**R**épublique **A**lgérienne **D**émocratique et **P**opulaire **M**inistère de L'**E**nseignement **S**upérieur et de la **R**echerche **S**cientifique

**U**NIVERSITE **M**OULOUD **M**AMMERI DE **T**IZI-**O**UZOU

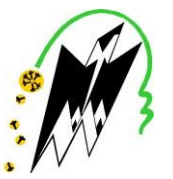

**F**ACULTE DE **G**ENIE **E**LECTRIQUE ET D' **I**NFORMATIQUE **DEPARTEMENT D'ELECTROTECHNIQUE**

## **Mémoire de Fin d'Etude de MASTER ACADEMIQUE**

Spécialité : Machines Electriques Filière : **Génie Electrique**

> *Présenté par*  **Slimani Salah**

## **Thème Modélisation des MSAP<sup>s</sup> par la méthode des circuits électriques magnétiquement couplés en vue du diagnostic de courtcircuit inter-spires et de désaimantation**

*Mémoire soutenu publiquement le 03 juillet 2017 devant le jury composé de :*

**M<sup>r</sup> Belkacem MOULA** MCB, Université Mouloud Mammeri, Tizi Ouzou, Président

**M<sup>r</sup>M'hemed RACHEK** Professeur, Université Mouloud Mammeri, Tizi Ouzou, Encadreur

**Mme Selma CHERIF** MCA, Université Mouloud Mammeri, Tizi Ouzou , Examinatrice

**Melle Nadia RADJA** MCA, Université Mouloud Mammeri, Tizi Ouzou, Examinatrice

# Remerciements

## Remerciements

 En premier lieu, nous remercions le BON DIEU Tout Puissant de nous avoir facilité le chemin et qui nous a donné durant toutes ces années la santé, le courage et la foi en nous même pour arriver à ce jour.

 Je tiens à exprimer mes vifs remerciements à mon promoteur Mr RACHEK pour sa disponibilité, ses précieux conseils et sa bienveillance qu'il n'a cessé de prodiguer à mon égard.

 Que les membres du jury trouvent ici l'expression de respect pour m'avoir fait l'honneur d'examiner ce modeste travail.

 Je remercie enfin, tous ceux qui de près ou de loin ont contribué de manière significative à l'élaboration de ce mémoire.

## Dédicaces

Dédicaces

e dédie ce travail à mes très chèrs parents, ma sœur, mes nièces et mon neveu, toute ma famille et mes amis. J

Slimani Salah

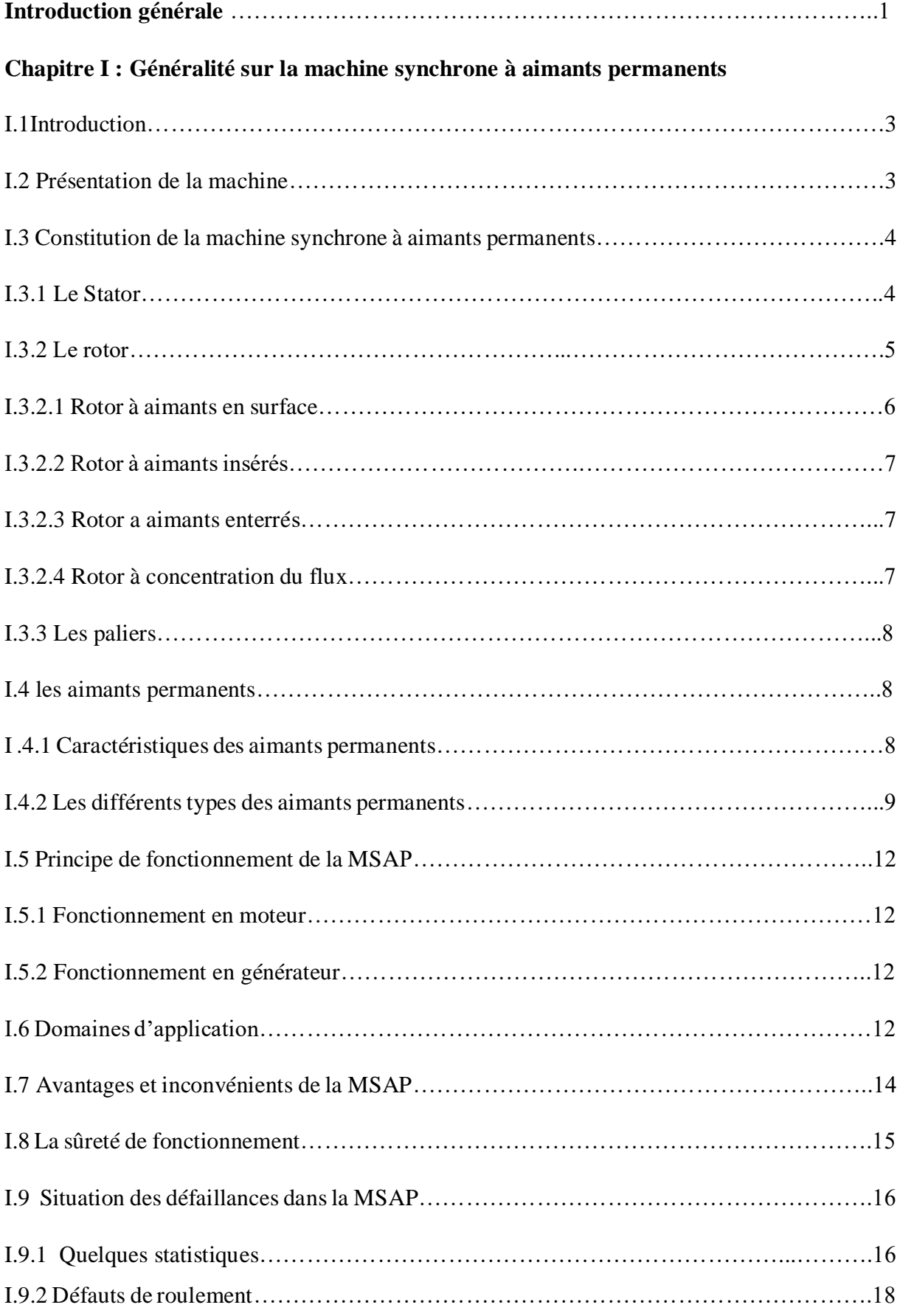

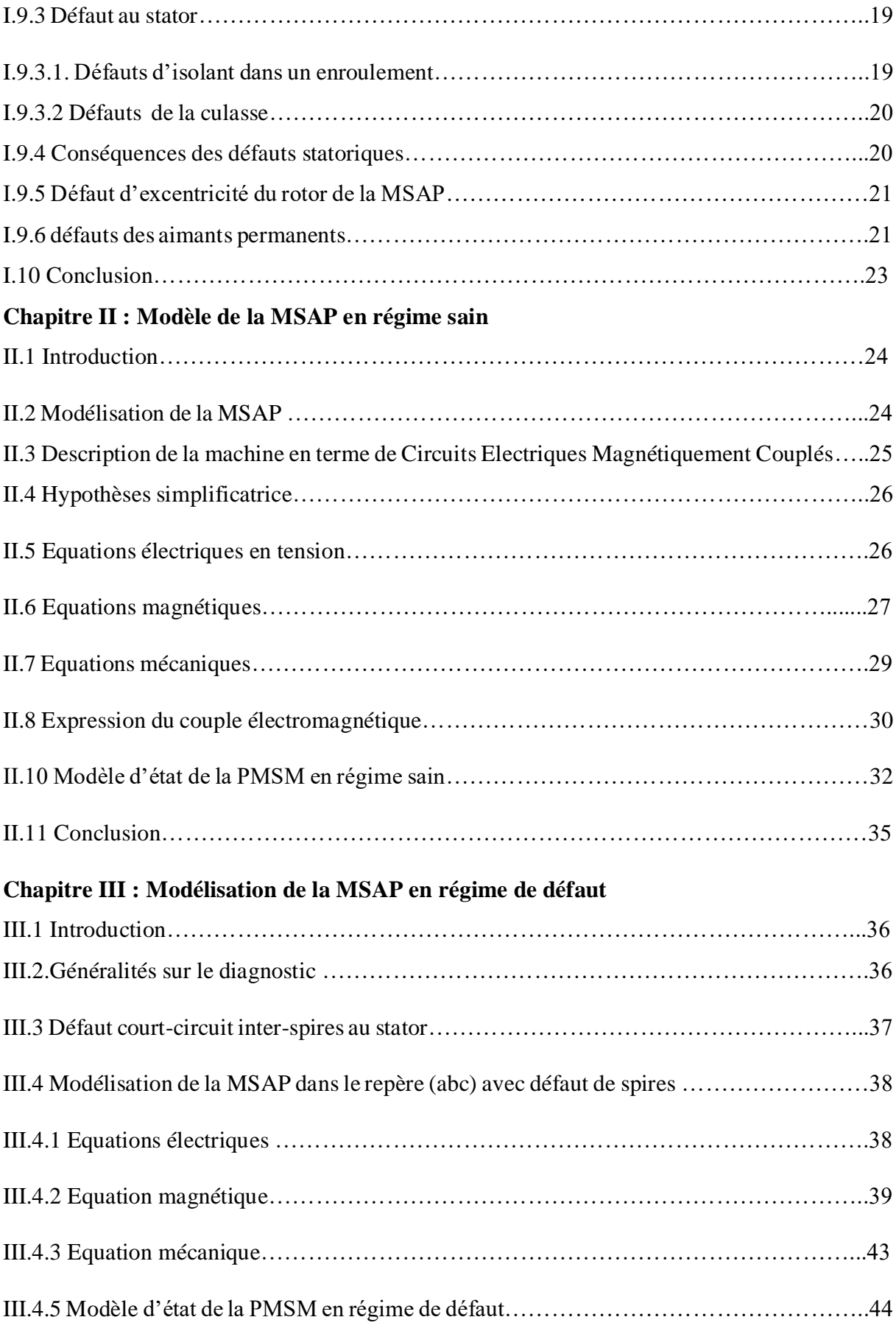

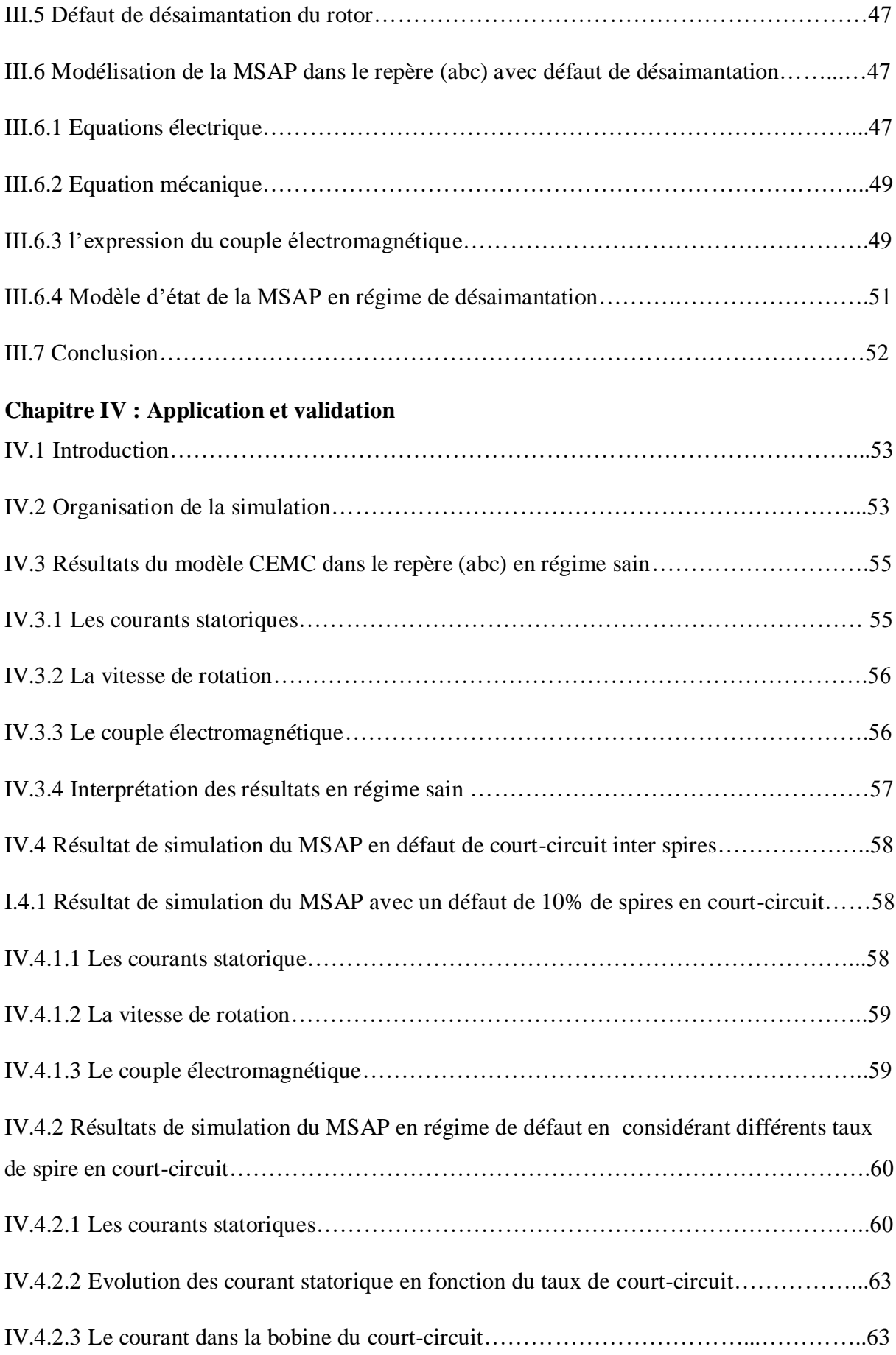

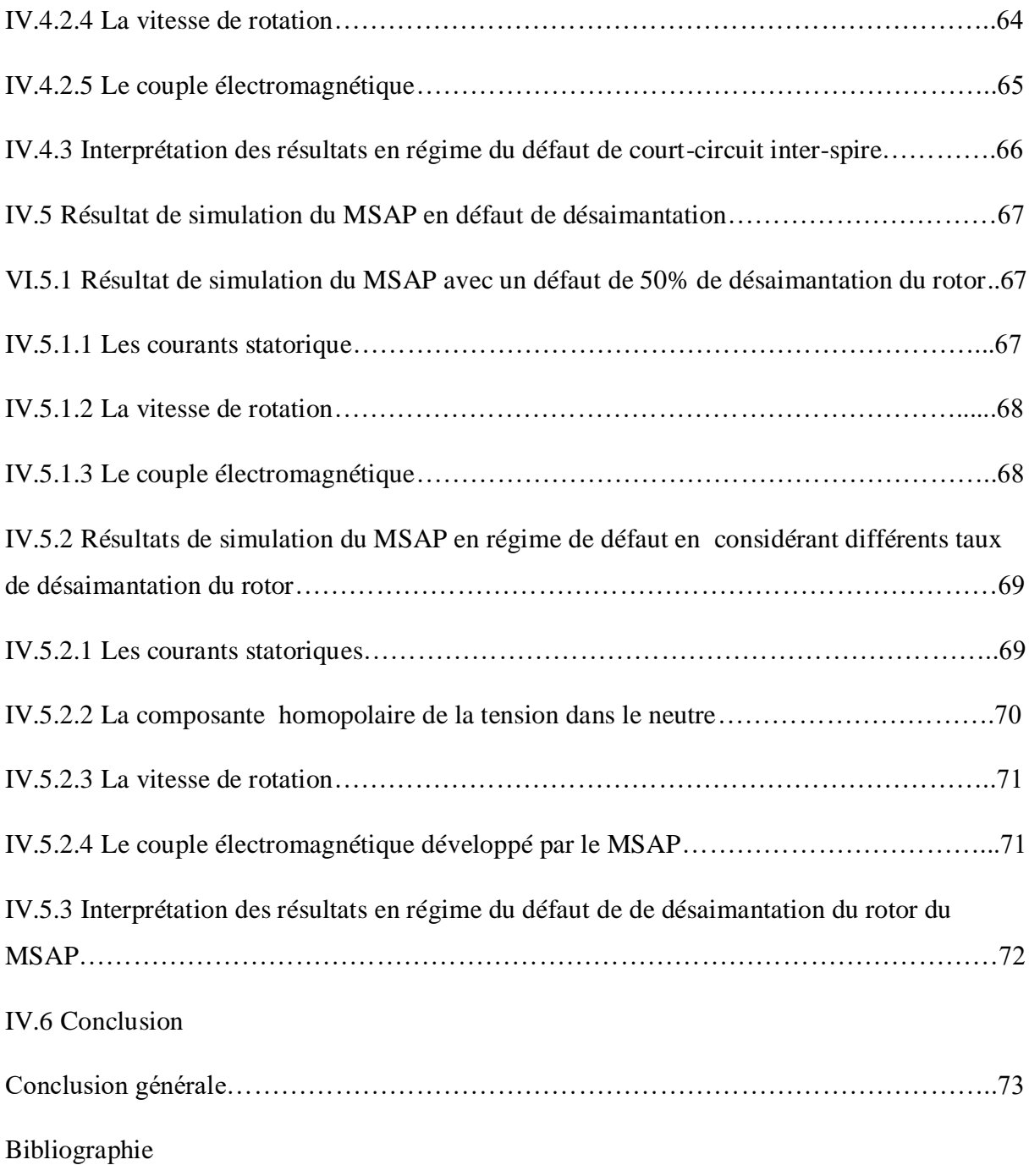

# Introduction générale

Introduction générale

#### **Introduction générale**

Au cours de ces dernières années les Moteurs Synchrones à Aimants Permanents (MSAP) <sup>s</sup> ont pris une place concurrente dans le secteur industriel et particulièrement les secteurs de pointe comme l'aéronautique, le nucléaire, la chimie ou encore le ferroviaire, et ce est due essentiellement à leurs efficacités énergétiques et leur simplicité de construction et d'exploitation. De par leurs présences, il est clair que ces moteurs nous conduisent à porter une attention de plus en plus particulière quant à leur sûreté de fonctionnement qui est un enjeu majeur pour assurer une compétitivité optimale. Le diagnostic des défaillances des MSAPs, lorsqu'il est réalisé avec efficacité, représente un des moyens pour contribuer à obtenir un meilleur guai de productivité. Sa vocation première est de détecter et de localiser les défaillances.

 Les défauts de bobinage sont très répondus et la MSAP procède une caractéristique de fluxage permanente due à la présence d'aimants permanents au rotor. De ce fait, certains défauts comme les court-circuits inter-spires sont particulièrement critique car même une déconnexion de moteur de son dispositif d'alimentation ne permet pas d'éteindre le défaut et il peut s'établir des courants d'amplitude dangereusement élevé dans certaine partie du bobinage statorique qui peut le détruire définitivement et conduisant aussi à la désaimantation du rotor.

Le travail proposé s'attarde sur l'exploitation du model des circuits électriques magnétiquement couplés dans le repère naturel (a, b, c), qui est un modèle approprie pour représenter la machine en fonctionnement sain et en présence de défaut pour poser en premier lieu un modèle de diagnostic d'un défaut électrique pouvant survenir au stator des MSAP, Ensuite nous allons aborder la désaimantation partiel du rotor.

Le mémoire de thèse est structuré en quatre chapitres :

Le **premier chapitre** présente les généralités sur les machines synchrone à aimant permanents. Une étude bibliographique sur les différents constituants de la MSAP et les caractéristiques des aimants permanents utilisés dans la fabrication de ces machines, ensuite nous aborderons un bref aperçu sur le principe de fonctionnement, le domaine d'application et quelques avantages et inconvénients de ces actionneurs. En fin nous terminerons par évoquer les défaillances qui peuvent menacer la sureté de fonctionnement de la MSAP soit dans la partie fixe (stator) ou mobile (rotor).

**Le deuxième chapitre** est consacré à la présentation du modèle mathématique de la MSAP. Nous utiliserons un modèle basé sur le couplage magnétique des circuits électriques dans le repère naturel (a, b, c).Ce modelé très flexible avec un temps de calcul raisonnable et ne nécessite aucun recours au calcul du champ, permet d'observer et d'analyser le comportement électrique, mécanique et magnétique (courants, vitesse et couple électromagnétique) de la MSAP.

Dans **le troisième chapitre,** nous présenterons la modélisation de la machine en présence du défaut. Nous introduisons le défaut de court-circuit dans une première approche et la désaimantation dans une autre approche. Dans les deux cas nous mettrons ces deux modelés sous deux formes d'état près à introduire sous environnement Matlab.

**Le quatrième chapitre** sera réservé à l'exploitation des résultats issus de la résolution des modèles d'états implémentés sous l'environnement Matlab.

Les simulations réalisées pour la validation des modèles on portée sur la machines synchrone à aimant permanent en régime sain et en régime de défaut.

Dans le régime du court-circuit inter-spire nous considérons différents pourcentage de spire en court-circuit.

Et dans le régime de désaimantation nous considérons différents pourcentage d'aimantation.

Nous terminerons ce travail par une conclusion générale et des perspectives.

# Chapitre I

# Généralités sur la machine synchrone à aimants permanents

#### **I.1 Introduction**

Parmi les machines à courants alternatif utilisées dans les systèmes de conversion électromagnétique, la machines synchrone à aimants permanents reste un bon candidat. Son choix devient attractif et concurrent grâce à l'évolution des aimants permanents qu'ils soient à base d'alliages ou à terres rares. Cela leur a permis d'être utilisés comme inducteurs dans les moteurs synchrones offrants ainsi, non seulement d'augmenter la densité d'énergie de ces machines, mais aussi de réduire leurs dimensions et leurs pertes par rapport aux autre types de moteur, alors beaucoup d'avantages, entre autres, une faible inertie et un couple massique élevé.

Dans ce chapitre nous présenterons la machine synchrone à aimants permanents et les caractéristiques des aimants permanents utilisés dans leur construction ainsi que le principe de fonctionnement en premier lieu. La suite du chapitre sera consacrée à un bref état d'art sur les défauts pouvant affecter les MSAP.

#### **I.2 Présentation de la machine**

La Machine Synchrone à Aimants Permanents (MSAP) est un dispositif électromagnétique rotatif fonctionnant sur un réseau électrique alternatif polyphasé, suivant la transformation de l'énergie électrique en énergie mécanique (fonctionnement en moteur) et réciproquement de l'énergie mécanique en énergie électrique (fonctionnement générateur).

L'appellation machine synchrone est due au fait que l'arbre tourne en synchronisme avec le champ tournant, c'est-à-dire à la même vitesse que le champ, qui est donc liée à la fréquence de la source. Elle ne varie ni avec la charge ni avec la tension d'alimentation.

Comme toute machine électrique tournante, la MSAP comporte généralement une cavité cylindrique (stator) sur lequel est distribué une charge linéique de courant de telle façon à donner naissance au champ tournant dans un entrefer séparant cette dernière d'un cylindre en mouvement, aimanté perpendiculairement à son axe.**[1]**

#### **I.3 Constitution de la machine synchrone à aimants permanents**

Du point de vue de la topologie ou construction, la partie active de la MSAP est principalement constituée d'un stator et un rotor à aimants permanents telle que représentée dans sa forme générale par la figure (I.1).

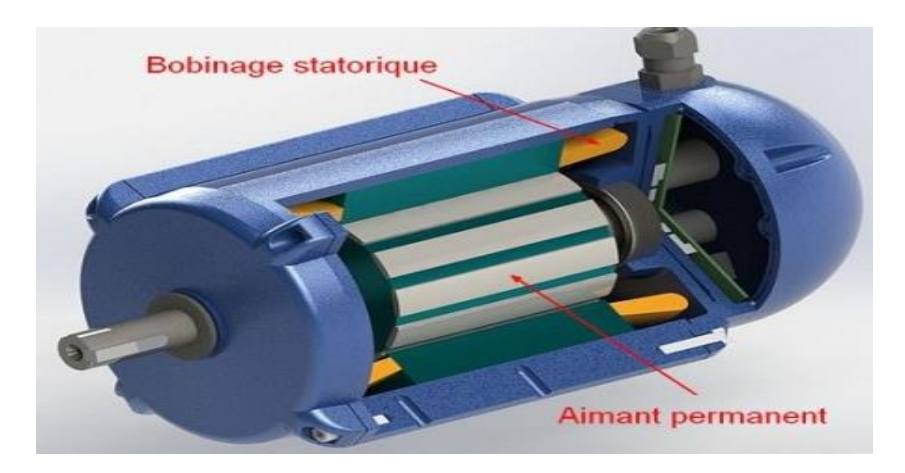

Figure I.1 : Exemple d'une structure de la MSAP

#### **I.3.1 Le Stator**

Le stator de la machine est construit par empilage des tôles en fer doux pour aboutir à un noyau qui canalise le champ magnétique. Ce feuilletage dans le plan de la direction du champ permet d'éliminer les pertes par courant de Foucault. Percé d'encoches le noyau est destiné à recevoir un bobinage triphasé reparti sur sa périphérie pour donner naissance à un champ magnétique tournant lorsque les trois phases sont alimentées par un système de tensions sinusoïdales.

Mais ces encoches percées dans le noyau font que l'induction résultante soit en forme d'escalier périodique, c'est pour cela que les constructeurs adoptent plusieurs schémas de bobinages pour minimiser les harmoniques résultant de la courbe de l'induction, parmi eux on cite le bobinage imbriqué, ondulé et concentrique. De plus ces derniers influencent les caractéristiques technologiques (thermique, électrique et économique) de la machine, cependant on distingue deux grandes topologies de bobinage le bobinage réguliers et le bobinage non réguliers.**[2]**

#### **Chapitre I Généralité sur la machine synchrone à aimants permanents**

Les machines à basse tension son habituellement bobinées en utilisant du fil cylindrique émaillé. Chaque conducteur servant à constituer les spires, est plus souvent formé de plusieurs brins, en parallèle. Comme on ne peut pas se fier suffisamment a l'isolation apportée par l'email, qui peut avoir été altérée par les opérations d'enroulement et d'insertion dans les encoches ou présence intrinsèquement des faiblesses localisées, on doit isoler entre elles les bobines de phases différents et par rapport à la masse (figureI.2). **[1][2]**

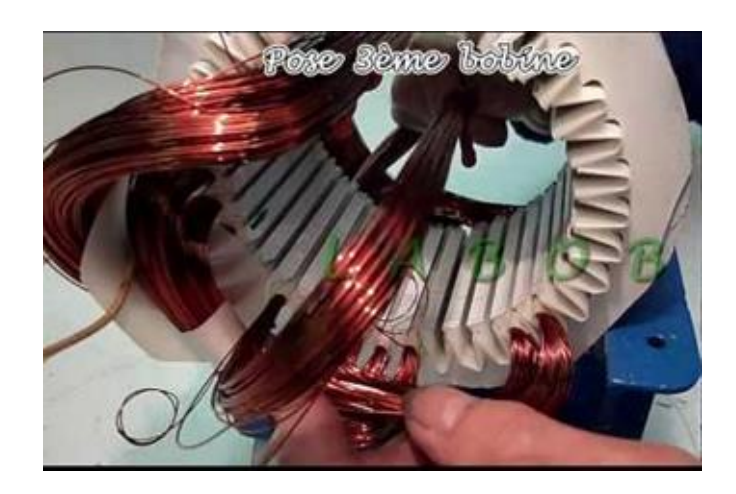

Figure I.2 : Phase d'insertion du bobinage dans les encoches

#### **I.3.2 Le rotor [3]**

Le rotor est la partie mobile de la machine, il est séparé par un entrefer du stator. Couplé mécaniquement à l'extérieur, il est destiné à créer ou recevoir (dans le cas générateur) un couple mécanique capable de fournir un mouvement de rotation. On distingue deux catégories de rotor : le rotor à pôles lisses et le rotor à pôles saillant.

- Rotor à pôles lisses : il se caractérise par un entrefer constant dans toute les directions c'est-à-dire que la perméance de l'entrefer et constante.
- Rotor à pôles saillants : dans lequel l'entrefer est variable. dans ce cas la perméance vue du stator dans l'entrefer change d'un point à un autre dans toutes les directions.

Il existe une grande variété de structures de moteur synchrone à aimants permanents. Elles varient principalement selon la disposition des aimants et des pièces polaires sur le rotor.

On distingue :

- Aimants en surface (*Surface Magnet Type*)
- Aimants incérés (*Inset Magnet Type*)
- Aimants enterrés (*Interior Magnet Type*)
- Aimants à concentration du flux (*Burried Type*)

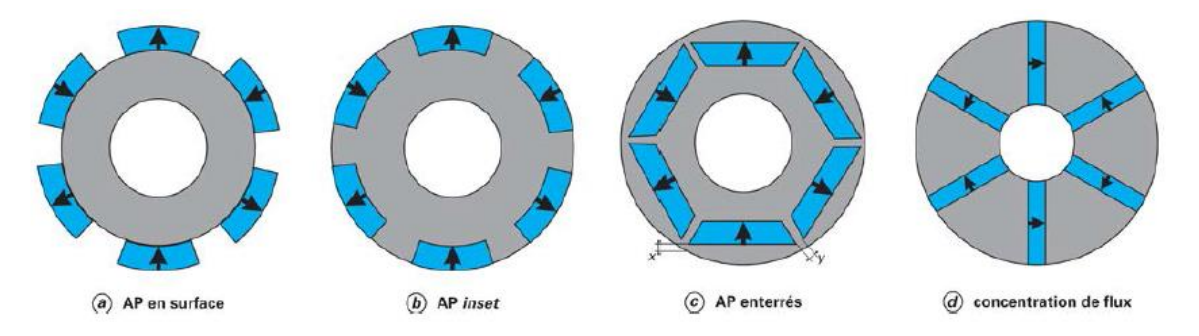

Figure I.3 : Différentes structures rotoriques pour une MSAP **[4]**.

Il existe d'autres topologies comme les rotors extérieurs à aimants permanents, qui offrent un couple mécanique très important par rapport aux rotors intérieurs, ils sont utilisés généralement dans les extracteurs.la figure (I.4) montre un modelé de ces moteurs.

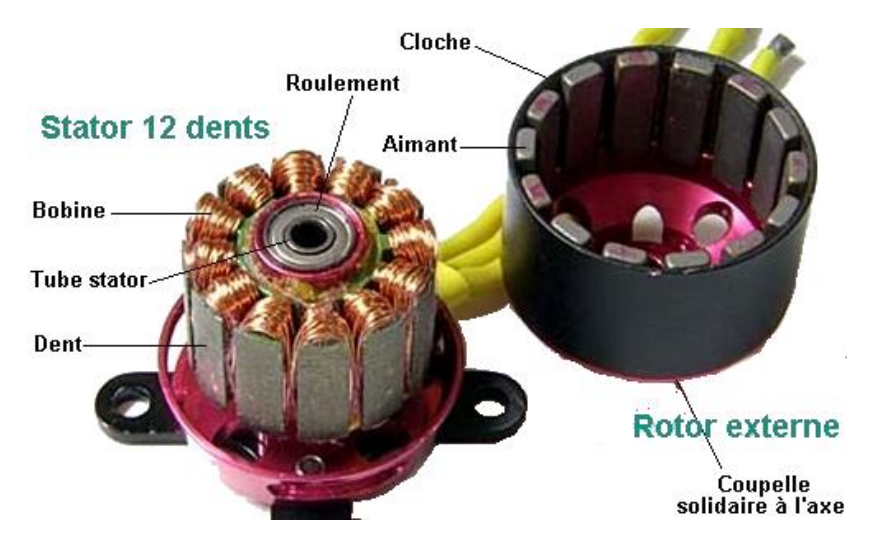

Figure I.4 : Moteur synchrone à aimants permanent à rotor extérieur

#### **I.3.2.1 Rotor à aimants en surface**

Dans ce cas de figure les aimants permanents à aimantation radiale sont montés directement sur la surface du rotor (figure I-3-a).Cette structure est plus facile à réaliser et économique. Cependant les aimants montés en surface peuvent se décoller en grandes

vitesses. C'est pourquoi ils sont généralement insérés sous une frette de matériau amagnétique.

Comme la perméabilité relative de l'aimant est proche de celle de l'air, l'entrefer vu du stator est constante, ce qui classe ce rotor dans la catégorie des rotors à pôles lisses. **[3]** 

#### **I.3.2.2 Rotor à aimants insérés**

Des encoches sont entaillées dans le rotor pour recevoir les aimants à aimantation radiale figure (I-3-b). Les espaces remplis de fer entre deux aimants adjacents de polarités inverses sont appelés arcs inter polaire. Ils créent une saillance au rotor du fait que la perméabilité de ce dernier est différente de l'air ce qui veut dire de l'aimant aussi. Cette structure protège les aimants de la force centrifuge, c'est pourquoi ils sont utilisés dans des applications à grandes vitesses. **[3] [4]**

#### **I.3.2.3 Rotor a aimants enterrés**

Le principe de cette structure est d'augmenter la saillance ainsi que le couple du rotor. En fait la disposition des aimants à l'intérieur de ce dernier, c'est à dire sous une couche du fer (figure I-3-c), augmente la peméance par la géométrie du rotor en augmentant la surface de fer qui est d'une perméabilité importante. De plus cette structure protège les aimants de la force centrifuge et offre la possibilité d'une utilisation en gammes de très hautes vitesses. **[3] [4]**

#### **I.3.2.4 Rotor à concentration du flux**

Contrairement aux autres structures présentées précédemment, l'aimantation est tangentielle dans le sens de la circonférence du rotor, cela s'explique par une concentration du flux dans l'entrefer, et une augmentation de la peméance et du couple. De plus la protection des aimants plongés profondément dans le rotor permet l'utilisation de la machine pour des grandes vitesses et des couples importants**. [3] [4]**

#### **I.3.3 Les paliers**

Les paliers qui permettent de supporter et de mettre en rotation l'arbre rotorique, sont constitués de flasques et de roulements à billes insérés sur l'arbre. Les flasques moulées en fonte sont fixées sur la carcasse statorique grâce à des boulons ou des tiges de serrage.

#### **I.4 les aimants permanents**

Les aimants peuvent être fabriqués en plaçant des matériaux magnétiques, comme le fer et l'acier dans des champs magnétiques puissants. Les atomes qui forment les matériaux facilement magnétisables comme le fer, l'acier, le nickel et le cobalt sont disposés en petites unités appelées domaines. Chaque domaine, même de dimension microscopique, contient des milliards d'atomes et chaque domaine agit comme un petit aimant. Si un matériau magnétique est placé dans un champ magnétique fort, tous les domaines, qui normalement pointent dans toutes les directions, s'orientent graduellement dans la direction du champ appliqué.

Des alliages comme les alnico (alliage d'aluminium, nickel et cobalt) et les ferrites font d'excellents aimants permanents. Dans ces matériaux, les domaines sont plus difficiles à déloger une fois qu'ils sont alignés.

L'industrie des aimants offre aussi des aimants permanents à base de terres rares comme les deux alliages Néodyme-Fer-Bore (NeFeB) et le Samarium-Cobalt (SmCo) qui sont les plus performants en termes de leur produit d'énergie.

#### **I .4.1 Caractéristiques des aimants permanents**

Comme tous les matériaux magnétiques, les aimants permanents ont leur propre cycle d'hystérésis. Ces matériaux sont une source de flux, donc ils ne sont pas destinés à être démagnétisés. On ne s'intéresse pas à tout le cycle d'hystérésis mais seulement au deuxième quadrant de cette courbe appelée courbe de désaimantation (figure I-5) qui caractérise le comportement de l'aimant une fois aimanté dans son circuit magnétique.

On ne parle pas non plus des pertes avec la surface sous le cycle d'hystérésis mais d'énergie spécifique exprimée par le produit  $(B H)_{max}$ . Le long de la courbe de désaimantation ce produit passe par une valeur maximale au point M qui est une des caractéristiques très importantes de tout aimant permanent. Celles-ci sont :

- **La rémanence** : On appelle induction rémanente **Br**, l'induction qui subsiste après annulation du champ (H=0).
- **Le champ coercitif** : On appelle champ coercitif **Hc**, le champ magnétique nécessaire pour annuler l'induction rémanente.
- **Le produit d'énergie** : représente le point **M** de fonctionnement de l'aimant, c'est l'intersection entre la courbe de désaimantation et la droite de charge. **[6] [7]**

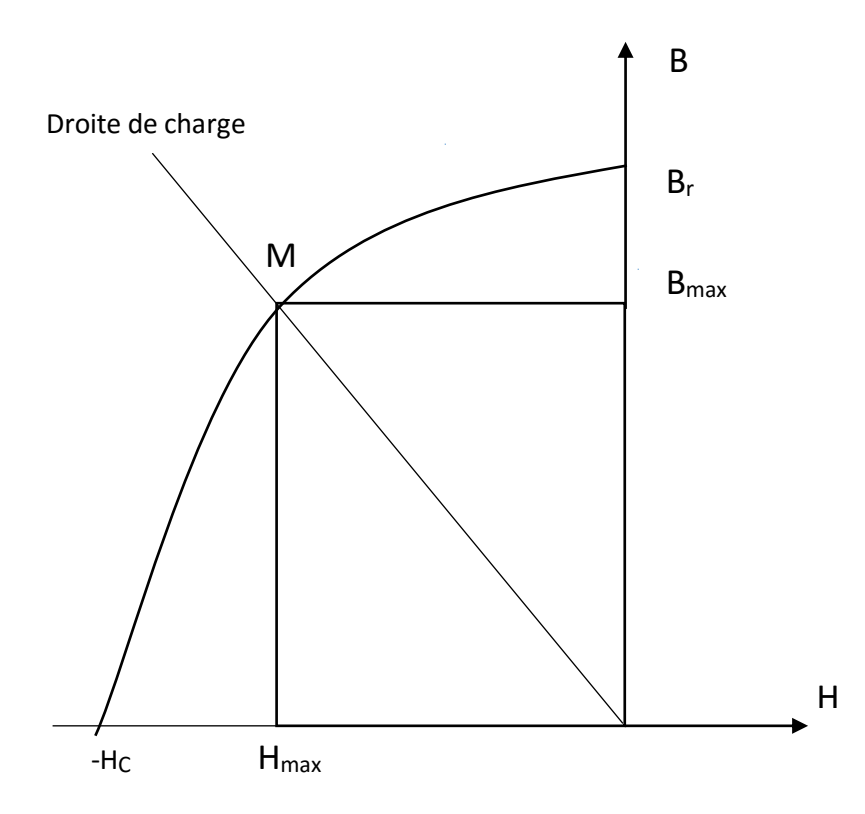

Figure I.5 : Exemple de courbe de désaimantation

#### **I.4.2 Les différents types des aimants permanents**

Il existe une grande diversité de courbes de désaimantation selon les alliages et les poudres utilisés. La figure (I-6) montre les grandes familles des aimants permanents destinées aux différentes applications dans l'industrie.

On distingue les **alnico** qui ont la plus haute induction rémanente, un champ coercitif très petit et une courbe non linéaire, ces derniers peuvent être magnétisé et démagnétisé très facilement. Ils sont utilisés largement dans les moteurs à courant continu à aimant permanant jusqu'à ce que les aimants en ferrite fassent leur apparition dans l'industrie.

Les **ferrites** sont meilleures que les alnico en terme de champ coercitif, mais leur induction rémanente est plus faible. Ce sont les aimants permanents les moins chers sur le marché. Ils sont utilisés beaucoup plus dans les machines à faible puissance.

Les aimants permanents à base de terres rares comme le Samarium (**SmCo)** et le Néodyme (**NdFeB**) sont caractérisés par de grands champs coercitifs et des inductions rémanentes plus importantes. Leurs caractéristiques B=f(H) sont linéaires. Mais le coût du **SmCo** rend son utilisation limitée uniquement pour les applications où le problème du poids et du volume sont prépondérants. La tendance actuelle est à l'utilisation de **NdFeB** car il est plus abondant dans la nature et donc moins coûteux que le Samarium. Le problème qui est toujours posé et qui est sous intenses investigations dans plusieurs laboratoires d'universités prodigieuses est l'effet de la température qu'ils essaient de résoudre. **[6] [7] [8]**

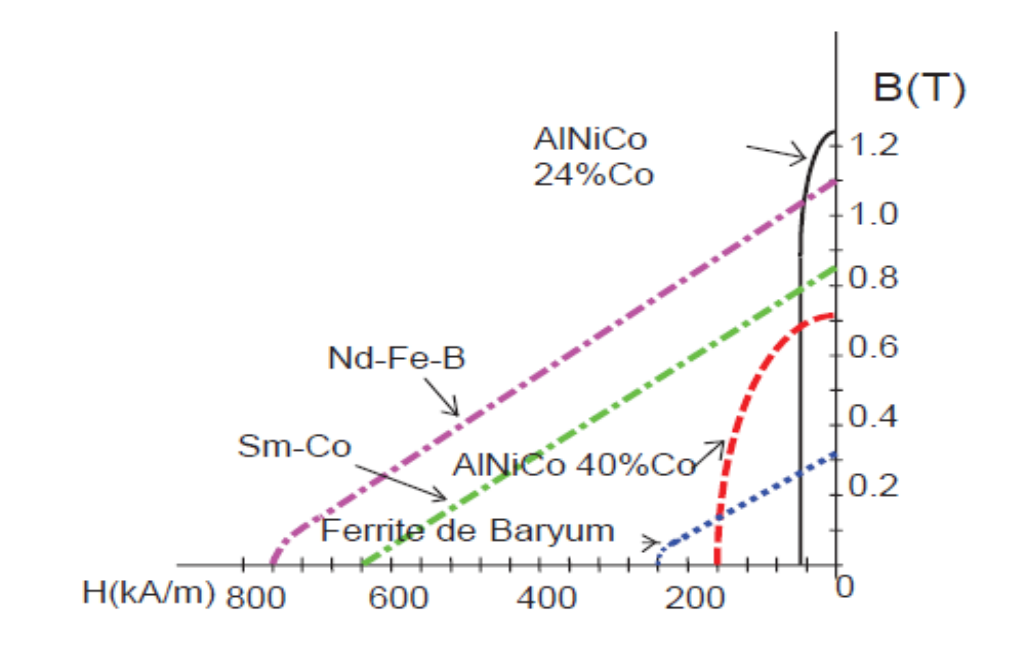

Figure I.6 : Les performances magnétiques des grandes familles d'aimant permanents. **[9]**

Le choix de l'aimant est effectué en fonction des caractéristiques recherchées et le prix de l'aimant qui est très variable. Le tableau suivant montre quelques propriétés des aimants cités auparavant :

| Type<br>d'aimants                | Densité d'énergie<br>$BH_{max} (Kg/m^3)$ | Induction<br>rémanente<br>Br(T) | Champ coercitif<br>-Hc $(kA/m)$ | Température<br>Tmax $(^{0}C)$ | Prix<br>E/Kg |
|----------------------------------|------------------------------------------|---------------------------------|---------------------------------|-------------------------------|--------------|
| <b>NdFerB</b>                    | 200-380                                  | $1.2 - 1.5$                     | 900-2000                        | 140-220                       | 80-150       |
| SmCo <sub>5</sub>                | 140-200                                  | $\mathbf{1}$                    | 2000                            | 280                           | 220          |
| Sm <sub>2</sub> Co <sub>17</sub> | 180-240                                  | 1.05                            | 2000                            | 350-550                       | 300          |
| Alinco                           | 80-85                                    | $1.1 - 1.3$                     | 150                             | 550                           | 45           |
| Ferrites<br>Strontium            | 27-35                                    | $0.3 - 0.4$                     | 250                             | 250                           | 6            |
| Ferrites<br>Baryum               | $8 - 30$                                 | $0.2 - 0.4$                     | 170                             | 100-240                       | 4.5          |

Tableau I.1 : Exemple de propriétés des aimants **[5] [8]**

#### **I.5 Principe de fonctionnement de la MSAP**

#### **I.5.1 Fonctionnement en moteur**

Alimenté sous un système de tensions triphasées les trois phases réparties en bobines sur la périphérie du stator, créent un champ d'induction magnétique dans l'entrefer qui se déplace à la fréquence des tensions d'alimentation.

Le champ d'induction magnétique des aimants permanents constituants le rotor cherchent à s'aligner avec celui du stator, raison pour laquelle un couple électromagnétique prend naissance. Le rotor se met à tourner à la pulsation des courants statorique (la vitesse de synchronisme). Contrairement à la machine à courant continu où le champ est induit par la partie statique de la machine, dans la machine synchrone l'induit et l'inducteur représentent respectivement le rotor et le stator.

#### **I.5.2 Fonctionnement en générateur**

Entrainé à la vitesse de synchronisme, le rotor de la machine muni d'aimants permanents repartis sur la périphérie de ce dernier, qui sont une source de flux magnétique, créent aussi un champ tournant qui traverse les bobines de la machine donnant naissance à une force électromotrice qui circule dans les conducteurs formants les bobines des trois phases décalées de 120 degré, ainsi une tension triphasée équilibrée et récupérées aux bornes de la machine.

#### **I.6 Domaines d'application**

La machine synchrone à aimants permanents impose sa place dans une large gamme de puissance comparée aux autres machines. En effet c'est une machine *Brushless* ce qui fait qu'elle n'a pas le système balais collecteur donc plus robuste et la présence des aimants permanents sur cette dernière fait d'elle la plus gagnante en termes de couple par unité de volume.

Allant de quelques Watts (servo-moteur) jusqu'à plusieurs Mégawatts (générations de l'énergie électrique, traction terrestre et navale…), les MSAP couvrent une grande variété de champ d'application dans diffèrents domaines : industrie, vie publique, domestique, informatique, automobile, transport, défense, aérospatial, médicale, recherche et exploration. **[10]**

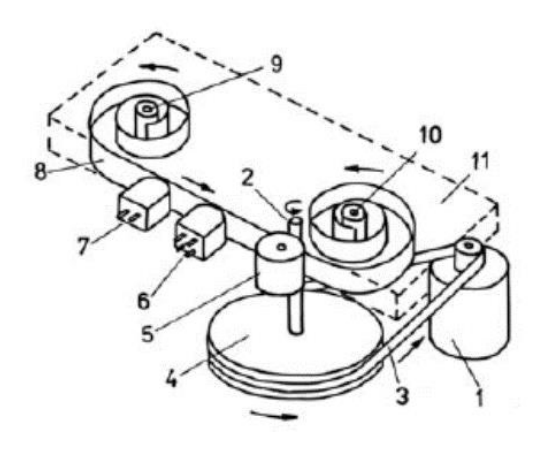

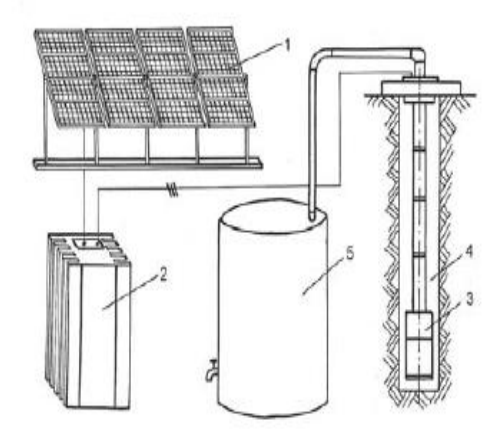

Cassette : 1- MAP, 2-rotor, 3-courroie, 4-volant, 5-presseur, 6,7-têtes de jeux, 8-bande, 9,10 rotors, 11-cassette.

Système de pompage : 1-panneaux solaires, 2 convertisseurs, 3-MAP submergé, pompe unité,4 puits,5-réservoir.

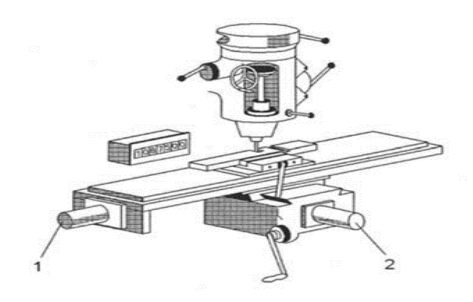

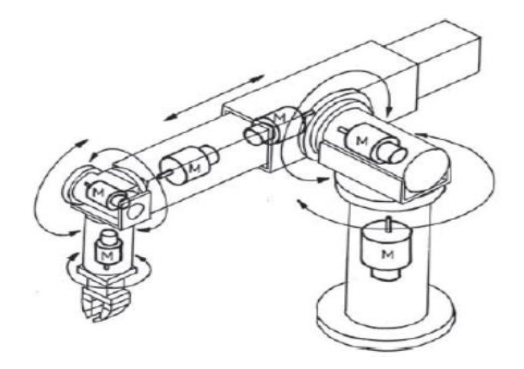

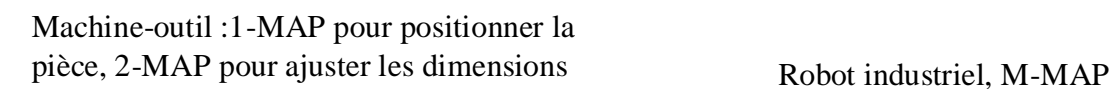

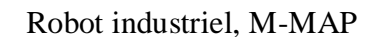

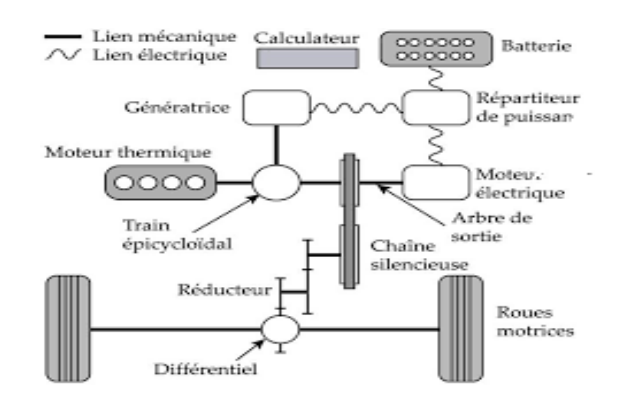

Système de transmission d'un véhicule hybride

Figure I.7: Exemples de domaines d'application de MSAP **[10]**

### **I.7 Avantages et inconvénients de la MSAP**

Aujourd'hui, avec les progrès réalisés par l'industrie des aimants permanents, les MSAP<sup>s</sup> qui sont des machines *Brushless* sont de plus en plus utilisées dans tous les domaines et occupent une place concurrentielle devant les autres machines. Mais comme toute machine elles ont aussi leurs inconvénients ou leurs faiblesses. On cite principalement :

## **Les Avantages [11] [12]**

- Puissance massique importante ;
- Absence de contactes glissants ;
- Pas de pertes résistives au rotor ;
- Un bon comportement aux accélérations et aux freinages ;
- Fonctionnement en survitesse ;
- Aucune source externe pour le fonctionnement en génératrice ;
- Robustesse et facilite de maintenance ;
- Facteur de puissance et rendement élevé.

## **Inconvénients [11] [12]**

- Cout élevé des aimants ;
- Diminution de l'aimantation par l'échauffement, les vibrations et vieillissement ;
- Risque de désaimantation par la réaction de l'induit ;
- Difficulté de défluxage et complexité de son électronique de commande ;
- Impossibilité de manipuler l'excitation.

Le tableau (I-2) montre une comparaison entre les différents moteurs

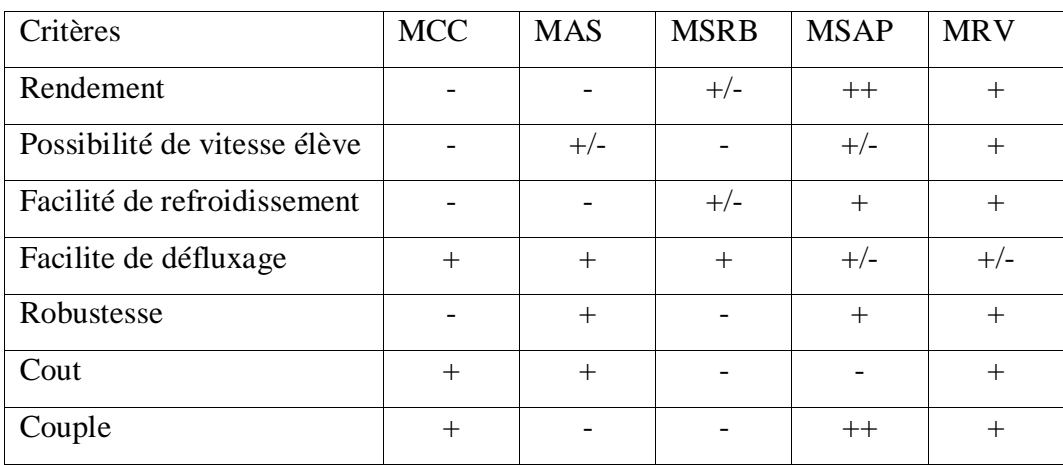

Tableau I.2 : Comparaison entre les différents moteurs **[12]**

#### **I.8 La sûreté de fonctionnement**

La sureté de fonctionnement est une notion qui mesure la qualité de service délivrée par un système de manière à ce que l'utilisateur ait en lui une confiance justifiée. Elle

est scientifiquement caractérisée par l'étude statistique et dynamique des systèmes du point de vue prévisionnel, opérationnel et expérimental, en tenant compte des aspects de probabilités et de conséquences liées aux défaillances. **[13] [14]**

Les principales étapes de conceptions d'un dispositif de sûreté de fonctionnement sont résumées par le diagramme suivant (figure I.8) :

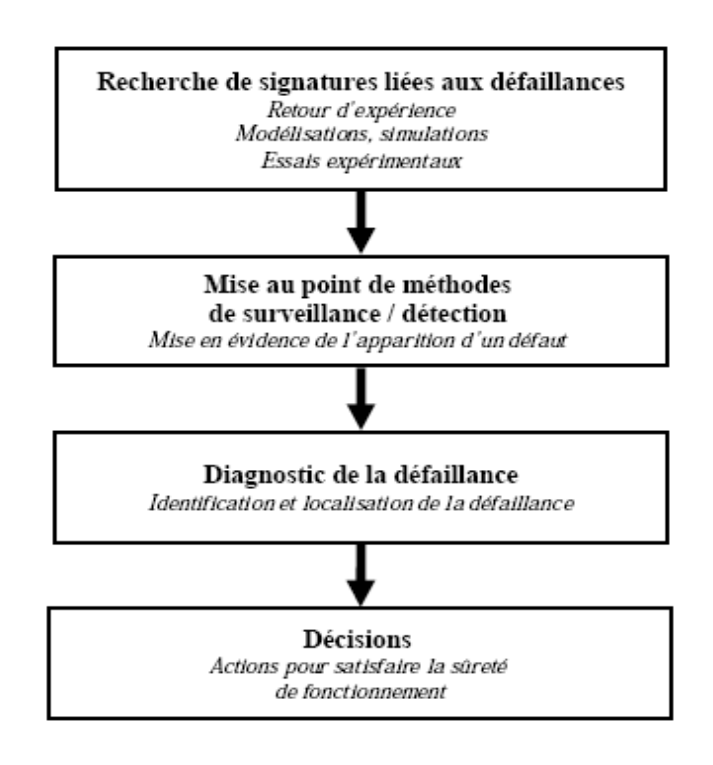

Figure I.8 : Principale étapes de conception d'un dispositif de sureté de fonctionnement **[13]**

Parmi les composants les plus couramment rencontrés dans ces systèmes, du fait de leur omniprésence dans une large variété de processus, les MSAP tiennent une place de premier ordre. Ces actionneurs devenant de plus en plus compliqués avec l'intégration des commandes Commande-Machines-Convertisseurs, CMC, ont besoin de surveillance et de diagnostic pour répondre aux exigences des applications.

#### **I.9 Situation des défaillances dans la MSAP**

On désigne par défaillance dans les machines électriques tout incident donnant lieu à un comportement anormal de la machine et qui peut à court ou long terme provoquer son endommagement.

Les défaillances peuvent être d'origines diverses : électriques, mécaniques ou bien encore magnétiques. Leurs causes sont multiples et peuvent être classées en trois groupes :

- Les générateurs de pannes ou initiateurs de défauts: surchauffe du moteur, défaut électrique (court-circuit), survoltage d'alimentation, problème d'isolation électrique, usure des éléments mécaniques (roulements à billes), rupture de fixations, ... .
- Les amplificateurs de défauts: surcharge fréquente, vibrations mécaniques, environnement humide, échauffement permanent, mauvais graissage, vieillissement,
- Les vices de fabrication et les erreurs humaines: défauts de fabrication, composants défectueux, protections inadaptées, mauvais dimensionnement de la machine, ... . **[4] [15].**

#### **I.9.1 Quelques statistiques**

Plusieurs enquêtes ont été menées sur la fiabilité et la classification des défauts dans les machines électriques industrielles. Dans ces enquêtes un grand nombre d'opérateurs ont remis en question les types et la fréquence des défauts dans leurs usines. Les résultats de figures (I-12) et figure (I-13) montres que les défauts au niveau du stator et les roulements semblent être les plus fréquents. Il convient de noter que ces figures fournies des données des moteur asynchrones travaillant dans de nombreuses applications et divers branches d'industries.

Il est connu que la surveillance de l'un des types de défauts prendra une grande partie de l'application spécifique de la machine. Par exemple, il a été constaté que dans les machines asynchrone à cage l'incidence de défiance de la cage rotorique peut être aussi élevé que les défauts dans l'enroulement statorique dans les applications où la machine est constamment

.

arrêtée et redémarrée sous une charge lourde. Les machines à percer dans l'industrie d'exploitation du pétrole et des mines sont des cas typiques de ces applications. Cependant ces chiffres varient aussi en fonction de la puissance et l'environnement **[15].**

L'utilisation des MSAP dans l'industrie étant relativement récente, il est difficile de conclure précisément sur la répartition des pannes pour ce type de machine, avec notamment l'absence de données sur l'occurrence des défauts d'aimantation. Néanmoins, la proportion des défauts au niveau du stator et les roulements peut être considérée comme non négligeable du fait que les constituants de ces machine partage ces même organes. **[4]**

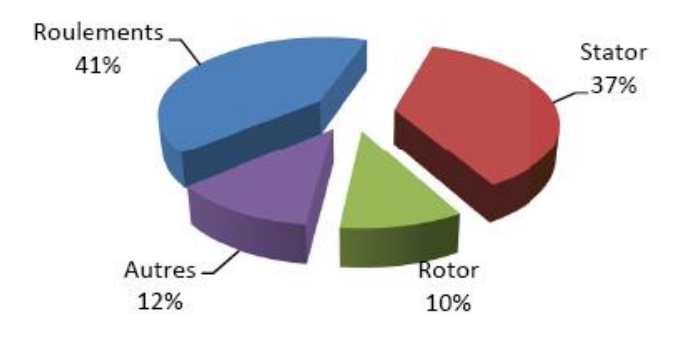

Figure I.9 : Répartition des défauts dans une machine électrique **[15] [18].**

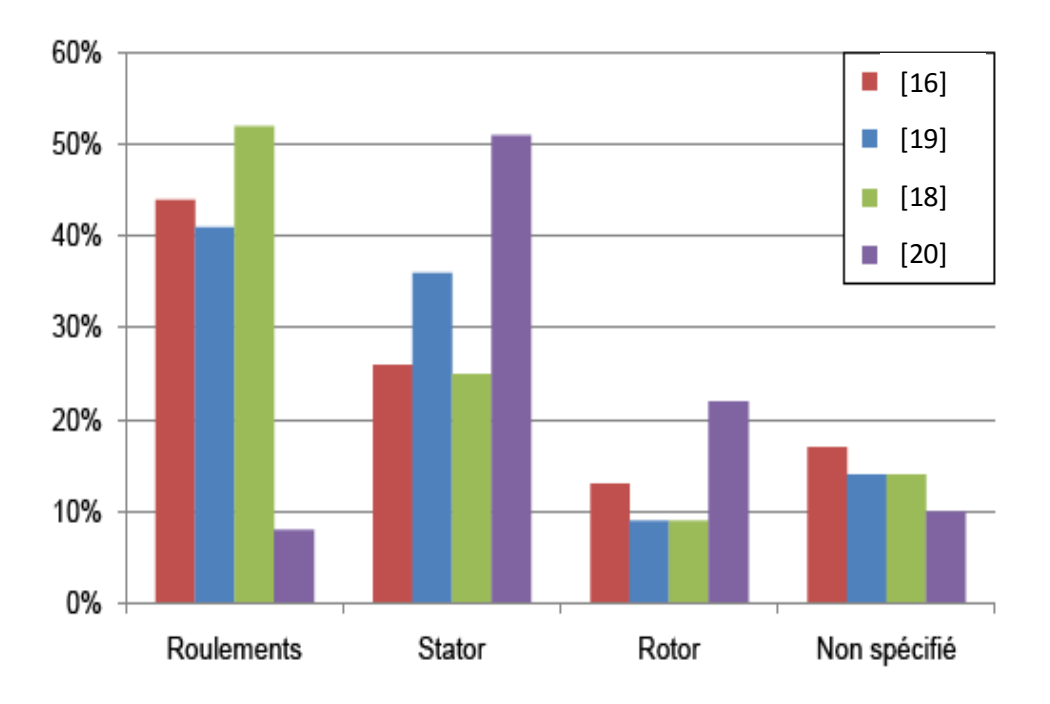

Figure I.10 : Répartition des défaillances selon les études **[15] [18].**

### **I.9.2 Défauts de roulement**

Les roulements dans les moteurs électriques sont conçus pour supporter le rotor et pour maintenir un entrefer constant entre le rotor et le stator. Ils sont composés généralement d'une bague interne, d'une bague externe, d'un organe de roulement constitué le plus souvent de billes maintenues dans une cage ou de rouleaux voir la figure  $(I-11)$ .

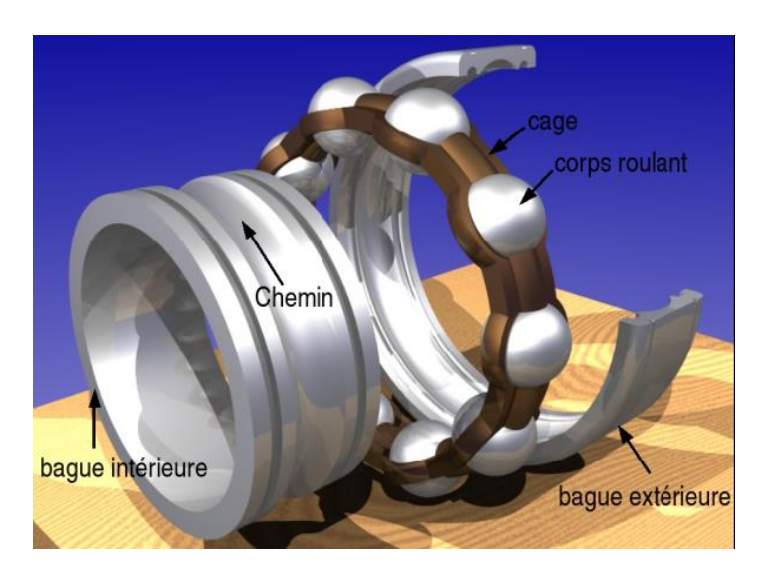

Figure I.11 : Vue éclatée d'un roulement à bille **[4]**

Le défaut des roulements est très fréquent dans les machines à forte puissance, il est généralement lié à diverses origines :

- Chargement excessif statique ou dynamique ;
- Défaut d'usinage ;
- Mauvaise manipulation ou montage;
- Contraintes environnementales (humidité, température, poussière corrosion).

Ce type de défaut se traduit par des oscillations du couple de charge : une apparition de pertes Supplémentaires **[9] [17].**

#### **I.9.3 Défaut au stator**

#### **I.9.3.1. Défauts d'isolant dans un enroulement**

La dégradation des isolants dans les enroulements peut provoquer des court-circuites. En effet, les différentes pertes (joule, fer, mécanique,….) engendrent une augmentation de la température des différents constituants de la machine. Or les matériaux d'isolation ont une limite de température, de tension et mécanique. Les différentes causes de ce type de défauts sont :

- Dégradation de l'isolant à la fabrication ;
- La tension de l'enroulement est supérieure à la tenue diélectrique du matériau d'isolation ;
- Courant élevé dans l'enroulement dû à un court-circuit, un défaut du convertisseur ou une surcharge ;
- Vibrations mécaniques ;
- Vieillissement naturel des isolants ;
- Fonctionnement dans un environnement sévère.

Lorsque le défaut de l'isolant se crée sur une spire, le courant de défaut circule entre le cuivre de cette spire et la tôle du stator (défaut phase– masse) voir la figure (I-12-c). Il peut aussi circuler entre deux spires d'une même phase si l'isolant qui les sépare est détérioré (défaut entre-spires) voir figure (I-12-a). Dans le cas des bobinages à deux couches, une même encoche peut contenir des conducteurs de deux phases différents. La détérioration simultanée, et dans une même zone, des isolants de ces deux bobines provoque un contact électrique entre deux spires de deux phases différentes : défaut phase- phase (figure I-12-b) Ce type de défaut peut aussi exister dans les bobinages à une couche au niveau des têtes de bobines où les conducteurs de deux phases différentes peuvent entrer en contact.

La topologie du circuit électrique est ainsi modifie par ces défauts. **[21]**

.

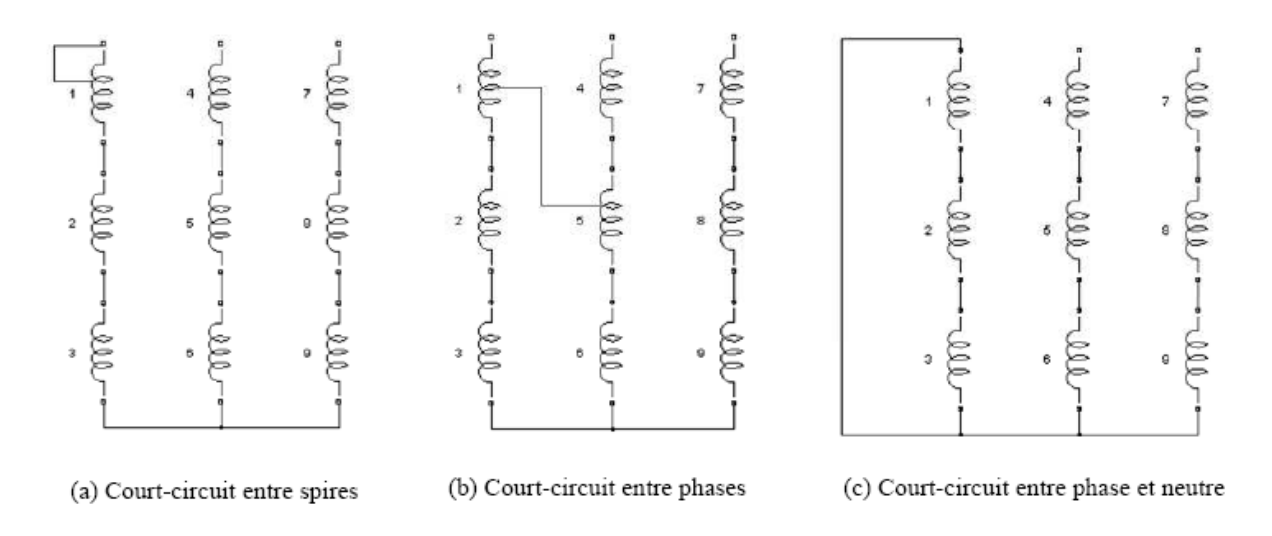

Figure I.12 : Représentation des déférents court-circuits survenant dans un enroulement

#### **I.9.3.2 Défauts de la culasse**

La culasse (ou noyau) de la machine est constituée de tôles fines en acier isolées pour minimiser la circulation des courants de Foucault. Si l'isolation entre les tôles est détériorée, un courant de Foucault très fort se met à circuler dans le noyau, causant des pertes de puissance et un échauffement local, ce qui entraine éventuellement la fonte ou le flambement des tôles.

#### **I.9.4 Conséquences des défauts statoriques**

Les court-circuits cités précédemment dans l'enroulement engendrent des modifications dans la topologie du circuit statorique de la machine considérée avec l'apparition de boucles de court-circuit. De manière générale, l'effet d'un court-circuit est de perturber la répartition spatiale du champ tournant. Cela conduit à des oscillations du couple électromagnétique donc de la vitesse de rotation. Il en découle des vibrations mécaniques qui, si elles sont très fortes, peuvent avoir des effets destructeurs pour les organes mécaniques de la machine en général et des aimants permanents en particulier. D'autre part, le courant circulant dans les boucles créé par les court-circuits peut atteindre des valeurs élevées. Il en résulte rapidement une destruction par effet thermique des matériaux isolants ainsi que le changement du point de fonctionnement des aimants. Il y aura aussi un dégagement de fumée ou même d'incendie. [13]

#### **I.9.5 Défaut d'excentricité du rotor de la MSAP**

Le défaut d'excentricité dans une machine électrique correspond au désalignement de l'axe du rotor par rapport à celui du stator, entrainant la variation de l'entrefer de la machine, et transforme le mouvement de rotation en mouvement d'oscillation. Il existe trois formes de défaut d'excentricité :

- **Excentricité statique :** qui correspond au cas d'une ovalité du stator ou/et du rotor aussi positionnement incorrecte de ces derniers lors de fabrication ou de mise en service. Figure (I-13-a)
- **Excentricité dynamique** : dans ce cas, pendant le fonctionnement, le centre du rotor tourne autour de l'axe de symétrie de la machine. Figure (I-13-b)
- **Excentricité mixte :** correspond à la combinaison des deux cas cités précédemment**.**

Figure  $(I-13-c)$ 

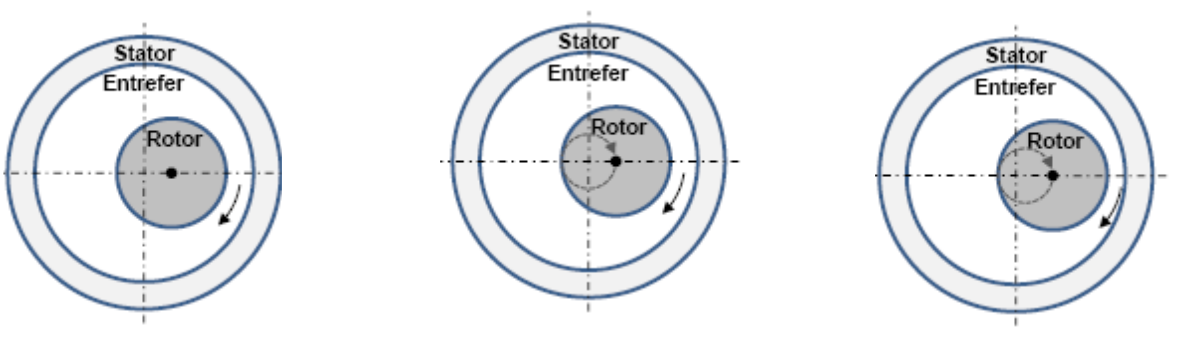

Figure I.13 : différents types d'excentricité dans la machine **[4]** a- Excentricité statiqueb-Excentricité dynamique c- Excentricité mixte

#### **I.9.6 défauts des aimants permanents**

La désaimantation partielle ou totale d'un ensemble d'aimants permanents est une des problématiques importantes des actionneurs associés avec les aimants permanents. La présence de ces derniers sur dans le rotor produit un flux rotorique constant.

Toutefois, ce flux varie sous l'influence de nombreux facteurs tels que la réaction de l'induit et la température.

Lorsque les enroulements statorique sont alimentés avec une tension, le champ créé s'oppose au champ produit par les aimants. Dans des conditions normales le point de fonctionnement des aimants est situé dans le deuxième quadrant (figureI-16), mais ce point de fonctionnement peut évoluer et traverser le point limite de désaimantation réversible.

Ce phénomène peut se produire lors des applications brutales de charges ou en cas de défaut de court-circuit des enroulements statorique. Une fois produite, la réduction irréversible de l'induction rémanente B<sup>r</sup> de l'aimant réduit de façon permanente les performances de la machine.

Les deux paramètres B<sub>r</sub> et H<sub>c</sub> dépendent également de la température. En effet la désaimantation est influencée par l'élévation de la température et la durée d'exposition à celle-ci. Une température élevée provoque le déplacement du point de fonctionnement dans le deuxième quadrant du cycle d'hystérésis propre à l'aimant comme le montre la figure

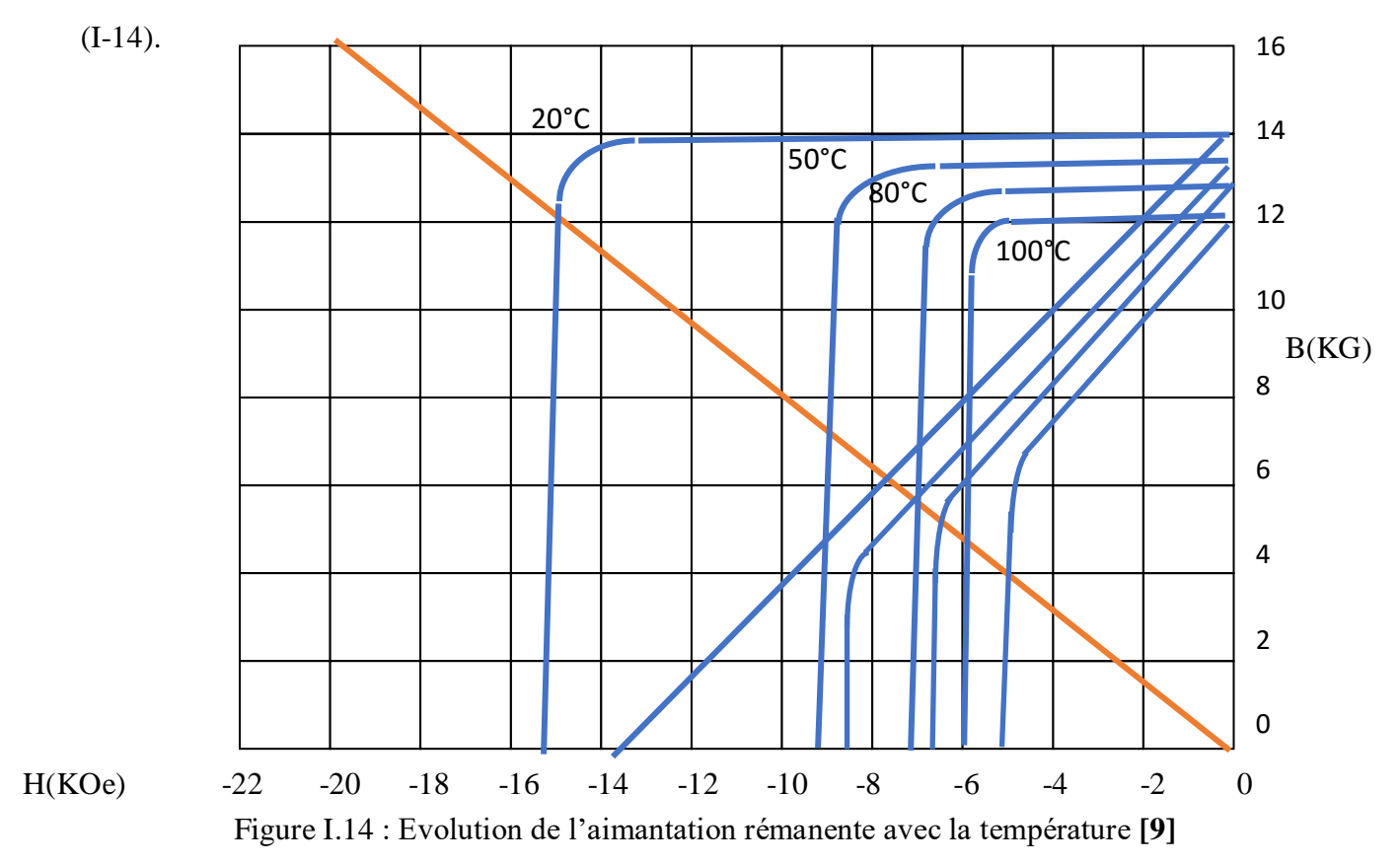

L'effet de diminution de l'induction rémanente à hautes température est évalué à travers le coefficient de température réversible  $\alpha_{\text{Br}}$  à l'aide de l'équation suivante :

$$
B_r(T) = B_r(20) \left[ 1 + \alpha_{Br} \frac{T - 20}{100} \right]
$$

T : Est la température de l'aimant  $[{}^{0}C]$ .

 $\alpha_{\text{Br.}}$ : Est le coefficient de température [%/<sup>0</sup>C].

## **I.10 Conclusion**

Ce chapitre a été consacré à la présentation de la machine synchrone à aiment permanents à travers sa constitution et ses différentes topologies. Nous avons montré que les principaux constituants de la MSAP peuvent présenter des défaillances qui induisent des perturbations sur son fonctionnement, et pour la plupart d'entre elles, l'arrêt intempestif, c'est le cas d'un court-circuit dans les enroulements du stator. Les machines électriques sont très présentes dans de nombreux processus et leur surveillance est devenue un souci permanent particulièrement dans les systèmes embarqués c'est pourquoi la sûreté de fonctionnement est devenus un enjeu majeur pour assurer une compétitivité optimale de l'outil de production.

Dans le chapitre suivant nous allons poser un modèle mathématique de la machine synchrone à aimants permanents en régime sain.

# Chapitre II

# Modélisation de la MSAP en régime sain
# **II.1. Introduction**

Dans le domaine du diagnostic des machines électrique, l'utilisation des modèles analytiques des circuits électriques magnétiquement couplés est peut être une alternative. En effet ces modelés donnent les valeurs des différents paramètres (couple, vitesse, courant) de la machine en fonction des données (tension d'alimentation, flux des aimants permanents, valeurs des inductances et des résistances). Le fonctionnement de la machine électrique est basé sur le couplage électromagnétique entre l'induit est l'inducteur.

Dans ce deuxième chapitre nous allons présenter le model de la machine synchrone à aimants permanents en utilisant la méthode des **C**ircuits **E**lectriques **M**agnétiquement **C**ouplés (**CEMC**) dans le repère naturel (a, b, c) en régime sain, de cette manière ce couplage peut être caractérisé par des inductances et le flux des aimants.

# **II.2. Modélisation de la MSAP**

La méthode utilisée pour réaliser le modelé comportemental de la MSAP, est basé sur la méthode des Circuits Electriques Magnétiquement Couplés (CEMC). La méthode CEMC est basée sur la représentation dans le repère naturel (a, b, c) des bobinages du stator de la machine par des circuits électriques (Résistances, inductances propres et mutuelles) intégrants les couplages magnétiques d'une part (flux magnétique) et la prise en charge de l'équation mécanique après un calcul préalable du couple électromagnétique d'une autre part. Cette méthode, qui est largement utilisée pour la modélisation des machines asynchrones (MAS) **[24],** est appliquée pour les MSAP **[11] [13]**, offre un bon compromis en terme de précision des phénomènes physiques observés et de temps de calcul associé.

# **II.3 Description de la machine en terme de Circuits Electriques Magnétiquement Couplés**

La machine dont nous allons établir les équations de fonctionnement est une machine synchrone à aimants permanant généralisée. Elle est schématisée par la figure (II.1) avec trois phases et Nr paire de pôles.

Elle comporte :

 Un stator en matériau ferromagnétique muni d'encoches pour recevoir les bobines des trois phases déphasées entre elles d'un angle électrique de  $\frac{3\pi}{2}$ . Lorsque les phases sont alimentées par un réseau de tensions triphasées sinusoïdales à fréquence et amplitude constantes, ce dernier génère une Force magnétomotrice (f.m.m) tournante le long de l'entrefer.

 Un rotor muni d'aimants permanents de même nombre de pôles que le stator qui génère lui aussi un flux constant dans l'entrefer qui, lorsque il tourne, induit un champ électrique dans l'enroulement du stator.

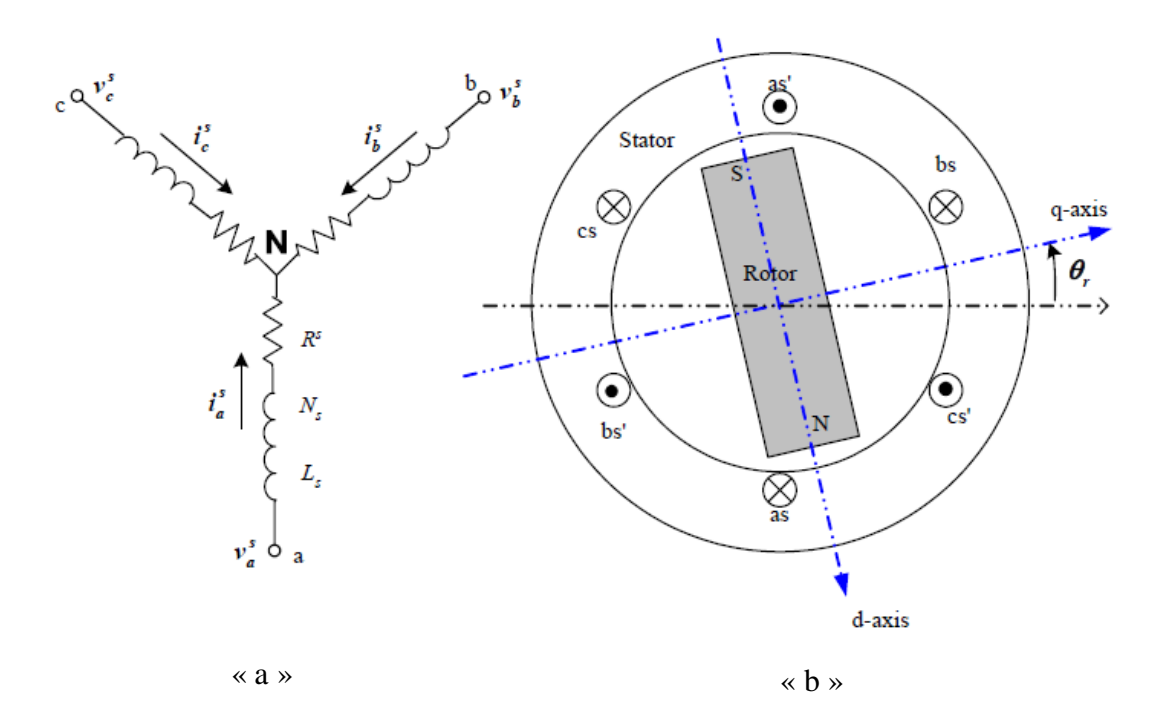

Figure II.1:Schéma de la coupe transversale(a) et bobinage statorique équivalant(b) **[23]**

# **II.4 Hypothèses simplificatrice**

L'objectif de cette modélisation est de mettre en évidence l'influence des défauts de courtcircuits inter-spires ainsi que la désaimantation sur les grandeurs temporelles dans MSAP et pour ce faire il est indispensable de poser certaines hypothèses qui ont pour but de faciliter la mise en équations des circuits électriques et magnétique de la machine. Les hypothèses simplificatrices adoptées pour ce travail sont **[17] [11]** :

- Le circuit magnétique n'est pas saturé, condition nécessaire pour considérer les flux comme fonction linéaire des courants ;
- Le circuit magnétique est parfaitement feuilleté, ce qui permet de considérer que seuls les conducteurs sont parcourus par les courants (on néglige les pertes par courants de Foucault) ;
- La variation de la résistance de l'enroulement en fonction de la température est négligeable, on prendra la valeur de celle-ci au régime de fonctionnement en charge nominale quand la température est stable ;
- L'effet de peau sur les conducteurs est négligeable, ce qui permet de considérer que la densité du courant est repartie uniformément sur la section des conducteurs ;
- Distribution spatiale sinusoïdale des forces magnétomotrices dans l'entrefer, cela revient à considérer la variation sinusoïdale des inductances mutuelles entre les enroulements statorique en fonction de l'angle de leurs axes magnétiques ;
- Le couplage capacitif entre les enroulements est négligeable ;
- La composante homopolaire est nulle dans le cas du défaut de court-circuit (couplage en étoile).

# **II.5 Equations électriques en tension**

Les équations aux tensions de la MSAP sont écrites comme suite :

$$
\begin{cases} V_a^s = R_a^s \cdot i_a^s + \frac{d\varphi_a^s}{dt} \end{cases} \tag{II.1.a}
$$

$$
\begin{cases} V_{\rm b}^{\rm s} = R_{\rm b}^{\rm s} \cdot i_{\rm b}^{\rm s} + \frac{d\phi_{\rm b}^{\rm s}}{dt} \end{cases} \tag{II.1.b}
$$

$$
V_c^s = R_c^s \cdot i_b^s + \frac{d\varphi_c^s}{dt}
$$
 (II.1.c)

Sous forme condensé

$$
[V_{abc}^s] = [R_{abc}^s][i_{abc}^s] + \frac{d[\varphi_{abc}^s]}{dt}
$$
 (II.2)

Avec :

 $[V_{abc}^s] = [V_a^s \ V_b^s \ V_c^s]'$ : Vecteur des tensions des phases [V]

 $[i_{abc}^s] = [i_a^s \ i_b^s \ i_c^s]'$ : Vecteur des courants des phases [A]

$$
[\mathrm{R}_{abc}^s] = \begin{bmatrix} \mathrm{R}_{a}^s & 0 & 0 \\ 0 & \mathrm{R}_{b}^s & 0 \\ 0 & 0 & \mathrm{R}_{c}^s \end{bmatrix} : \text{La matrice des résistances } [\Omega]
$$

 $[\varphi_{abc}^s] = [\varphi_a^s \varphi_b^s \varphi_c^s]'$ : Vecteur des flux totaux à travers les bobines statoriques [Wb]

# **II.6 Equations magnétiques**

Le système d'équations régissant les flux qui circule dans les enroulements des trois phases du stator est écrit sous la forme suivante :

$$
\int \varphi_a^s = L_{aa}(\theta_r) . i_a^s + M_{ab}(\theta_r) . i_b^s + M_{ac}(\theta_r) . i_c^s + \varphi_a^m(\theta_r)
$$
 (II.3.a)

$$
\left\{\varphi_{\mathbf{b}}^{\mathbf{s}} = \mathbf{M}_{\mathbf{a}\mathbf{b}}(\theta_{\mathbf{r}}).\mathbf{i}_{\mathbf{a}}^{\mathbf{s}} + \mathbf{L}_{\mathbf{b}\mathbf{b}}(\theta_{\mathbf{r}}) * \mathbf{i}_{\mathbf{b}}^{\mathbf{s}} + \mathbf{M}_{\mathbf{b}\mathbf{c}}(\theta_{\mathbf{r}}).\mathbf{i}_{\mathbf{c}}^{\mathbf{s}} + \varphi_{\mathbf{b}}^{\mathbf{m}}(\theta_{\mathbf{r}})
$$
(II.3.b)

$$
\begin{cases} \varphi_c^s = M_{ac}(\theta_r) . i_a^s + M_{cb}(\theta_r) . i_b^s + L_{cc}(\theta_r) . i_c^s + \varphi_a^m(\theta_r) \end{cases} \tag{II.3.c}
$$

θr *:* Angle électrique entre l'axe direct du rotor et une phase du stator.

Sous forme condensée on aura

$$
[\varphi_{abc}^s] = [L_s(\theta_r)]. [i_{abc}^s] + [\varphi_{abc}^m]
$$
 (II.4)

 $[\varphi_{abc}^m] = [\varphi_a^m \varphi_b^m \varphi_c^m]'$ : Vecteur des flux crée par les aimants permanent embrassant les enroulements du stator a, b et c.

 $[L<sub>s</sub>(\theta<sub>r</sub>)]$ : Matrice inductance au stator [H]

En remplaçant le les expressions des flux (II.3) dans le système des tensions (II.1), on obtient :

$$
[V_{abc}^s] = [R_{abc}^s] \cdot [i_{abc}^s] + \frac{d[L_s(\theta_r)]}{dt} \cdot [i_{abc}^s] + [L_s(\theta_r)] \cdot \frac{d[i_{abc}^s]}{dt} + \frac{d[\varphi_{abc}^m(\theta_r)]}{dt} \tag{II.5}
$$

$$
[V_{abc}^s] = [R_{abc}^s] \cdot [i_{abc}^s] + \frac{d\theta_r}{dt} \cdot \frac{d[L_s(\theta_r)]}{d\theta_r} \cdot [i_{abc}^s] + [L_s(\theta_r)] \cdot \frac{d[i_{abc}^s]}{dt} + \frac{d\theta_r}{dt} \frac{d[\varphi_{abc}^m(\theta_r)]}{d\theta_r}
$$
(II.6)

D'où l'équation aux tensions des phases statoriques :

$$
[V_{abc}^s] = [R_{abc}^s] \cdot [i_{abc}^s] + \omega_r \cdot \frac{d[L_s(\theta_r)]}{d\theta} \cdot [i_{abc}^s] + [L_s(\theta_r)] \cdot \frac{d[i_{abc}^s]}{dt} + \omega_r \frac{d[\varphi_{abc}^m(\theta_r)]}{d\theta} \tag{II.7}
$$

La vitesse angulaire est obtenue à partir de la position angulaire  $\theta_r$  tel que :

$$
\omega_r = \frac{d\theta_r}{dt} \tag{II.8}
$$

Ainsi le système matriciel qui englobe les équations électriques et magnétiques sera :

$$
\begin{bmatrix}\nV_a^s \\
V_b^s \\
V_c^s\n\end{bmatrix} = \begin{bmatrix}\nR_a^s & 0 & 0 \\
0 & R_b^s & 0 \\
0 & 0 & R_c^s\n\end{bmatrix} \cdot \begin{bmatrix}\ni_a^s \\
i_b^s \\
i_c^s\n\end{bmatrix} + \omega_r \cdot \frac{d}{d\theta_r} \begin{bmatrix}\nL_{aa}(\theta_r) & M_{ab}(\theta_r) & M_{ac}(\theta_r) \\
M_{ba}(\theta_r) & L_{bb}(\theta_r) & M_{bc}(\theta_r)\n\end{bmatrix} \cdot \begin{bmatrix}\ni_a^s \\
i_b^s \\
i_c^s\n\end{bmatrix} + \frac{1}{d\theta_r} \begin{bmatrix}\nL_{aa}(\theta_r) & M_{ab}(\theta_r) & M_{ba}(\theta_r) & M_{bc}(\theta_r)\n\end{bmatrix} \cdot \begin{bmatrix}\ni_b^s \\
i_c^s\n\end{bmatrix} + \frac{1}{d\theta_r} \begin{bmatrix}\nL_{aa}(\theta_r) & M_{ab}(\theta_r) & M_{ab}(\theta_r) \\
M_{ba}(\theta_r) & M_{ab}(\theta_r) & M_{bc}(\theta_r)\n\end{bmatrix} \cdot \frac{d}{dt} \begin{bmatrix}\ni_b^s \\
i_b^s \\
i_c^s\n\end{bmatrix} + \omega_r \cdot \frac{d}{dt} \begin{bmatrix}\n\phi_a^s(\theta_r) \\
\phi_b^s(\theta_r) \\
\phi_c^s(\theta_r)\n\end{bmatrix} \qquad (II.9)
$$

Avec :

 $L_{aa}$ ,  $L_{bb}$ ,  $L_{cc}$ : Inductances propres des phases statoriques [H].

 $M_{ab}$ ,  $M_{ac}$ ,  $M_{ba}$ ,  $M_{b*c}$ ,  $M_{ca}$ ,  $M_{cb}$ : Inductances mutuelles entre les phases statoriques [H].

La matrice inductance statorique peut être exprimée **[13] [9]** :

$$
L_{s} = \begin{bmatrix} L_{ls} + L_{m} - L_{ms} \cos 2\theta_{r} & \frac{1}{2} L_{m} - L_{ms} \cos \left(2\theta_{r} - \frac{\pi}{3}\right) & \frac{1}{2} L_{m} - L_{ms} \cos \left(2\theta_{r} + \frac{\pi}{3}\right) \\ \frac{1}{2} L_{m} - L_{ms} \cos \left(2\theta_{r} - \frac{\pi}{3}\right) & L_{ls} + L_{m} - L_{ms} \cos \left(2\theta_{r} + \frac{2\pi}{3}\right) & \frac{1}{2} L_{m} - L_{ms} \cos (2\theta_{r} + \pi) \\ \frac{1}{2} L_{m} + L_{ms} \cos \left(2\theta_{r} + \frac{\pi}{3}\right) & \frac{1}{2} L_{m} - L_{ms} \cos (2\theta_{r} + \pi) & L_{ls} + L_{m} - L_{ms} \cos \left(2\theta_{r} - \frac{2\pi}{3}\right) \end{bmatrix}
$$
(II.10)

Avec :

L<sub>ls</sub>: Inductance de fuite du stator ;

Lms : Inductance de magnétisation des enroulements au stator

L<sup>m</sup> : Inductance de magnétisation.

Les forces électromotrices étant supposées à répartition sinusoïdales.il n'existe que le fondamental du flux induit par les aimants. L'axe de référence du flux étant choisi là où la valeur du flux de l'aimant est maximale. Les expressions des flux des aimants sont :

$$
\varphi_{abc}^{m} = \varphi_{max}^{m} \cdot \begin{bmatrix} \sin(\theta_{r}) \\ \sin(\theta_{r} + \frac{2\pi}{3}) \\ \sin(\theta_{r} - \frac{2\pi}{3}) \end{bmatrix}
$$
(II.11)

## **II.7 Equations mécaniques**

Le principe fondamental de la dynamique (seconde lois de Newton) appliqué au rotor en mouvement avec  $n_p$  paires de pôles est :

$$
\begin{cases} n_p(C_{em} - C_r - C_f) = J \cdot \frac{d\omega_r}{dt} \\ C_f = f_v * \omega_r \end{cases}
$$
 (II.12)

Avec :

Cem : Couple électromagnétique développé par le moteur [N/m].

- $C_r$ : Couple résistant de la charge [N/m].
- $C_f$ : Couple de frottement de parties tournantes [N/m].
- $f_v$ : Coefficient de frottement [Nm/rad/s].
- J : Moment d'inertie des masses tournantes [Kg.m<sup>2</sup>].
- n<sup>p</sup> : Nombre de paires de pôles.

# **II.8 Expression du couple électromagnétique**

L'énergie électromagnétique stockée dans le moteur est donnée par l'expression suivante : **[23]**

$$
W_{\rm em} = \frac{1}{2} \cdot [i_{\rm abc}^{\rm S}]^{\rm T} \cdot [L_{\rm s}] \cdot [i_{\rm abc}^{\rm S}] + [i_{\rm abc}^{\rm S}]^{\rm T} \cdot [\varphi_{\rm abc}^{\rm m}] + W_{\rm PM}
$$
(II.13)

Où :

 $W_{PM}$ : représente l'énergie due aux aimants permanents constituants le rotor.

L'expression du couple électromagnétique exercé sur le rotor ayant  $n_p$  paires de pôles est obtenue à partir de la variation de l'énergie électromagnétique emmagasinée dans l'entrefer, c'est à dire en dérivant cette énergie par rapport à la position  $\theta_r$  :

$$
C_{em} = n_p \cdot \frac{dW_{em}}{d\theta_r} = n_p \cdot \frac{d}{d\theta_r} \left\{ \frac{1}{2} \cdot \left[ i_{abc}^s \right]^T \cdot \left[ L_s(\theta_r) \right] \left[ i_{abc}^s \right] + \left[ i_{abc}^s \right]^T \cdot \left[ \varphi_{abc}^m(\theta_r) \right] + W_{PM} \right\}
$$
(II.14)

$$
C_{em} = n_p \left\{ \frac{1}{2} \cdot \left[ i_{abc}^s \right]^T \cdot \frac{d[L_s(\theta_r)]}{d\theta_r} \cdot \left[ i_{abc}^s \right] + \left[ i_{abc}^s \right]^T \cdot \frac{d[\varphi_{abc}^m(\theta_r)]}{d\theta_r} \right\}
$$
(II.15)

La variation de l'inductance statorique et du flux des aimants permanents par rapport à la position angulaire sont donnée par les matrices (II.16) et (II.17) comme suite :

$$
\frac{dL_s}{d\theta_r} = 2 \cdot \begin{bmatrix} L_{ms} \sin(2\theta_r) & L_{ms} \sin\left(2\theta_r - \frac{\pi}{3}\right) & L_{ms} \sin\left(2\theta_r + \frac{\pi}{3}\right) \\ L_{ms} \sin\left(2\theta_r - \frac{\pi}{3}\right) & L_{ms} \sin\left(2\theta_r + \frac{2\pi}{3}\right) & L_{ms} \sin(2\theta_r + \pi) \\ L_{ms} \sin\left(2\theta_r + \frac{\pi}{3}\right) & L_{ms} \sin(2\theta_r + \pi) & L_{ms} \sin\left(2\theta_r - \frac{2\pi}{3}\right) \end{bmatrix}
$$
(II.16)  

$$
\frac{d\varphi_{abc}^m(\theta_r)}{d\theta_r} = \varphi_{max}^m \cdot \begin{bmatrix} \cos(\theta_r) \\ \cos(\theta_r + \frac{2\pi}{3}) \\ \cos(\theta_r - \frac{2\pi}{3}) \end{bmatrix}
$$
(II.17)

Avec :  $\phi_{\text{max}}^{\text{m}}$  : Amplitude maximale du flux des aimants.

 $\frac{1}{3}$ )

 $\lfloor$ 

En explicitant la matrice d'inductances, des vecteurs courants et des flux des aimants on obtient la forme matricielle du couple électromagnétique donné par l'équation (II.19).

## Chapitre II Modèle de la MSAP en régime sain

$$
C_{em} = n_p \cdot \begin{cases} \n\text{L}_{\text{ms}} \sin(2\theta_r) & \text{L}_{\text{ms}} \sin\left(2\theta_r - \frac{\pi}{3}\right) & \text{L}_{\text{ms}} \sin\left(2\theta_r + \frac{\pi}{3}\right) \\
\text{L}_{\text{ms}} \sin\left(2\theta_r - \frac{\pi}{3}\right) & \text{L}_{\text{ms}} \sin\left(2\theta_r + \frac{2\pi}{3}\right) & \text{L}_{\text{ms}} \sin\left(2\theta_r + \pi\right) \\
\text{L}_{\text{ms}} \sin\left(2\theta_r + \frac{\pi}{3}\right) & \text{L}_{\text{ms}} \sin\left(2\theta_r + \pi\right) & \text{L}_{\text{ms}} \sin\left(2\theta_r - \frac{2\pi}{3}\right) \n\end{cases} \cdot \begin{bmatrix} i_8^s \\ i_9^s \\ i_1^s \\ i_2^s \end{bmatrix} + \n\begin{bmatrix} i_8^s & i_8^s \\ i_9^s \\ i_1^s \\ i_2^s \end{bmatrix} \cdot \phi_{\text{max}}^m \cdot \begin{bmatrix} \cos(\theta_r) \\ \cos(\theta_r + \frac{2\pi}{3}) \\ \cos(\theta_r - \frac{2\pi}{3}) \end{bmatrix} \cdot \begin{bmatrix} \n\text{L}_{\text{ms}} \sin(2\theta_r + \pi) & \text{L}_{\text{ms}} \sin\left(2\theta_r - \frac{2\pi}{3}\right) \\ \n\text{L}_{\text{ms}} \sin\left(2\theta_r + \pi\right) & \text{L}_{\text{ms}} \sin\left(2\theta_r - \frac{2\pi}{3}\right) \n\end{bmatrix} \cdot \begin{bmatrix} \n\text{L}_{\text{ms}} \sin\left(2\theta_r + \frac{\pi}{3}\right) & \text{L}_{\text{ms}} \sin\left(2\theta_r + \pi\right) \\ \n\text{L}_{\text{ms}} \sin\left(2\theta_r - \frac{2\pi}{3}\right) & \text{L}_{\text{ms}} \sin\left(2\theta_r + \pi\right) \n\end{bmatrix} \cdot \begin{bmatrix} \n\text{L}_{\text{ms}} \sin\left(2\theta_r + \frac{\pi}{3}\right) & \text{L}_{\text{ms
$$

L'équation (II.18) peut être associée aux équations électriques et magnétiques en opérant les transformations suivantes :

$$
C_{em} = n_p. ([C_s]^T . [i_{abc}^s] + [C_m])
$$
\n(II.19)

Avec :

$$
[Cs]T = [C1(\thetar) \quad C2(\thetar) \quad C3(\thetar)]
$$
 (II.20)

$$
C_1(\theta_r) = i_a^s(L_{ms}\sin(2\theta_r)) + i_b^s\left(L_{ms}\sin\left(2\theta_r - \frac{\pi}{3}\right)\right) + i_c^s\left(L_{ms}\sin\left(2\theta_r + \frac{\pi}{3}\right)\right) \tag{II.21}
$$

$$
C_2(\theta_r) = i_a^s \left( L_{ms} \sin \left( 2\theta_r - \frac{\pi}{3} \right) \right) + i_b^s \left( L_{ms} \sin \left( 2\theta_r + \frac{\pi}{3} \right) \right) + i_c^s (L_{ms} \sin (2\theta_r + \pi)) \tag{II.22}
$$

$$
C_3(\theta_r) = i_a^s \left( L_{ms} \sin \left( 2\theta_r + \frac{\pi}{3} \right) \right) + i_b^s (L_{ms} \sin (2\theta_r + \pi)) + i_c^s \left( L_{ms} \sin \left( 2\theta_r - \frac{2\pi}{3} \right) \right) \tag{II.23}
$$

$$
C_{m} = \begin{bmatrix} i_{a}^{s} & i_{b}^{s} & i_{c}^{s} \end{bmatrix} \cdot \varphi_{\text{max}}^{m} \cdot \begin{bmatrix} \cos(\theta_{r}) \\ \cos(\theta_{r} + \frac{2\pi}{3}) \\ \cos(\theta_{r} - \frac{2\pi}{3}) \end{bmatrix}
$$
(II.24)

En remplaçant l'expression du couple électromagnétique (II.19) dans l'équation mécanique on obtient :

$$
C_{\rm m} - C_{\rm r} = -[C_{\rm s}]^{\rm T} \cdot [i_{\rm abc}^{\rm s}] + C_{\rm f} + \frac{J}{n_{\rm p}} \cdot \frac{d\omega_{\rm r}}{dt}
$$
(II.25)

Le système matriciel qui englobe les équations mécaniques et l'expression du couple magnétique est le suivant :

$$
C_m - C_r = [-C_1(\theta_r) - C_2(\theta_r) - C_3(\theta_r)].\begin{bmatrix} i_a^s \\ i_b^s \\ i_c^s \end{bmatrix} + f_v \omega_r + \frac{J}{n_p} \frac{d\omega_r}{dt} \tag{II.26}
$$

# **II.10. Modèle d'état de la MSAP en régime sain**

Les équations (II.8), (II.9), (II.26) peuvent être regroupées sous la forme d'un système différentiel suivant :

$$
\begin{bmatrix}\nV_a \\
V_b \\
V_c \\
C_m - C_r\n\end{bmatrix} = \begin{bmatrix}\nR_a + \omega_r \frac{dL_{aa}(\theta_r)}{d\theta_r} & \omega_r \frac{dM_{ab}(\theta_r)}{d\theta_r} & \omega_r \frac{dM_{ac}(\theta_r)}{d\theta_r} & 0 & 0 \\
\omega_r \frac{dM_{ba}(\theta_r)}{d\theta_r} & R_b + \omega_r \frac{dL_{bb}(\theta_r)}{d\theta_r} & \omega_r \frac{dM_{bc}(\theta_r)}{d\theta_r} & 0 & 0 \\
\omega_r \frac{dM_{ca}(\theta_r)}{d\theta_r} & \omega_r \frac{dM_{cb}(\theta_r)}{d\theta_r} & R_c + \omega_r \frac{dL_{cc}(\theta_r)}{d\theta_r} & 0 & 0 \\
-\omega_r \frac{dM_{ca}(\theta_r)}{d\theta_r} & -C_2(\theta_r) & -C_3(\theta_r) & 0 & 0 \\
0 & 0 & 0 & -1 & 0\n\end{bmatrix} \begin{bmatrix}\nI_5^s \\
I_5^s \\
I_6^s \\
I_7^s \\
I_8^s \\
I_9^s \\
I_9^s\n\end{bmatrix}
$$
\n
$$
+ \begin{bmatrix}\nL_{aa}(\theta_r) & M_{ab}(\theta_r) & M_{ac}(\theta_r) & 0 & 0 \\
M_{ba}(\theta_r) & L_{bb}(\theta_r) & M_{bc}(\theta_r) & 0 & 0 \\
0 & 0 & 0 & \frac{1}{n_p} & 0 \\
0 & 0 & 0 & 0 & 1\n\end{bmatrix} \cdot \frac{d}{dt} \begin{bmatrix}\ni_5^s \\
i_5^s \\
i_6^s \\
i_7^s \\
i_9^s \\
i_1^s \\
i_0^s \\
i_1^s\n\end{bmatrix}
$$
\n(II.27)

Le modèle d'équation différentielle (II.27) est exprimé sous la forme d'état suivant :

$$
\frac{d}{dt} \begin{bmatrix} i_{a}^{s} \\ i_{b}^{s} \\ i_{c}^{s} \\ \omega_{r} \\ \theta_{r} \end{bmatrix} = \begin{bmatrix} L_{aa}(\theta_{r}) & M_{ab}(\theta_{r}) & M_{ac}(\theta_{r}) & 0 & 0 \\ M_{ba}(\theta_{r}) & L_{bb}(\theta_{r}) & M_{bc}(\theta_{r}) & 0 & 0 \\ M_{ca}(\theta_{r}) & M_{cb}(\theta_{r}) & L_{cc}(\theta_{r}) & 0 & 0 \\ 0 & 0 & 0 & \frac{J}{n_{p}} & 0 \\ 0 & 0 & 0 & 0 & 1 \end{bmatrix} \cdot \begin{bmatrix} V_{a} \\ V_{b} \\ V_{c} \\ C_{m} - C_{r} \\ 0 \end{bmatrix} - (II.28)
$$

$$
\begin{bmatrix}L_{aa}(\theta_r) & M_{ab}(\theta_r) & M_{ac}(\theta_r) & 0 & 0 \\ M_{ba}(\theta_r) & L_{bb}(\theta_r) & M_{bc}(\theta_r) & 0 & 0 \\ M_{ca}(\theta_r) & M_{cb}(\theta_r) & L_{cc}(\theta_r) & 0 & 0 \\ 0 & 0 & 0 & \frac{J}{n_p} & 0 \\ 0 & 0 & 0 & 0 & 1\end{bmatrix}^{-1}\begin{bmatrix}R_a + \omega_r\frac{dL_{aa}(\theta_r)}{d\theta_r} & \omega_r\frac{dM_{ab}(\theta_r)}{d\theta_r} & \omega_r\frac{dM_{ac}(\theta_r)}{d\theta_r} & 0 & 0 \\ \omega_r\frac{dM_{ba}(\theta_r)}{d\theta_r} & R_b + \omega_r\frac{dL_{bb}(\theta_r)}{d\theta_r} & \omega_r\frac{dM_{bc}(\theta_r)}{d\theta_r} & 0 & 0 \\ \omega_r\frac{dM_{ca}(\theta_r)}{d\theta_r} & \omega_r\frac{dM_{cb}(\theta_r)}{d\theta_r} & R_c + \omega_r\frac{dL_{cc}(\theta_r)}{d\theta_r} & 0 & 0 \\ \omega_r\frac{dM_{ca}(\theta_r)}{d\theta_r} & \omega_r\frac{dM_{cb}(\theta_r)}{d\theta_r} & R_c + \omega_r\frac{dL_{cc}(\theta_r)}{d\theta_r} & 0 & 0 \\ \omega_r\frac{dM_{cb}(\theta_r)}{d\theta_r} & -C_2(\theta_r) & -C_3(\theta_r) & f_v & 0 \\ 0 & 0 & -1 & 0\end{bmatrix}\begin{bmatrix}i\frac{s}{a}\\i\frac{s}{b}\\i\frac{s}{c}\\i\frac{s}{c}\\i\frac{s}{d\theta_r} & 0 & 0 \\ 0 & 0 & -1\end{bmatrix}
$$

Cette représentation d'état (II.28) est écrite sous la forme condensée suivant :

$$
\{\dot{X}\} = [A]^{-1} * (\{U\} - [B] * \{X\}) = [A]^{-1} * \{U\} - [A]^{-1} * [B] * \{X\} * \tag{II.30}
$$

Ou :

- ${U} = {V_a \tV_b \tV_c \tC_m C_r \t0}$ : Est le vecteur commande.
- $\{X\} = \{\mathbf{i}_{\mathbf{a}}^s \quad \mathbf{i}_{\mathbf{b}}^s \quad \mathbf{i}_{\mathbf{c}}^s \quad \omega_{\mathbf{r}} \quad \theta_{\mathbf{r}}\}$ : Vecteur d'état.

En explicitant ce modèle, on aboutit au système différentiel suivant :

$$
\frac{d}{dt}\begin{bmatrix} i_s^s\\ i_b^s\\ i_c^s\\ \omega_r\\ \theta_r \end{bmatrix}=\begin{bmatrix} L_{ls}+L_m-L_{ms}\cos2\theta_r & \frac{1}{2}L_m-L_{ms}\cos\left(2\theta_r-\frac{\pi}{3}\right) & \frac{1}{2}L_m-L_{ms}\cos\left(2\theta_r+\frac{\pi}{3}\right) & 0 & 0 \\ \frac{1}{2}L_m-L_{ms}\cos\left(2\theta_r-\frac{\pi}{3}\right) & L_{ls}+L_m-L_{ms}\cos\left(2\theta_r+\frac{2\pi}{3}\right) & \frac{1}{2}L_m-L_{ms}\cos(2\theta_r+\pi) & 0 & 0 \\ \frac{1}{\omega_r} i_c^s\\ \frac{1}{\omega_r}L_m+L_{ms}\cos\left(2\theta_r-\frac{\pi}{3}\right) & \frac{1}{2}L_m-L_{ms}\cos(2\theta_r+\pi) & L_{ls}+L_m-L_{ms}\cos\left(2\theta_r-\frac{2\pi}{3}\right) & 0 & 0 \\ 0 & 0 & 0 & 1 \end{bmatrix}\begin{bmatrix} V_a\\ V_b\\ C_m-C_r\\ 0\\ \begin{bmatrix} V_c\\ V_c\\ C_m-C_r\\ 0\\ \end{bmatrix}-\begin{bmatrix} V_a\\ V_b\\ C_m-C_r\\ 0\\ \end{bmatrix} \end{bmatrix}
$$

$$
\begin{bmatrix} L_{1s} + L_m - L_{ms} \cos 2\theta_r & \frac{1}{2} L_m - L_{ms} \cos \left(2\theta_r - \frac{\pi}{3}\right) & L_{1s} + L_m - L_{ms} \cos \left(2\theta_r + \frac{2\pi}{3}\right) & \frac{1}{2} L_m - L_{ms} \cos \left(2\theta_r + \frac{\pi}{3}\right) & 0 & 0 \\ \frac{1}{2} L_m - L_{ms} \cos \left(2\theta_r - \frac{\pi}{3}\right) & L_{1s} + L_m - L_{ms} \cos \left(2\theta_r + \frac{2\pi}{3}\right) & \frac{1}{2} L_m - L_{ms} \cos \left(2\theta_r + \pi\right) & 0 & 0 \\ \frac{1}{2} L_m + L_{ms} \cos \left(2\theta_r - \frac{\pi}{3}\right) & \frac{1}{2} L_m - L_{ms} \cos \left(2\theta_r + \frac{2\pi}{3}\right) & \frac{1}{2} L_m - L_{ms} \cos \left(2\theta_r + \pi\right) & 0 & 0 \\ 0 & 0 & 0 & \frac{1}{n_p} & 0 & 0 \\ 0 & 0 & 0 & 0 & 1 \end{bmatrix} \begin{bmatrix} R_s^s + \omega_r L_{ms} \sin (2\theta_r) & \omega_r L_{ms} \sin \left(2\theta_r - \frac{\pi}{3}\right) & \omega_r L_{ms} \sin \left(2\theta_r + \frac{2\pi}{3}\right) & \omega_r L_{ms} \sin \left(2\theta_r + \pi\right) \\ \omega_r L_{ms} \sin \left(2\theta_r + \frac{\pi}{3}\right) & \omega_r L_{ms} \sin \left(2\theta_r + \pi\right) & R_b^s + \omega_r L_{ms} \sin \left(2\theta_r - \frac{2\pi}{3}\right) \begin{bmatrix} R_s^s + \omega_r L_{ms} \sin (2\theta_r) & \omega_r L_{ms} \sin (2\theta_r + \pi) \\ \omega_r L_{ms} \sin (2\theta_r + \pi) & R_b^s + \omega_r L_{ms} \sin \left(2\theta_r - \frac{2\pi}{3}\right) \\ \omega_r L_{ms} \sin (2\theta_r + \pi) & R_b^s + \omega_r L_{ms} \sin \left(2\theta_r - \frac{2\pi}{3}\right) \end{bmatrix} \begin{bmatrix} R_s^s + \omega_r L_{ms} \sin (2\
$$

# **II.11 Conclusion**

A l'issu de ce chapitre, nous avons utilisé le modelé des circuits électrique magnétiquement couplé pour présenter la machine synchrone a aimants permanent dans repéré naturel (a, b, c). Cette méthode appliquée à la machine étudiée permet de disposer d'un outil flexible pour prévoir l'évolution des caractéristiques comportementales dans le temps.

Les équations électriques (aux tensions), mécanique (vitesse de rotation position angulaire et le couple développée par la machine) et magnétique (flux des aimants) sont regroupés dans un système matriciel sous forme de représentation d'état. Cette représentation est introduite dans l'environnement Matlab et résolu avec l'algorithme de Runge Kutta.

Dans le chapitre suivant nous allons mettre cet outil au service de la détection des défaillances (court-circuit inter spires au stator et désaimantation du rotor de la MSA

# Chapitre III

# Modélisation de la MSAP en régime de défaut

## **III.1 Introduction**

Ce troisième chapitre est principalement consacré à la mise en place de deux modelés de défaut. Le premier est le modèle de la MSAP en présence du court-circuit inter-spires. En effet, même si l'expérimentation est un moyen efficace et indispensable pour connaitre le comportement d'un système, son application sur une machine électrique défaillante n'est pas aisée, particulièrement dans le cas des défauts inter-spires. Elle nécessite notamment de disposer de machines spécialement bobinées avec des points de connexion additionnels permettant de réaliser différents types de courtcircuit et de disposer d'équipements permettant de maîtriser et supporter les forts courants dans les boucles de court-circuit**[13].** Le second est le modelé de la MSAP Désaimantée. En effet le phénomène de désaimantation diminue considérablement l'induction rémanente, ce qui mené la machine à fonctionner dans des régimes anormales.

Ainsi, en complément d'expérimentation et afin d'éviter d'y avoir systématiquement recours, un modèle semi-analytique de machine en régime de court-circuit interne est établi et nous aidera à modéliser un ensemble de scénarios de court-circuit inter-spires.

## **III.2 Généralités sur le diagnostic**

Le mot **diagnostic** comprend beaucoup plus que la succession d'une série d'étape afin de trouver la solution à un certain problème. Il s'agit d'une manière d'examiner les systèmes défaillants en vue de trouver la cause de la défaillance. Cela implique la connaissance du fonctionnement du système et la capacité de reconnaitre un système qui fonctionne correctement. D'après la littérature, les signaux les plus fréquemment utilisés de la machine pour obtenir des informations sur son état de santé sont les suivants**. [17]** :

- Couple électromagnétique
- Vitesse de rotation
- Courants statoriques

Parmi tous ces signaux utilisable, le courant statorique s'est avéré être l'un des plus intéressants et ce pour deux raisons.

- La surveillance du courants statorique permet de détecter voir de diagnostiquer aussi bien que des défauts électromagnétiques (court-circuit entre-spire, désaimantation, déséquilibre…) que de défauts purement mécaniques (dégradation de roulements, désalignement..).
- Le courant statorique est très facile d'accès puisque il 'est utilisé pour la commande de la machine et qu'il peut être mesuré directement au poste d'alimentation.

## **III.3 Défaut court-circuit inter-spires au stator**

Les détériorations de l'isolation entre les spires d'un enroulement engendrent un passage d'un courant entre ces spires ce qui diminue la valeur de la résistance et l'inductance de cet enroulement de plus il crée une maille supplémentaire caractérisée par une résistance et une inductance parasite.

Le bobinage du stator de la **MSAP** avec défaut inter-spire est représenté par la figure (III.2). Dans cette figure, le défaut est survenu sur l'enroulement de la phase (bs). La résistance (R<sub>f</sub> = σR<sub>b</sub>) représente la résistance du défaut. Les parties b' et f sont les parties saine et défectueuse de l'enroulement de la phase  $(b_s)$  respectivement.

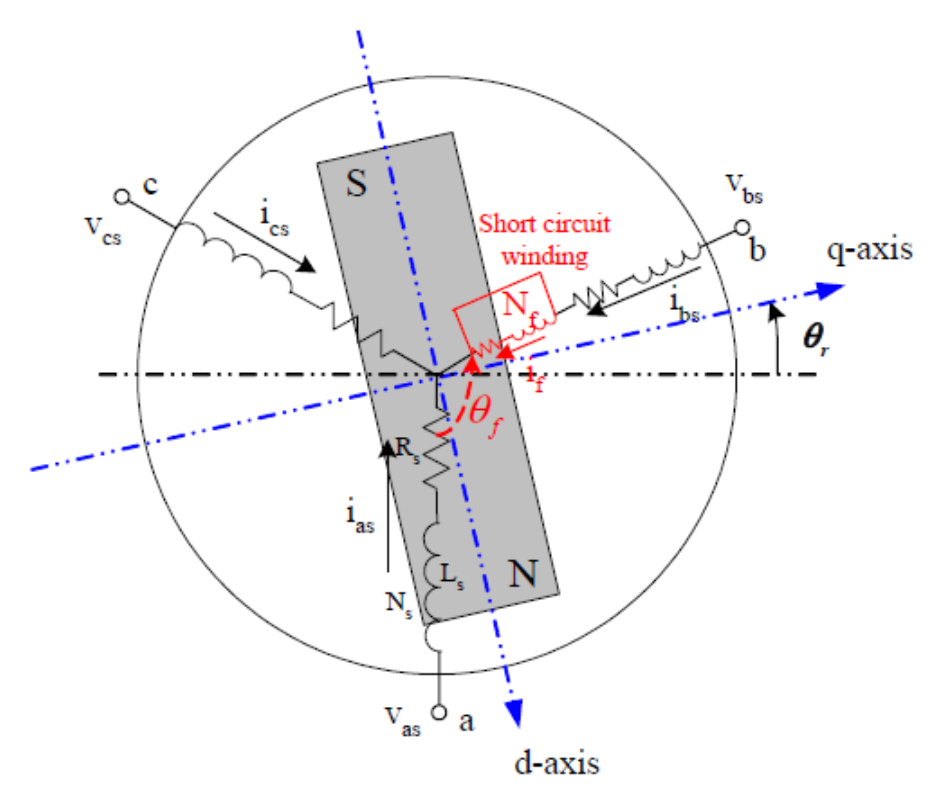

Figure III.1.La MSAP en présence d'un court-circuit inter-spires **[23]**

 $n_{\rm s}$ 

# **III.4 Modélisation de la MSAP dans le repère (abc) avec défaut de spires**

# **III.4.1 Equations électriques**

Pour représenter l'importance et l'emplacement du défaut ; deux nouveaux paramètres sont introduits :

- Le paramètre ' $\sigma$ ' représente l'importance du défaut ; il est défini comme le rapport entre le nombre de spires court-circuitées ' $n_f$ ' et le nombre de spires totales ' $n_s$ '.
- Le paramètre ' $\theta_f$ ' défini l'emplacement du défaut sur les phases, il peut prendre seulement trois valeurs  $(0,2\pi/3,4\pi/3)$  par raport aux trois phases a, b et c respectivement, dans le cas d'un court-circuit dans la phase (b) $\theta_f = 2\pi/3$ .

Le problème fondamental est de savoir comment calculer les nouveaux paramètres, c'est-à-dire : les nouvelles résistances et inductances. En cas de défaut les matrices de ces deux paramètres deviennent égales à (4x4). La propriété de proportionnalité peut être utilisé pour trouver les nouvelles résistances en se basant sur le paramètre  $\sigma$  ; elles sont calculées comme suite :

$$
\begin{aligned} \n\{\mathbf{R}_{\mathbf{b}}^{\mathbf{s}} = (1 - \sigma) \mathbf{R}_{\mathbf{b}}^{\mathbf{s}} \\ \n\mathbf{R}_{\mathbf{f}}^{\mathbf{s}} = \sigma \mathbf{R}_{\mathbf{b}}^{\mathbf{s}} \n\end{aligned} \tag{III.1}
$$
\n
$$
\sigma = \frac{\mathbf{n}_{\mathbf{f}}}{\sigma}
$$

On définit alors les grandeurs électriques du nouveau circuit électrique comme suite :

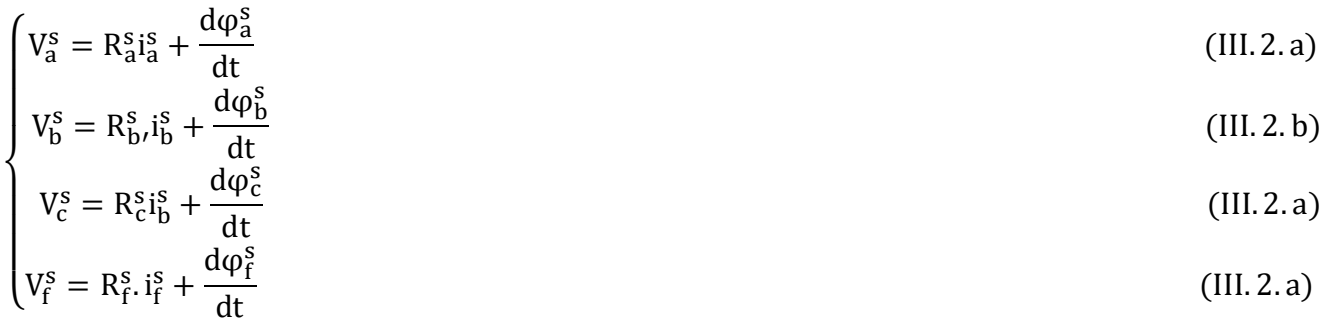

Avec :

- V<sub>f</sub> : Tension aux bornes de la bobine court-circuitée de la phase b [v].
- $V_b^s$ : Tension aux bornes de la bobine saine de la phase b [v].
- $i_b^s$ : Courant circulant dans la bobine saine de la phase b [A].
- $i_f^s$ : Courant circulant dans la bobine court-circuitée de la phase b [A].
- $R_f^s$ : Résistance de défaut [ $\Omega$ ].
- $R_b^s$ : Résistance de la partie saine [ $\Omega$ ].
- φf s : Flux d'excitation des aimants dans la partie court-circuitée [Wb].

# **III.4.2 Equation magnétique**

Les nouvelles expressions des flux à travers les enroulements des trois phases (a, b, c) ainsi dans la branche du défaut (f) sont composées d'inductances propres et mutuelles entre les partie courtcircuitées et les parties saine et sont transformées comme dans le système(III. 3)

$$
\varphi_a^s = L_{aa}(\theta_r).i_a^s + (1 - \sigma)M_{ab}(\theta_r).i_b^s + M_{ac}(\theta_r).i_c^s + \sigma. M_{af}(\theta_r).i_f^s + \varphi_a^m(\theta_r)
$$
(III.3.a)

$$
\varphi_{b}^{s} = (1 - \sigma)M_{ab}(\theta_{r}).i_{a}^{s} + (1 - \sigma)L_{bb}(\theta_{r}).i_{b}^{s} + (1 - \sigma)M_{bc}(\theta_{r}).i_{c}^{s} + \sigma.M_{bf}(\theta_{r}).i_{f}^{s} + (1 - \sigma)\varphi_{b}^{m}
$$
\n(III.3.b)

$$
\varphi_c^s = M_{ac}(\theta_r) \cdot i_a^s + (1 - \sigma) \cdot M_{cb}(\theta_r) \cdot i_b^s + L_{cc}(\theta_r) \cdot i_c^s + \sigma \cdot M_{cf}(\theta_r) \cdot i_f^s + \varphi_c^m(\theta_r) \tag{III.3.c}
$$

$$
\varphi_f^s = \sigma. M_{af}(\theta_r).i_a^s + \sigma. (1 - \sigma).M_{bf}(\theta_r).i_b^s + \sigma. M_{cf}(\theta_r).i_c^s + \sigma^2 L_{ff}(\theta_r).i_f^s + \varphi_f^m(\theta_r)
$$
(III.3.d)

### Chapitre III Modèle de la MSAP en régime de défaut

En remplaçant les expressions des flux(III.3) dans le système des tensions (III.2).On obtient :

$$
[V_{abcf}^s] = [R_{ab/cf}^s] \cdot [i_{abcf}^s] + \frac{d[L_s(\theta_r)]}{dt} \cdot [i_{abcf}^s] + [L_s(\theta_r)] \cdot \frac{d[i_{abcf}^s]}{dt} + \frac{d[\varphi_{abcf}^m(\theta_r)]}{dt}
$$
(III.4)

$$
[\mathbf{V}_{\text{abcf}}^{\text{s}}] = [\mathbf{R}_{\text{ab/cf}}^{\text{s}}] \cdot [\mathbf{i}_{\text{abcf}}^{\text{s}}] + \frac{\mathbf{d}\mathbf{\theta}_{\text{r}}}{\mathbf{d}t} \cdot \frac{\mathbf{d}[\mathbf{L}_{\text{s}}(\mathbf{\theta}_{\text{r}})]}{\mathbf{d}\mathbf{\theta}_{\text{r}}} \cdot [\mathbf{i}_{\text{abcf}}^{\text{s}}] + [\mathbf{L}_{\text{s}}(\mathbf{\theta}_{\text{r}})] \cdot \frac{\mathbf{d}[\mathbf{i}_{\text{abc}}^{\text{s}}]}{\mathbf{d}t} + \frac{\mathbf{d}\mathbf{\theta}_{\text{r}}}{\mathbf{d}t} \frac{\mathbf{d}[\varphi_{\text{abcf}}^{\text{m}}(\mathbf{\theta}_{\text{r}})]}{\mathbf{d}\mathbf{\theta}_{\text{r}}} \tag{III.5}
$$

Comme :

 $dθ_r$ 

$$
\omega_{\rm r} = \frac{1}{\mathrm{dt}}
$$
  
\n
$$
[V_{\rm abcf}^{\rm S}] = [R_{\rm ab/cf}^{\rm S}] \cdot [i_{\rm abcf}^{\rm S}] + \omega_{\rm r} \cdot \frac{d[L_{\rm s}(\theta_{\rm r})]}{dt} \cdot [i_{\rm abcf}^{\rm S}] + [L_{\rm s}(\theta_{\rm r})] \cdot \frac{d[i_{\rm abcf}^{\rm S}]}{dt} + \omega_{\rm r} \frac{d[\varphi_{\rm abcf}^{\rm m}(\theta_{\rm r})]}{dt} \tag{III.6}
$$

La matrice des résistances  $[R_{ab;cf}^s]$ , ou sont regroupées les résistances de chacune des phases ainsi celle de la branche du court-circuit se met sous la forme suivante :

$$
[\mathrm{R}_{\rm ab}^{\rm s}{}_{\rm cf}] = \begin{bmatrix} \mathrm{R}_{\rm a}^{\rm s} & 0 & 0 & 0 \\ 0 & \mathrm{R}_{\rm b'}^{\rm s} & 0 & 0 \\ 0 & 0 & \mathrm{R}_{\rm c}^{\rm s} & 0 \\ 0 & 0 & 0 & \mathrm{R}_{\rm f}^{\rm s} \end{bmatrix} \tag{III.7}
$$

La matrice inductance  $[L_s(\theta_r)]$ , se compose des inductances propres et mutuelles des trois phases statoriques et de la branche du défaut.

$$
\begin{bmatrix}\nL_{sa}(\theta_r) \\
L_s(\theta_r)\n\end{bmatrix} = \begin{bmatrix}\nL_{aa}(\theta_r) & (1 - \sigma)M_{ab}(\theta_r) & M_{ac}(\theta_r) & \sigma M_{af} \\
(1 - \sigma)M_{ba}(\theta_r) & (1 - \sigma)^2 L_{bb}(\theta_r) & (1 - \sigma)M_{bc}(\theta_r) & \sigma(1 - \sigma)M_{bf} \\
M_{ca}(\theta_r) & (1 - \sigma)M_{cb}(\theta_r) & L_{cc}(\theta_r) & \sigma M_{cf} \\
\sigma M_{fa}(\theta_r) & \sigma(1 - \sigma)M_{fb} & \sigma M_{fc} & \sigma^2 L_{ff}\n\end{bmatrix}
$$
\n(III.8)

La matrice inductance au stator (III.8) est exprimée aussi en faisant apparaitre les expressions des inductances propres et mutuelle, telle que donnée par (III.9).

La variation par rapport à la position angulaire de la matrice inductance (III.9) s'exprime par la formule matricielle (III.10).

Į

$$
L_{s} = \begin{bmatrix} L_{1s} + L_{m} - L_{ms} \cos(2\theta_{r} - \theta_{f}) & (1 - \sigma)(\frac{1}{2}L_{m} - L_{ms} \cos(2\theta_{r} - \frac{\pi}{3} - \theta_{f})) & \frac{1}{2}L_{m} - L_{ms} \cos(2\theta_{r} + \frac{\pi}{3} - \theta_{f}) & \sigma(\frac{1}{2}L_{m} - L_{ms} \cos(2\theta_{r} - \theta_{f})) \\ (1 - \sigma)(\frac{1}{2}L_{m} - L_{ms} \cos(2\theta_{r} - \frac{\pi}{3} - \theta_{f})) & (1 - \sigma)\sigma L_{1s} + L_{m} - L_{ms} \cos(2\theta_{r} + \frac{2\pi}{3} - \theta_{f}) & (1 - \sigma)(\frac{1}{2}L_{m} - L_{ms} \cos(2\theta_{r} + \pi - \theta_{f})) & (1 - \sigma)\sigma (L_{1s} + L_{m} - L_{ms} \cos(2\theta_{r} + \frac{2\pi}{3} - \theta_{f})) \\ \frac{1}{2}L_{m} + L_{ms} \cos(2\theta_{r} - \frac{\pi}{3} - \theta_{f}) & (1 - \sigma)(\frac{1}{2}L_{m} - L_{ms} \cos(2\theta_{r} + \pi - \theta_{f})) & L_{1s} + L_{m} - L_{ms} \cos(2\theta_{r} - \frac{2\pi}{3} - \theta_{f}) & \sigma(\frac{1}{2}L_{m} - L_{ms} \cos(2\theta_{r} - \frac{2\pi}{3} - \theta_{f})) \\ \sigma(\frac{1}{2}L_{m} - L_{ms} \cos(2\theta_{r} - \theta_{f})) & (1 - \sigma)\sigma (L_{1s} + L_{m} - L_{ms} \cos(2\theta_{r} + \frac{2\pi}{3} - \theta_{f})) & \sigma(\frac{1}{2}L_{m} - L_{ms} \cos(2\theta_{r} - \frac{2\pi}{3} - \theta_{f})) & \sigma^{2}(L_{1s} + L_{m} - L_{ms} \cos(2\theta_{f}) \end{bmatrix}
$$

(III.9)

$$
\frac{dL_s}{d\theta_r} = 2 \begin{bmatrix} L_{ms} \sin(2\theta_r - \theta_f) & (1 - \sigma) L_{ms} \sin(2\theta_r - \frac{\pi}{3} - \theta_f) & L_{ms} \sin(2\theta_r - \theta_f) & \sigma L_{ms} \sin(2\theta_r - \frac{\pi}{3} - \theta_f) \\ (1 - \sigma) L_{ms} \sin(2\theta_r - \frac{\pi}{3} - \theta_f) & (1 - \sigma) \sigma L_{ms} \sin(2\theta_r - \pi - \theta_f) & (1 - \sigma) L_{ms} \sin(2\theta_r - \pi - \theta_f) & (1 - \sigma) \sigma L_{ms} \sin(2\theta_r + \frac{2\pi}{3} - \theta_f) \\ L_{ms} \sin(2\theta_r + \frac{\pi}{3} - \theta_f) & (1 - \sigma) L_{ms} \sin(2\theta_r - \pi - \theta_f) & L_{ms} \sin(2\theta_r - \frac{2\pi}{3} - \theta_f) & \sigma L_{ms} \sin(2\theta_r - \pi - \theta_f) \\ \sigma L_{ms} \sin(2\theta_r - \frac{\pi}{3} - \theta_f) & (1 - \sigma) \sigma L_{ms} \sin(2\theta_r + \frac{2\pi}{3} - \theta_f) & \sigma L_{ms} \sin(2\theta_r - \pi - \theta_f) & \sigma^2 L_{ms} \sin(2\theta_f) \end{bmatrix} \tag{III.10}
$$

**41**

Le système différentiel qui englobe les équations électrique et magnétiques est le suivant :

$$
\begin{bmatrix} V_{\delta}^s \\ V_{\delta}^s \\ V_{\delta}^s \\ V_{\delta}^s \\ V_{\delta}^s \\ \end{bmatrix} = \begin{bmatrix} R_{a}^s & 0 & 0 & 0 \\ 0 & R_{b}^s & 0 & 0 \\ 0 & 0 & R_{c}^s & 0 \\ 0 & 0 & 0 & R_{f}^s \end{bmatrix} \begin{bmatrix} i_{\delta}^s \\ i_{\delta}^s \\ i_{\delta}^s \\ i_{\delta}^s \\ \end{bmatrix} \omega_{r} \frac{d}{d\theta_{r}} \begin{bmatrix} L_{aa}(\theta_{r}) & (1-\sigma)M_{ab}(\theta_{r}) & M_{ac}(\theta_{r}) & \sigma M_{af} \\ M_{ca}(\theta_{r}) & (1-\sigma)M_{cb}(\theta_{r}) & L_{cc}(\theta_{r}) & \sigma (1-\sigma).M_{bf} \\ M_{ca}(\theta_{r}) & (1-\sigma)M_{cb}(\theta_{r}) & L_{cc}(\theta_{r}) & \sigma M_{cf} \\ \sigma M_{fa}(\theta_{r}) & \sigma (1-\sigma)M_{fb} & \sigma M_{fc} \\ \end{bmatrix} + \begin{bmatrix} L_{aa}(\theta_{r}) & 0 & 0 \\ M_{ca}(\theta_{r}) & M_{ac}(\theta_{r}) & \sigma (1-\sigma)M_{fb} \\ M_{ca}(\theta_{r}) & M_{ac}(\theta_{r}) & \sigma (1-\sigma)M_{bf} \\ \end{bmatrix} \begin{bmatrix} i_{\delta}^s \\ i_{\delta}^s \\ i_{\delta}^s \\ \end{bmatrix} + \begin{bmatrix} L_{aa}(\theta_{r}) & 0 & 0 \\ M_{ba}(\theta_{r}) & M_{ba}(\theta_{r}) \\ M_{ba}(\theta_{r}) & M_{ba}(\theta_{r}) \\ \end{bmatrix} \begin{bmatrix} i_{\delta}^s \\ M_{ba}(\theta_{r}) \\ M_{ba}(\theta_{r}) \\ \end{bmatrix} + \omega_{r} \frac{d}{dt} \begin{bmatrix} i_{\delta}^s \\ i_{\delta}^s \\ i_{\delta}^s \\ \end{bmatrix} + \omega_{r} \frac{d}{dt} \begin{bmatrix} \phi_{a}^s(\theta_{r}) \\ \phi_{b}^s(\theta_{r}) \\ \phi_{c}^s(\theta_{r}) \\ \phi_{f}^s(\theta_{r}) \end{bmatrix} \qquad (III.11)
$$

Le vecteur du flux des aimants à travers les trois phases et la branche du court-circuit donné dans le système d'équations précédent se décompose de la façon suivante :

$$
\varphi_{abcf(\theta_r)}^m = \varphi_{max}^m \cdot \begin{bmatrix} \sin(\theta_r - \theta_f) \\ (1 - \sigma)\sin(\theta_r + \frac{2\pi}{3} - \theta_f) \\ \sin(\theta_r - \frac{2\pi}{3} - \theta_f) \\ \cos(\theta_r + \frac{2\pi}{3} - \theta_f) \end{bmatrix}
$$
(III.12)

La variation de ce flux par rapport à la position angulaire est :

$$
\frac{d\varphi_{abcf(\theta_r)}^m}{d\theta_r} = \varphi_{max}^m \begin{bmatrix} cos(\theta_r - \theta_f) \\ (1 - \sigma)cos(\theta_r + \frac{2\pi}{3} - \theta_f) \\ cos(\theta_r - \frac{2\pi}{3} - \theta_f) \\ cos(\theta_r + \frac{2\pi}{3} - \theta_f) \end{bmatrix}
$$
(III.13)

Avec :

θf : Angle de la phase incriminée par le défaut.

# **III.4.3 Equation mécanique**

L'équation mécanique dans sa forme générale pour la MSAP garde sa forme du régime sain.

$$
n_p. (C_{em} - C_r - C_f) = J \cdot \frac{dw_r}{dt}
$$
\n(III.14)

L'expression du couple électromagnétique dans les conditions du défaut de courtcircuit inter-spire est obtenue à partir de la variation de l'énergie électromagnétique dans ses conditions

$$
C_{em} = n_p \cdot \frac{dW_{em}}{d\theta_r} = n_p \cdot \frac{d}{d\theta_r} \left\{ \frac{1}{2} \cdot \left[ i_{abcf}^s \right]^T \cdot \left[ L_s(\theta_r) \right] \left[ i_{abcf}^s \right] + \left[ i_{abcf}^s \right]^T \cdot \left[ \varphi_{abcf}^m(\theta_r) \right] + W_{PM} \right\} \tag{III.15}
$$

$$
C_{em} = n_p \left\{ \frac{1}{2} \cdot \left[ i_{abcf}^s \right]^T \cdot \frac{d[L_s(\theta_r)]}{d\theta_r} \cdot \left[ i_{abcf}^s \right] + \left[ i_{abcf}^s \right]^T \cdot \frac{d[\varphi_{abcf}^m(\theta_r)]}{d\theta_r} + W_{PM} \right\}
$$
(III.16)

Le couple électromagnétique peut être subdivise en deux termes pour caractériser celui développer par le stator et le rotor.

$$
C_{em} = n_p. ([C_s]^T. [i_{abcf}^s] + [C_m])
$$
\n(III.17)

Avec :

$$
[\mathcal{C}_s]^T = [\mathcal{C}_1(\theta_r) \quad \mathcal{C}_2(\theta_r) \quad \mathcal{C}_3(\theta_r) \quad 0]
$$
\n(III.18)

$$
C_1(\theta_r) = i_a^s (L_{ms} \sin(2\theta_r - \theta_f)) + (1 - \sigma) i_b^s (L_{ms} \sin(2\theta_r - \frac{\pi}{3} - \theta_f)) + i_c^s (L_{ms} \sin(2\theta_r + \frac{\pi}{3} - \theta_f))
$$
  
+  $\sigma i_f^s (L_{ms} \sin(2\theta_r - \theta_f))$  (III.19.a)

$$
C_2(\theta_r) = (1 - \sigma) i_a^s \left( L_{ms} \sin \left( 2\theta_r - \frac{\pi}{3} - \theta_f \right) \right) + (1 - \sigma)^2 i_b^s \left( L_{ms} \sin \left( 2\theta_r + \frac{\pi}{3} - \theta_f \right) \right) +
$$
  

$$
(1 - \sigma) i_c^s (L_{ms} \sin(2\theta_r + \pi - \theta_f)) + \sigma (1 - \sigma) i_f^s \left( L_{ms} \sin \left( 2\theta_r + \frac{2\pi}{3} - \theta_f \right) \right)
$$
(III.19.b)

$$
C_3(\theta_r) = i_a^s \left( L_{ms} \sin \left( 2\theta_r + \frac{\pi}{3} - \theta_f \right) \right) + (1 - \sigma) i_b^s (L_{ms} \sin(2\theta_r + \pi - \theta_f)) + i_c^s \left( L_{ms} \sin \left( 2\theta_r - \frac{2\pi}{3} - \theta_f \right) \right) + \sigma i_f^s \left( L_{ms} \sin \left( 2\theta_r + \frac{2\pi}{3} - \theta_f \right) \right)
$$
(III.19.c)

$$
C_4(\theta_r) = 0 \tag{III.19.d}
$$

$$
C_{m} = \begin{bmatrix} i_{a}^{s} & i_{b}^{s} & i_{c}^{s} & i_{f}^{s} \end{bmatrix} \cdot \varphi_{\max}^{m} \cdot \begin{bmatrix} cos(\theta_{r} - \theta_{f}) \\ (1 - \sigma)cos(\theta_{r} + \frac{2\pi}{3} - \theta_{f}) \\ cos(\theta_{r} - \frac{2\pi}{3} - \theta_{f}) \\ \sigma cos(\theta_{r} + \frac{2\pi}{3} - \theta_{f}) \end{bmatrix}
$$
(III.20)

En remplaçant l'expression du couple électromagnétique(III.18) dans l'équation mécanique (III.14). On obtient :

$$
C_{\rm m} - C_{\rm r} = -[C_{\rm s}]^{\rm T} \cdot [i_{\rm abcf}^{\rm s}] + C_{\rm f} + \frac{J}{n_{\rm p}} \cdot \frac{d\omega_{\rm r}}{dt}
$$
\n(III.21)

Le système matriciel qui englobe les expressions du couple électromagnétique dans l'équation mécanique est le suivant :

$$
C_{m} - C_{r} = [-C_{1}(\theta_{r}) - C_{2}(\theta_{r}) - C_{3}(\theta_{r}) 0]. \begin{bmatrix} i_{a}^{S} \\ i_{b}^{S} \\ i_{f}^{S} \\ i_{f}^{S} \\ \theta_{r} \end{bmatrix} + f_{v} \cdot \omega_{r} + \frac{J}{n_{p}} \cdot \frac{d\omega_{r}}{dt}
$$
(III.22)

# **III.4.5 Modèle d'état de la PMSM en régime de défaut**

Les expressions (III.4.11) et (III.4.22) peuvent être regroupées sous forme différentielle suivante :

$$
\begin{bmatrix}\nV_a \\
V_b \\
V_c \\
C_m - C_r\n\end{bmatrix} = \begin{bmatrix}\nR_a + \omega_r \frac{dL_{aa}(\theta_r)}{d\theta_r} & (1 - \sigma)\omega_r \frac{dM_{ab}(\theta_r)}{d\theta_r} & \omega_r \frac{dM_{ac}(\theta_r)}{d\theta_r} & \sigma \omega_r \frac{dM_{af}(\theta_r)}{d\theta_r} & 0 & 0 \\
(1 - \sigma)\omega_r \frac{dM_{ba}(\theta_r)}{d\theta_r} & R_{b'} + (1 - \sigma)^2 \omega_r \frac{dL_{bb}(\theta_r)}{d\theta_r} & (1 - \sigma)\omega_r \frac{dM_{bc}(\theta_r)}{d\theta_r} & R_f + (1 - \sigma)\sigma \omega_r \frac{dL_{bb}(\theta_r)}{d\theta_r} & 0 & 0 \\
V_c \\
V_c \\
\sigma \omega_r \frac{dM_{ca}(\theta_r)}{d\theta_r} & (1 - \sigma)\omega_r \frac{dM_{cb}(\theta_r)}{d\theta_r} & R_c + \omega_r \frac{dL_{cc}(\theta_r)}{d\theta_r} & \sigma \omega_r \frac{dM_{cf}(\theta_r)}{d\theta_r} & 0 & 0 \\
\sigma \omega_r \frac{dM_{fa}(\theta_r)}{d\theta_r} & R_f + (1 - \sigma)\sigma \omega_r \frac{dM_{fb}(\theta_r)}{d\theta_r} & \sigma \omega_r \frac{dM_{fc}(\theta_r)}{d\theta_r} & 0 & 0 \\
-\frac{dM_{fa}(\theta_r)}{d\theta_r} & -\frac{dM_{fb}(\theta_r)}{d\theta_r} & \sigma \omega_r \frac{dM_{fc}(\theta_r)}{d\theta_r} & R_f & 0 & 0 \\
0 & 0 & 0 & f_v & 0 & 0 \\
0 & 0 & 0 & -1 & 0 & 0\n\end{bmatrix} \begin{bmatrix}\ni_s^s \\
i_t^s \\
i_t^s \\
i_t^s \\
\sigma \omega_r\n\end{bmatrix} + \begin{bmatrix}\n\sigma \omega_r \frac{dM_{ab}(\theta_r)}{d\theta_r} & \sigma \omega_r \frac{dM_{bc}(\theta_r)}{d\theta_r} & 0 & 0 \\
0 & 0 & 0 & f_v & 0 \\
0 & 0 & -1 & 0 & 0\n\end{bmatrix}
$$

$$
\begin{bmatrix}\nL_{aa}(\theta_{r}) & (1-\sigma)M_{ab}(\theta_{r}) & M_{ac}(\theta_{r}) & \sigma M_{af}(\theta_{r}) & 0 \\
(1-\sigma)M_{ba}(\theta_{r}) & (1-\sigma)^{2}L_{bb}(\theta_{r}) & (1-\sigma)M_{bc}(\theta_{r}) & (1-\sigma)\sigma M_{bf}(\theta_{r}) & 0 \\
M_{ca}(\theta_{r}) & (1-\sigma)M_{cb}(\theta_{r}) & L_{cc}(\theta_{r}) & \sigma M_{cf}(\theta_{r}) & 0 \\
\sigma M_{fa}(\theta_{r}) & (1-\sigma)\sigma M_{fb}(\theta_{r}) & \sigma M_{fc}(\theta_{r}) & \sigma^{2}L_{ff} & 0 \\
0 & 0 & 0 & \frac{1}{n_{p}} & 0 \\
0 & 0 & 0 & 0 & 1\n\end{bmatrix}\n\begin{bmatrix}\ni_{a}^{s} \\
i_{b}^{s} \\
i_{c}^{s} \\
i_{c}^{s} \\
i_{c}^{s} \\
i_{f}^{s} \\
i_{f}^{s} \\
i_{f}^{s}\n\end{bmatrix}
$$
\n(III.23)

En explicitant les expressions des inductances, on obtient le système différentiel suivant :

$$
\begin{bmatrix}\nV_{a} \\
V_{b} \\
V_{r} \\
V_{r} \\
C_{m} - C_{r}\n\end{bmatrix} = \begin{bmatrix}\nR_{a}^{s} + \omega_{r}L_{ms}\sin(2\theta_{r}) & (1 - \sigma)\omega_{r}L_{ms}\sin(2\theta_{r} - \frac{\pi}{3}) & \omega_{r}L_{ms}\sin(2\theta_{r} + \frac{\pi}{3}) & \sigma\omega_{r}L_{ms}\sin(2\theta_{r} - \frac{\pi}{3}) & 0 & 0 \\
0 & V_{r} \\
V_{r} \\
V_{r} \\
V_{r} \\
C_{m} - C_{r}\n\end{bmatrix} = \begin{bmatrix}\nR_{a}^{s} + \omega_{r}L_{ms}\sin(2\theta_{r} - \frac{\pi}{3}) & R_{b}^{s} + (1 - \sigma)\omega_{r}L_{ms}\sin(2\theta_{r} + \frac{2\pi}{3}) & (1 - \sigma)\omega_{r}L_{ms}\sin(2\theta_{r} + \pi) & R_{b}^{s} + \omega_{r}L_{ms}\sin(2\theta_{r} + \pi) & R_{b}^{s} + (1 - \sigma)\sigma\omega_{r}L_{ms}\sin(2\theta_{r} + \pi) & 0 & 0 \\
0 & V_{r}L_{ms}\sin(2\theta_{r} - \frac{\pi}{3}) & R_{b}^{s} + (1 - \sigma)\sigma\omega_{r}L_{ms}\sin(2\theta_{r} + \pi) & R_{b}^{s} + \omega_{r}L_{ms}\sin(2\theta_{r} + \pi) & R_{b}^{s} \\
0 & -C_{t}(\theta_{r}) & -C_{t}(\theta_{r}) & 0 & f & 0 \\
0 & 0 & 0 & 0 & 0 \\
0 & 0 & 0 & 0 & 0\n\end{bmatrix} \begin{bmatrix}\nI_{11} & 0 & 0 & 0 & 0 \\
I_{21} & 0 & 0 & 0 & 0 \\
I_{31} & 0 & 0 & 0 & 0 \\
0 & 0 & 0 & 0 & 0 \\
0 & 0 & 0 & 0 & 0\n\end{bmatrix} \begin{bmatrix}\nI_{21} & -1 & 0 & 0 & 0 & 0 \\
I_{32} & -1 & 0 & 0 & 0 & 0 \\
0 & 0 & 0 & 0 & 0 & 0 \\
0 & 0 & 0 & 0 & 0 & 0 \\
0 & 0 & 0 & 0 & 0 & 0\n\end{bmatrix} \begin
$$

Le modèle d'état est écrit sous la forme condensée suivante :

$$
\{\dot{X}\} = [A]^{-1} * (\{U\} - [B] * \{X\}) = [A]^{-1} * \{U\} - [A]^{-1} * \{X\}
$$
  
(III.25)

Ou :

 ${U} = {V_a \tV_b \tV_c \tV_f \tC_m - C_r \t0}$ : Vecteur commande.  $\{X\} = \{i^s_a \quad i^s_b \quad i^s_c \quad i^s_f \quad \omega_r \quad \theta_r\}$ : Vecteur d'état

(III.26)

$$
\frac{d}{dt} \begin{bmatrix} i_{\delta}^{s} \\ i_{\delta}^{s} \\ i_{\delta}^{s} \\ i_{\delta}^{s} \\ \theta_{r} \end{bmatrix} = \begin{bmatrix} L_{ls} + L_{m} - L_{ms} \cos(2\theta_{r} - \theta_{f}) & (1 - \sigma)(\frac{1}{2}L_{m} - L_{ms} \cos(2\theta_{r} - \frac{\pi}{3} - \theta_{f})) & \frac{1}{2}L_{m} - L_{ms} \cos(2\theta_{r} + \frac{\pi}{3} - \theta_{f}) & \sigma(\frac{1}{2}L_{m} - L_{ms} \cos(2\theta_{r} - \theta_{f})) \\ i_{\delta}^{s} \\ i_{\delta}^{s} \\ \theta_{r} \end{bmatrix} = \begin{bmatrix} L_{ls} + L_{m} - L_{ms} \cos(2\theta_{r} - \frac{\pi}{3} - \theta_{f}) & (1 - \sigma)(\frac{1}{2}L_{m} - L_{ms} \cos(2\theta_{r} + \frac{2\pi}{3} - \theta_{f})) & \frac{1}{2}L_{m} - L_{ms} \cos(2\theta_{r} + \frac{\pi}{3} - \theta_{f}) & \sigma(\frac{1}{2}L_{m} - L_{ms} \cos(2\theta_{r} + \frac{2\pi}{3} - \theta_{f})) \\ \frac{1}{2}L_{m} + L_{ms} \cos(2\theta_{r} - \frac{\pi}{3} - \theta_{f}) & (1 - \sigma)(\frac{1}{2}L_{m} - L_{ms} \cos(2\theta_{r} + \pi - \theta_{f})) & L_{ls} + L_{m} - L_{ms} \cos(2\theta_{r} - \frac{2\pi}{3} - \theta_{f}) & \sigma(\frac{1}{2}L_{m} - L_{ms} \cos(2\theta_{r} - \frac{2\pi}{3} - \theta_{f})) \\ \theta_{r} \end{bmatrix}.
$$
\n
$$
\frac{1}{2}L_{m} + L_{ms} \cos(2\theta_{r} - \frac{\pi}{3} - \theta_{f}) \qquad (1 - \sigma)(\frac{1}{2}L_{m} - L_{ms} \cos(2\theta_{r} + \pi - \theta_{f})) \qquad L_{ls} + L_{m} - L_{ms} \cos(2\theta_{r} - \frac{2\pi}{3} - \theta_{f}) & \sigma(\frac{1}{
$$

$$
\begin{bmatrix}\nV_a \\
V_b \\
V_c \\
V_c \\
C_m - C_r\n\end{bmatrix}\n-\n\begin{bmatrix}\nL_{ls} + L_m - L_{ms} \cos(2\theta_r - \theta_f) & (1 - \sigma)(\frac{1}{2}L_m - L_{ms} \cos(2\theta_r - \frac{\pi}{3} - \theta_f)) & \frac{1}{2}L_m - L_{ms} \cos(2\theta_r + \frac{\pi}{3} - \theta_f) & \sigma(\frac{1}{2}L_m - L_{ms} \cos(2\theta_r - \theta_f)) \\
V_c \\
V_f \\
C_m - C_r\n\end{bmatrix}\n-\n\begin{bmatrix}\nL_{ls} + L_m - L_{ms} \cos(2\theta_r - \frac{\pi}{3} - \theta_f) & (1 - \sigma)\sigma L_{ls} + L_m - L_{ms} \cos(2\theta_r + \frac{2\pi}{3} - \theta_f) & (1 - \sigma)(\frac{1}{2}L_m - L_{ms} \cos(2\theta_r + \pi - \theta_f)) & (1 - \sigma)\sigma(L_{ls} + L_m - L_{ms} \cos(2\theta_r + \frac{2\pi}{3} - \theta_f)) \\
\frac{1}{2}L_m + L_{ms} \cos(2\theta_r - \frac{\pi}{3} - \theta_f) & (1 - \sigma)(\frac{1}{2}L_m - L_{ms} \cos(2\theta_r + \pi - \theta_f)) & L_{ls} + L_m - L_{ms} \cos(2\theta_r - \frac{2\pi}{3} - \theta_f) & \sigma(\frac{1}{2}L_m - L_{ms} \cos(2\theta_r - \frac{2\pi}{3} - \theta_f)) \\
\sigma(\frac{1}{2}L_m - L_{ms} \cos(2\theta_r - \theta_f) & (1 - \sigma)\sigma(L_{ls} + L_m - L_{ms} \cos(2\theta_r + \frac{2\pi}{3} - \theta_f)) & \sigma(\frac{1}{2}L_m - L_{ms} \cos(2\theta_r - \frac{2\pi}{3} - \theta_f)) & \sigma^2(L_{ls} + L_m - L_{ms} \cos 2\theta_f)\n\end{bmatrix}.
$$

$$
\begin{bmatrix}\nR_{a}^{s} + \omega_{r}L_{ms}\sin(2\theta_{r}) & (1 - \sigma)\omega_{r}L_{ms}\sin(2\theta_{r} - \frac{\pi}{3}) & \omega_{r}L_{ms}\sin(2\theta_{r} + \frac{\pi}{3}) & \sigma\omega_{r}L_{ms}\sin(2\theta_{r} - \frac{\pi}{3}) & 0 & 0 \\
(1 - \sigma)\omega_{r}L_{ms}\sin(2\theta_{r} - \frac{\pi}{3}) & R_{b}^{s} + (1 - \sigma)^{2}\omega_{r}L_{ms}\sin(2\theta_{r} + \frac{2\pi}{3}) & (1 - \sigma)\omega_{r}L_{ms}\sin(2\theta_{r} + \pi) & R_{b}^{s} + (1 - \sigma)\sigma\omega_{r}L_{ms}\sin(2\theta_{r} + \frac{2\pi}{3}) & 0 & 0 \\
\omega_{r}L_{ms}\sin(2\theta_{r} + \frac{\pi}{3}) & (1 - \sigma)\omega_{r}L_{ms}\sin(2\theta_{r} + \pi) & R_{b}^{s} + \omega_{r}L_{ms}\sin(2\theta_{r} - \frac{2\pi}{3}) & \sigma\omega_{r}L_{ms}\sin(2\theta_{r} + \pi) & 0 & 0 \\
\sigma\omega_{r}L_{ms}\sin(2\theta_{r} - \frac{\pi}{3}) & R_{b}^{s} + (1 - \sigma)\sigma\omega_{r}L_{ms}\sin(2\theta_{r} + \pi) & R_{b}^{s} + \omega_{r}L_{ms}\sin(2\theta_{r} + \pi) & R_{f}^{s} & 0 & 0 \\
\sigma\omega_{r}L_{ms}\sin(2\theta_{r} + \pi) & R_{f}^{s} & 0 & 0 & \omega_{r}L_{ms}\sin(2\theta_{r} + \pi) & R_{f}^{s} & 0 & 0 \\
\omega_{r} - C_{1}(\theta_{r}) & -C_{1}(\theta_{r}) & 0 & f & 0 \\
0 & 0 & 0 & 0 & 0 & -1 \\
0 & 0 & 0 & 0 & 0 & -1\n\end{bmatrix}
$$

(III.26)

I

# **III.5 Défaut de désaimantation du rotor**

Parmi les causes de la désaimantation des aimants dans les MSAP, on trouve la réaction magnétique de l'induit. Cette dernière est d'autant plus importante et néfaste que la valeur du courant d'induit est importante. L'accélération /décélération de ces machines notamment le court-circuit dans le bobinage d'induit sont les événements susceptible de mettre la machine dans des régimes de fonctionnement a hautes intensités de courant. C'est pour cette raison que nous sommes amenés à proposer dans cette partie du chapitre une modélisation qui nous offre la possibilité de traiter le phénomène de désaimantation du rotor de la MSAP.

# **III.6 Modélisation de la MSAP dans le repère (abc) avec défaut de**

## **désaimantation**

# **III.6.1 Equations électrique [22] [24]**

Dans toutes le MSAPs avec un couplage de l'enroulement statorique en étoile. Les courants dans les phases du stator et la composante homopolaire de ces courants qui circule dans le neutre sont analysés dans le régime sain et en défaut. La figure (III.2) montre le moyen d'accès à la composante homopolaire de la tension dans le neutre. Elle peut être calculée comme suite :

$$
V_0 = \frac{1}{3}(V_a^s + V_b^s + V_c^s) - \frac{1}{3}\left(\frac{d\varphi_a^m}{dt} + \frac{d\varphi_b^m}{dt} + \frac{d\varphi_c^m}{dt}\right)
$$
 (III.27)

Avec :

Si le système de tensions d'alimentation est équilibré l'équation (III.28) se réduit à :

$$
V_0 = -\frac{d\varphi_{\rm m0}}{dt} \tag{III.28}
$$

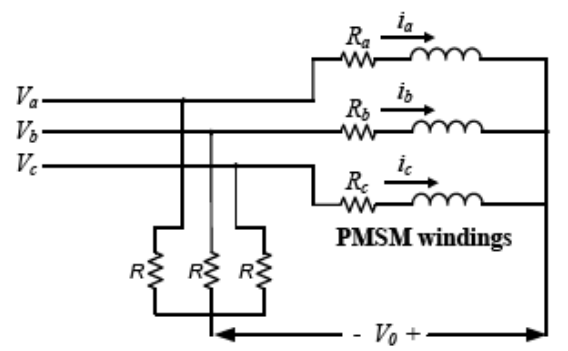

Figure III.2 : chemin d'accès la composante homopolaire dans la MSAP **[22]**

La modélisation du défaut de désaimantation peut être modélisée comme étant la chute de la f.é.m. par un facteur  $K_{dem}$  produite par les aimants du rotor lorsqu'il tourne dans les enroulements statorique.

$$
K_{dem} = \frac{n_{dem}}{n_{tot}} \tag{III.29}
$$

Où:

 $n_{dem}$ : Représente le nombre d'aimants magnétisés par pôles.

 $n_{tot}$ : Représente le nombre d'aimants totale par pôles.

Dans le cas sain :  $K_{\text{dem}} = 1$ 

Les grandeurs électriques du circuit avec la prise en charge de la de désaimantation sont :

$$
\begin{cases} V_a^s = R_a^s . i_a^s + K_{\text{dem}} \frac{d\varphi_a^s}{dt} + K_{\text{dem}} V_0 \end{cases}
$$
 (III. 30.a)

$$
\begin{cases} V_{\rm b}^{\rm s} = R_{\rm b}^{\rm s} \cdot i_{\rm b}^{\rm s} + K_{\rm dem} \frac{d\varphi_{\rm b}^{\rm s}}{dt} + K_{\rm dem} V_0 \end{cases} \tag{III.30.b}
$$

$$
\left( V_c^s = R_c^s \cdot i_b^s + K_{\text{dem}} \frac{d\varphi_c^s}{dt} + K_{\text{dem}} V_0 \right) \tag{III.30.c}
$$

Sous forme condensé :

$$
[V_{abc}^s] = [R_{abc}^s][i_{abc}^s] + K_{dem}\frac{d[\varphi_{abc}^s]}{dt} + K_{dem}V_0
$$
\n(III.31)

$$
[V_{abc}^s] = [R_{abc}^s][i_{abc}^s] + \frac{d[L_s(\theta_r)]}{dt}[i_{abc}^s] + [L_s(\theta_r)]\frac{d[i_{abc}^s]}{dt} + K_{dem}\frac{d[\varphi_{abc}^m(\theta_r)]}{dt} + K_{dem}V_0
$$
(III.32)

$$
[V_{abc}^s] = [R_{abc}^s][i_{abc}^s] + \frac{d\theta_r}{dt} \frac{d[L_s(\theta_r)]}{d\theta_r} [i_{abc}^s] + [L_s(\theta_r)] \frac{d[i_{abc}^s]}{dt} + K_{dem} \frac{d\theta_r}{dt} \frac{d[\phi_{abc}^m(\theta_r)]}{d\theta_r} + K_{dem} V_0 \tag{III.33}
$$

Et comme 
$$
\frac{d\theta_r}{dt} = \omega_r
$$
  
\n
$$
[V_{abc}^s] = [R_{abc}^s][i_{abc}^s] + \omega_r \frac{d[L_s(\theta_r)]}{d\theta} [i_{abc}^s] + [L_s(\theta_r)] \frac{d[i_{abc}^s]}{dt} + K_{dem}\omega_r \frac{d[\phi_{abc}^m(\theta_r)]}{d\theta} + K_{dem}V_0
$$
 (III.34)

Ainsi le système matriciel qui englobe les équations électriques et magnétiques devient :

$$
\begin{bmatrix}\nV_{8}^{s} \\
V_{8}^{s} \\
V_{8}^{s}\n\end{bmatrix} = \begin{bmatrix}\nR_{a}^{s} & 0 & 0 \\
0 & R_{b}^{s} & 0 \\
0 & 0 & R_{c}^{s}\n\end{bmatrix}\n\begin{bmatrix}\ni_{a}^{s} \\
i_{b}^{s} \\
i_{c}^{s}\n\end{bmatrix} + \omega_{r} \frac{d}{d\theta_{r}} \begin{bmatrix}\nL_{aa}(\theta_{r}) & M_{ab}(\theta_{r}) & M_{ac}(\theta_{r}) \\
M_{ba}(\theta_{r}) & L_{bb}(\theta_{r}) & M_{bc}(\theta_{r}) \\
M_{ca}(\theta_{r}) & M_{cb}(\theta_{r}) & M_{cb}(\theta_{r})\n\end{bmatrix}\n\begin{bmatrix}\ni_{a}^{s} \\
i_{b}^{s} \\
i_{c}^{s}\n\end{bmatrix} + \begin{bmatrix}\nL_{aa}(\theta_{r}) & M_{ab}(\theta_{r}) & M_{ac}(\theta_{r}) \\
M_{ba}(\theta_{r}) & L_{bb}(\theta_{r}) & M_{bc}(\theta_{r}) \\
M_{ca}(\theta_{r}) & L_{bc}(\theta_{r}) & M_{bc}(\theta_{r})\n\end{bmatrix}\n\frac{d}{dt} \begin{bmatrix}\ni_{a}^{s} \\
i_{b}^{s} \\
i_{c}^{s}\n\end{bmatrix} + K_{dem}\omega_{r} \frac{d}{dt} \begin{bmatrix}\n\phi_{a}^{s}(\theta_{r}) \\
\phi_{b}^{s}(\theta_{r}) \\
\phi_{c}^{s}(\theta_{r})\n\end{bmatrix} + K_{dem}\nu_{0} \begin{bmatrix}\n1 \\
1 \\
1\n\end{bmatrix}
$$
\n(III.35)

Ce système matriciel peut s'écrire comme suite :

$$
\begin{bmatrix}\nV_a^s - K_{\text{dem}}V_0 \\
V_b^s - K_{\text{dem}}V_0 \\
V_c^s - K_{\text{dem}}V_0\n\end{bmatrix} = \begin{bmatrix}\nR_a^s & 0 & 0 \\
0 & R_b^s & 0 \\
0 & 0 & R_c^s\n\end{bmatrix} \begin{bmatrix}\ni_a^s \\
i_b^s \\
i_c^s\n\end{bmatrix} + \omega_r \frac{d}{d\theta_r} \begin{bmatrix}\nL_{aa}(\theta_r) & M_{ab}(\theta_r) & M_{ac}(\theta_r) \\
M_{ba}(\theta_r) & L_{bb}(\theta_r) & M_{bc}(\theta_r) \\
M_{ca}(\theta_r) & M_{cb}(\theta_r) & L_{cc}(\theta_r)\n\end{bmatrix} \begin{bmatrix}\ni_a^s \\
i_b^s\n\end{bmatrix} + \frac{1}{d\theta_r} \begin{bmatrix}\nL_{aa}(\theta_r) & M_{ab}(\theta_r) & M_{bc}(\theta_r) \\
M_{ca}(\theta_r) & M_{cb}(\theta_r) & L_{cc}(\theta_r)\n\end{bmatrix} \begin{bmatrix}\ni_a^s \\
i_b^s\n\end{bmatrix} + K_{\text{dem}} \omega_r \frac{d}{dt} \begin{bmatrix}\n\phi_a^s(\theta_r) \\
\phi_b^s(\theta_r)\n\end{bmatrix}
$$
\n(III.36)

# **III.6.2 Equations mécaniques**

L'équation mécanique aussi ne change pas qu'en régime sain du chapitre II.

$$
\begin{cases} n_{p}(C_{em} - C_{r} - C_{f}) = J \cdot \frac{d\omega_{r}}{dt} \\ \omega_{r} = \frac{d\theta_{r}}{dt} \end{cases}
$$
 (III.37)

# **III.6.3 l'expression du couple électromagnétique**

L'expression de l'énergie électromagnétique garde sa forme que dans le régime sauf que l'énergie des aimants en rotation est affaiblie par le facteur K<sub>dem</sub>.

$$
W_{\rm em} = \frac{1}{2} \cdot [i_{\rm abc}^{\rm s}]^{\rm T} \cdot [L_{\rm s}] \cdot [i_{\rm abc}^{\rm s}] + [i_{\rm abc}^{\rm s}]^{\rm T} K_{\rm dem} [\varphi_{\rm abc}^{\rm m}] + K_{\rm dem} W_{\rm PM}
$$
 (III.38)

Le couple électromagnétique exercé sur le rotor ayant n<sub>p</sub> paires de pôles est obtenue à partir de la variation de l'énergie électromagnétique emmagasinée dans l'entrefer, donc proportionnelle aux courants statorique et la variation des flux des aimants par rapport à la position angulaire.

$$
C_{em} = n_p \frac{dW_{em}}{d\theta_r} = n_p \frac{d}{d\theta_r} \left\{ \frac{1}{2} \left[ i_{abc}^s \right]^T \left[ L_s(\theta_r) \right] \left[ i_{abc}^s \right] + \left[ i_{abc}^s \right]^T K_{dem} \left[ \varphi_{abc}^m(\theta_r) \right] + W_{PM} \right\}
$$
(III.39)

$$
C_{em} = n_p \left\{ \frac{1}{2} \left[ i_{abc}^s \right]^T \frac{d[L_s(\theta_r)]}{d\theta_r} \left[ i_{abc}^s \right] + \left[ i_{abc}^s \right]^T K_{dem} \frac{d[\varphi_{abc}^m(\theta_r)]}{d\theta_r} \right\}
$$
(III.40)

On suivant la mémé raisonnement que dans le chapitre II, on peut d'composer l'expression du couple en deux termes :

[C<sub>s</sub>] : Est le couple engendré par les courants dans les inductances statorique et n'est pas influencé par la désaimantation.

[Cm] : Est le couple engendré par la variation des flux rotorique.

$$
C_m = \begin{bmatrix} i_a^s & i_b^s & i_c^s \end{bmatrix} K_{\text{dem}} \varphi_{\text{max}}^m \begin{bmatrix} \cos(\theta_r) \\ \cos\left(\theta_r + \frac{2\pi}{3}\right) \\ \cos\left(\theta_r - \frac{2\pi}{3}\right) \end{bmatrix} \tag{III.41}
$$

$$
\mathbf{C}_{\text{em}} = \mathbf{n}_{\text{p}}. ([\mathbf{C}_{\text{s}}]^{\text{T}}. [\mathbf{i}_{\text{abc}}^{\text{s}}] + [\mathbf{C}_{\text{m}}]) \tag{III.42}
$$

En remplaçant l'expression du couple électromagnétique (III.42) dans l'équation mécanique on obtient :

$$
C_m - C_r = -[C_s]^T \cdot [i_{abc}^s] + C_f + \frac{J}{n_p} \cdot \frac{d\omega_r}{dt}
$$
\n(II.43)

Le système matriciel qui englobe les équations mécaniques et l'expression du couple magnétique est le suivant :

$$
C_m - C_r = [-C_1(\theta_r) - C_2(\theta_r) - C_3(\theta_r)]. \begin{bmatrix} i_{a}^s \\ i_{b}^s \\ i_{c}^s \end{bmatrix} + f_v \omega_r + \frac{J}{n_p} \frac{d\omega_r}{dt}
$$
(III.44)

# **III.6.4 Modèle d'état de la PMSM en régime de désaimantation**

Le système matriciel englobant les équations électriques (III.5.11) et mécanique(III.44) forme l'équation différentielle suivante :

$$
\begin{bmatrix}\nV_a - V0 \\
V_b - V0 \\
V_b - V0 \\
C_m - C_r\n\end{bmatrix} = \begin{bmatrix}\nR_a + \omega_r \frac{dL_{aa}(\theta_r)}{d\theta_r} & \omega_r \frac{dM_{ab}(\theta_r)}{d\theta_r} & \omega_r \frac{dM_{ac}(\theta_r)}{d\theta_r} & 0 & 0 \\
\omega_r \frac{dM_{ba}(\theta_r)}{d\theta_r} & R_b + \omega_r \frac{dL_{bb}(\theta_r)}{d\theta_r} & \omega_r \frac{dM_{bc}(\theta_r)}{d\theta_r} & 0 & 0 \\
\omega_r \frac{dM_{ca}(\theta_r)}{d\theta_r} & \omega_r \frac{dM_{cb}(\theta_r)}{d\theta_r} & R_c + \omega_r \frac{dL_{cc}(\theta_r)}{d\theta_r} & 0 & 0 \\
-\omega_r (4\theta_r) & -C_2(\theta_r) & -C_3(\theta_r) & f_v & 0 & 0 \\
0 & -C_1(\theta_r) & 0 & 0 & 0 & -1 & 0\n\end{bmatrix}\begin{bmatrix}\nI_a^s \\
I_b^s \\
I_c^s \\
I_c\n\end{bmatrix} + \begin{bmatrix}\nL_{aa}(\theta_r) & M_{ab}(\theta_r) & M_{ac}(\theta_r) & 0 & 0 \\
0 & 0 & 0 & 0 \\
M_{ba}(\theta_r) & L_{bb}(\theta_r) & M_{bc}(\theta_r) & 0 & 0 \\
M_{ca}(\theta_r) & M_{cb}(\theta_r) & L_{cc}(\theta_r) & 0 & 0 \\
0 & 0 & 0 & \frac{I}{n_p} & 0 \\
0 & 0 & 0 & 0 & 1\n\end{bmatrix}\begin{bmatrix}\nI_a^s \\
I_b^s \\
I_c^s \\
I_c^s \\
I_c^s \\
I_c\n\end{bmatrix}
$$
\n(III.45)

$$
\frac{d}{dt} \begin{bmatrix} i_{a}^{s} \\ i_{b}^{s} \\ i_{c}^{s} \\ \vdots \\ \theta_{r} \end{bmatrix} = \begin{bmatrix} L_{aa}(\theta_{r}) & M_{ab}(\theta_{r}) & M_{ac}(\theta_{r}) & 0 & 0 \\ M_{ba}(\theta_{r}) & L_{bb}(\theta_{r}) & M_{bc}(\theta_{r}) & 0 & 0 \\ 0 & 0 & 0 & \frac{I}{n_{p}} & 0 \\ 0 & 0 & 0 & 0 & 1 \end{bmatrix} \begin{bmatrix} V_{a} - V0 \\ V_{b} - V0 \\ V_{c} - V0 \\ 0 \\ \theta_{r} \end{bmatrix} - \\ \begin{bmatrix} L_{aa}(\theta_{r}) & M_{ab}(\theta_{r}) & M_{bc}(\theta_{r}) & 0 & 0 \\ 0 & 0 & 0 & 0 \\ 0 & 0 & 0 & 0 \end{bmatrix}^{-1} \begin{bmatrix} R_{a} + \omega_{r} \frac{d_{aa}(\theta_{r})}{d\theta_{r}} & \omega_{r} \frac{d_{Ma}(\theta_{r})}{d\theta_{r}} \\ C_{m} - C_{r} \end{bmatrix} - \\ \begin{bmatrix} L_{aa}(\theta_{r}) & M_{ab}(\theta_{r}) & M_{ac}(\theta_{r}) & 0 & 0 \\ M_{ba}(\theta_{r}) & L_{bb}(\theta_{r}) & M_{bc}(\theta_{r}) & 0 & 0 \\ 0 & 0 & 0 & \frac{I}{n_{p}} & 0 \\ 0 & 0 & 0 & 0 & 1 \end{bmatrix}^{-1} \begin{bmatrix} R_{a} + \omega_{r} \frac{d_{aa}(\theta_{r})}{d\theta_{r}} & \omega_{r} \frac{d_{Ma}(\theta_{r})}{d\theta_{r}} & \omega_{r} \frac{d_{Ma}(\theta_{r})}{d\theta_{r}} \\ \omega_{r} \frac{d_{Ma}(\theta_{r})}{d\theta_{r}} & R_{b} + \omega_{r} \frac{d_{L_{bb}(\theta_{r})}{d\theta_{r}} & \omega_{r} \frac{d_{M_{bc}(\theta_{r})}{d\theta_{r}}}{d\theta_{r}} & 0 & 0 \\ 0 & 0 & 0 & 1 \end{bmatrix} \begin{bmatrix} i_{a}^{s} \\ i_{b}^{s} \\ i_{c}^{s} \\ 0 \\ -C_{1}(\theta_{r}) \\ 0 \\ 0 \\ 0 \\ \end{bmatrix} \qquad \begin{b
$$

Cette représentation d'état (II.46) est écrite sous la forme condensée suivant :

$$
\{\dot{X}\} = [A]^{-1} * (\{U\} - [B] * \{X\}) = [A]^{-1} * \{U\} - [A]^{-1} * B * \{X\}
$$
\n(III.47)\n
$$
\{U\} = \{V_a - V0 \quad V_b - V0 \quad V_c - V0 \quad C_m - C_r \quad 0\} : \text{Est le vector commande.}
$$

 $\{X\} = \{i^s_a \quad i^s_b \quad i^s_c \quad \omega_r \quad \theta_r\}$ : Est le vecteur d'état.

# **III.7 Conclusion**

Dans ce chapitre, nous avons présenté deux approches de modélisation de la MSAP par la méthode des circuits électriques magnétiquement couplés. La première consiste à introduire un défaut de court-circuit entre spires dans une même phase de la machine. Le second consiste à étudier la faisabilité d'introduire une désaimantation uniforme du rotor vue des trois phases de la machine.

Dans les deux cas nous avons reproduit le modèle des circuits électriques magnétiquement couples de la machine saine et nous avons introduit le défaut modélisé selon son emplacement et sa sévérité. Ainsi ces deux approches nous permettent de disposer de deux plates-formes d'expérimentation virtuelle permettant de reproduire le comportement de la machine en régime défaillant sans avoir recours à une mise en œuvre expérimentale couteuse, et parfois complexe et pouvant s'avérer dangereuse pour l'actionneur si les courants ne sont pas parfaitement maitrisées.

Dans le chapitre suivant, nous présenterons les résultats de simulation du MSAP en exploitant les modelés proposés préalablement qui sont implémentés sous environnement Matlab.

# Chapitre IV

# Application et validation

# **IV.1 Introduction**

Parmi les défaillances possibles, on est focalisés sur les défauts de court-circuit inter spires et le défaut de désaimantation. L'apparition des logiciels de simulation ces dernière années faisant introduire les méthodes numériques pour modéliser les systèmes électriques dans des temps plus couts nous ont évité de tomber dans des erreurs de calcul et nous ont fait gagner un temps précieux.

Ce chapitre est totalement consacré à l'exploitation des modèles présentés précédemment par le bais des simulations numériques sous le logiciel Matlab qui est un outil très puissant et très précis pour la détermination du comportement de la machine. Les systèmes d'équations différentielles obtenus et formants les modèles d'état sont résolus en utilisant la méthode de Runge Kutta d'ordre 4.

# **IV.2 Organisation de la simulation**

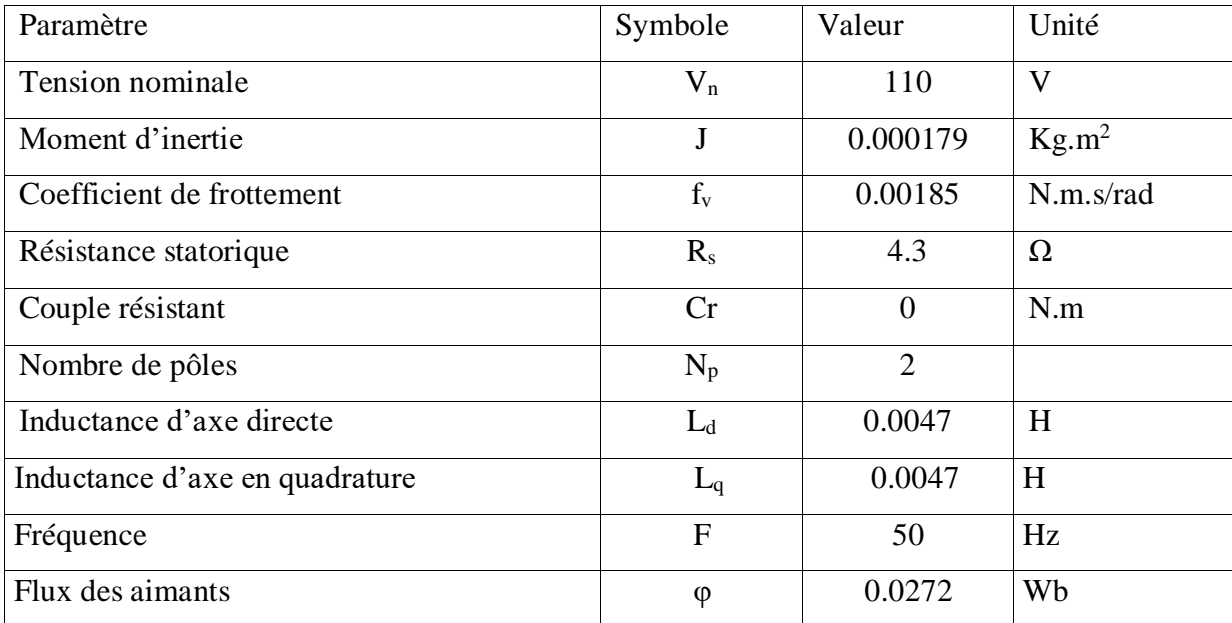

La machine utilisée est caractérisée par les paramètres donnés dans le tableau suivant :

## Tableau IV : Caractéristiques de la MSAP

Les inductances de fuite et de magnétisation sont déduites comme suite **[23]**

$$
L_{ms} = \frac{L_d - L_q}{3} = 0
$$

$$
L_m = \frac{L_d + L_q}{3}
$$

La figure IV.1 décrit les étapes suivis pour la simulation des modelés de la machine :

- en régime sain.
- en régime de défaut de court-circuit inter spires.
- en régime de désaimantation.

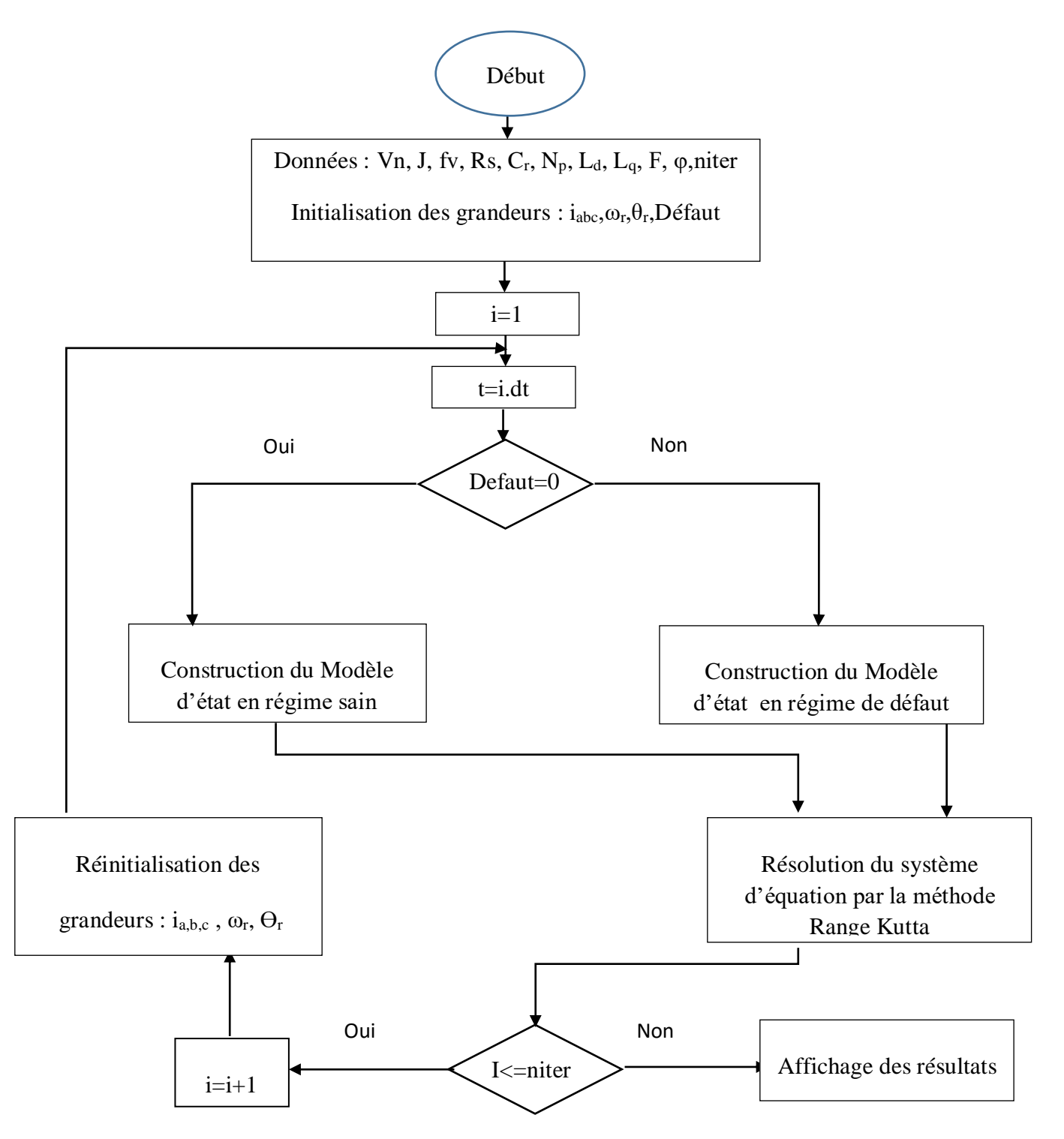

Figure IV.1 Organigramme de simulation

# **IV.3 Résultats du modèle CEMC dans le repère (abc) en régime sain**

Nous considérons que la machine synchrone à aimants permanant est alimentée par un système de tension triphasée sinusoïdale équilibrée. Pour ce faire nous avons implémenté le modèle d'état présenté dans le chapitre II avec l'algorithme de Range Kutta. Les figures si dessous représentent les résultats de simulation en régime transitoire et permanant des grandeurs électriques (courants dans les phases statoriques) et mécanique (couple électromagnétique et la vitesse de rotation).

# **IV.3.1 Les courants statoriques**

les formes d'ondes des courants absorbés par les trois phase du stator lorceque la machine ne presente aucun defaut (fonctionnement sous de condition Figure IV.2 suivante :

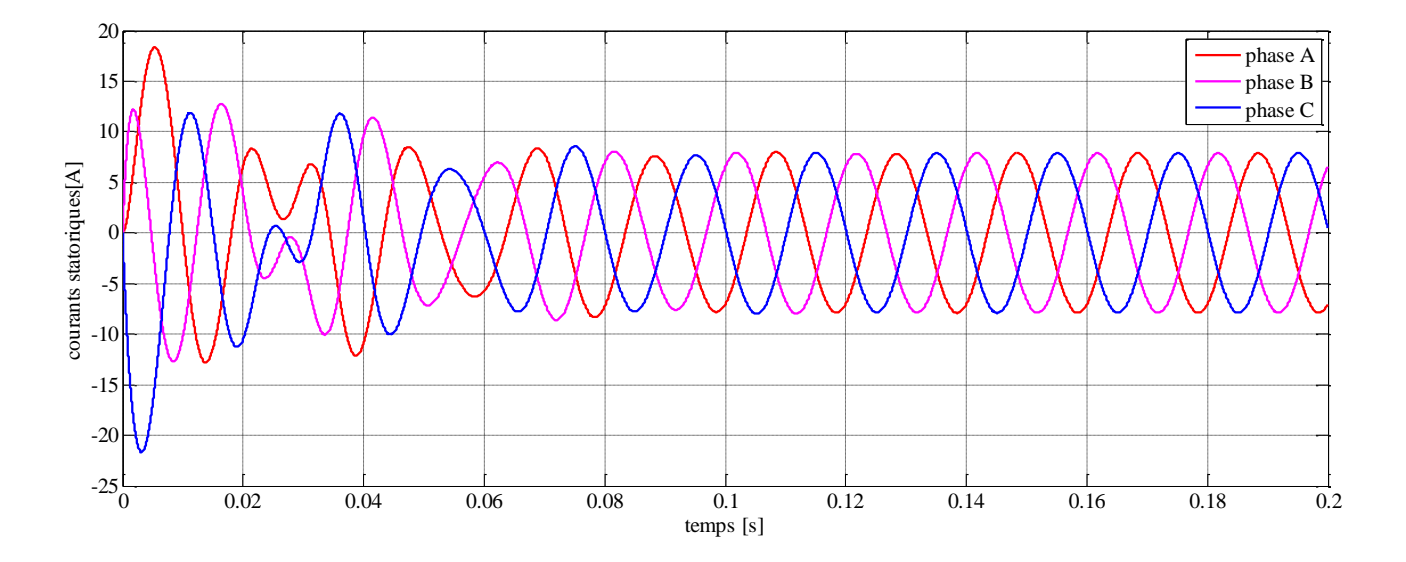

Figure IV.2 : Les courants statoriques

# **IV.3.2 La vitesse de rotation**

La variation de la vitesse de rotation de la partie tournante (rotor) de la machine synchrone à aimants permanents est donnée par la figure IV.3 suivante :

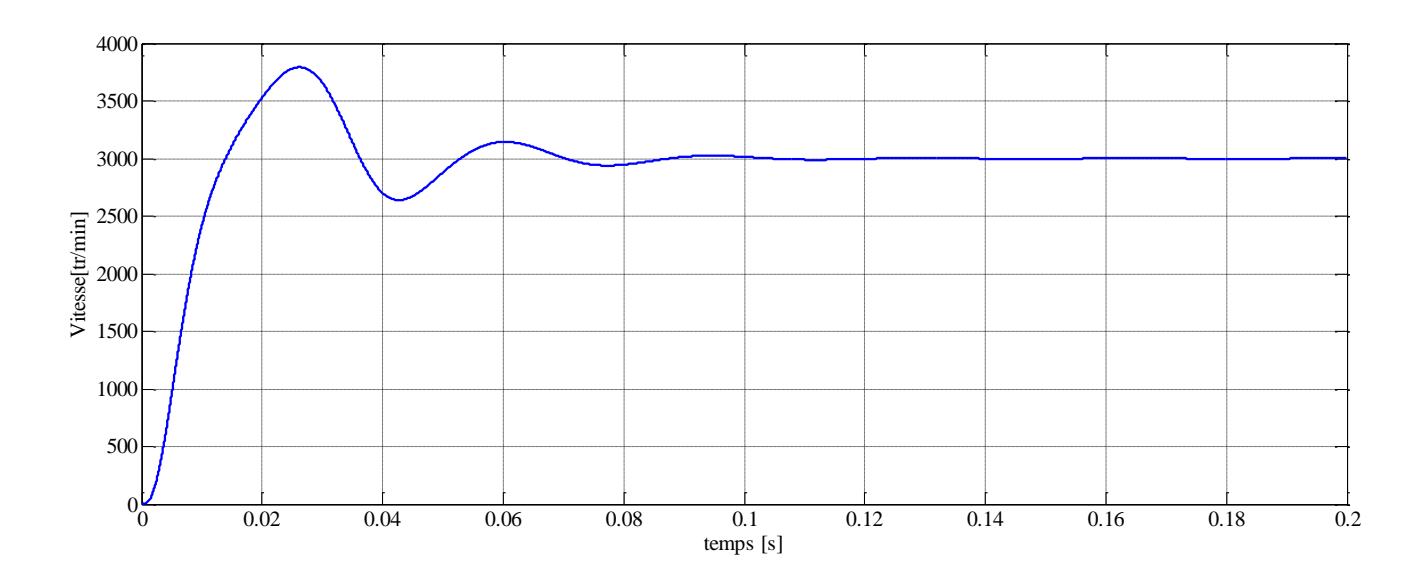

Figure IV.3 la vitesse de rotation de la MSAP

# **IV.3.3 Le couple électromagnétique**

L'évolution du couple électromagnétique développé par la machine synchrone à aimants permanents saine est représentée par la figure IV.4 suivante :

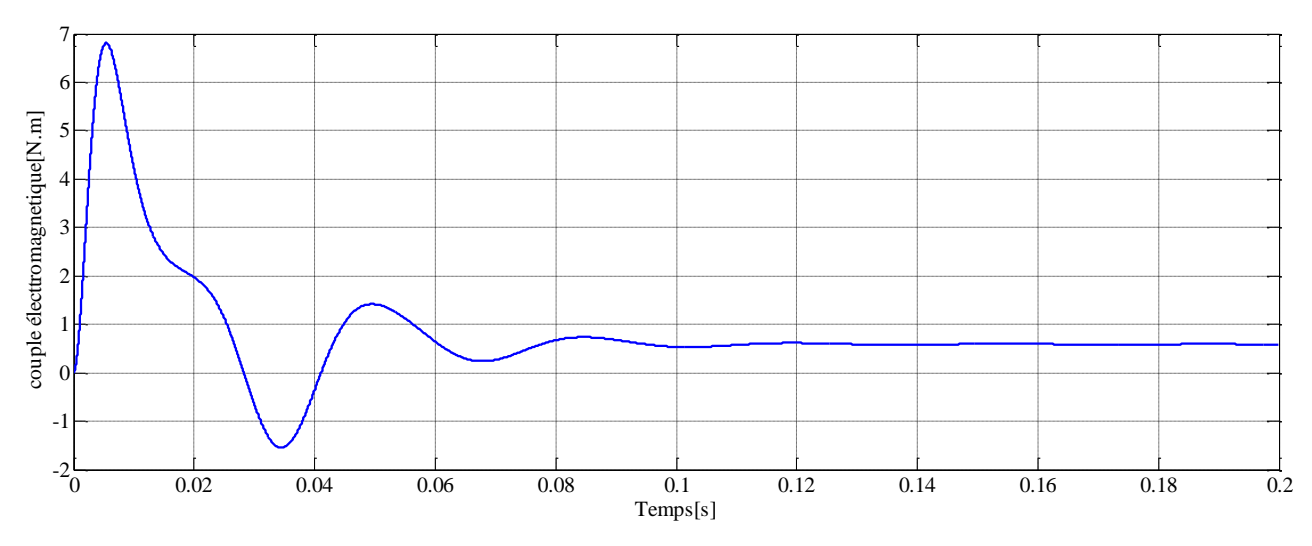

Figure IV.4 Les couple électromagnétique du MSAP

## **IV.3.4 Interprétation des résultats en régime sain**

En se référant aux équations de la MSAP en régime sain du chapitre II et aux résultats de simulation présentés dans les figures IV.2, IV.3 IV.4 on peut conclure :

La figure IV.2 présente les formes d'ondes du courant absorbé par les trois phases statorique qui au démarrage, on note un appel excessif du courant transitoire lors de la mise sous tension du moteur et cela est dû principalement à la f.c.é.m. créé par les bobines qui s'oppose à la source qui lui a donné naissance et d'un autre coté pour crée un couple qui doit vaincre la masse rotative du rotor. La durée du régime transitoire est déterminée par la valeur des inductances statoriques. La présence d'aimants permanents dans le rotor qui sont une source de flux constante par rapport au temps fait réduire la durée ainsi que les pics de courants absorbés. En régime permanent les courants prennent une forme sinusoïdale équilibrés entre eux de pulsation des tensions d'alimentation.

La figure IV.3 présente l'évolution de la vitesse de rotation de la masse tournante. Elle est proportionnelle à la pulsation des forces électromotrice dans les bobine donc aux pulsations des courants statorique puisque les flux des aiment du rotor s'accroche directement au flux développer par les bobine statorique. Donc la vitesse passe par un régime transitoire due à la variation des flux des bobines dans le temps et ensuite gagne un régime stable proportionnel à la fréquence d'alimentation.

La figure IV.4 présente l'évolution du couple électromagnétique développé par la MSAP qui est lié principalement aux courant statoriques et à la variation du flux des aliments par rapport à la position du rotor. Il passe par un régime transitoire qui se caractérise par une oscillation et un pic dues à la variation transitoire des courants statorique ainsi pour vaincre la masse tournante. En régime permanent le couple électromagnétique tend à s'annuler si ce n'est pas l'existence de frottement.

Les résultats de simulation du model de la machine synchrone a aimants permanents en régime sain sont en bonne correspondance avec ceux donnés dans [13] [17] [11].
#### **IV.4 Résultat de simulation du MSAP en défaut de court-circuit inter spires**

Une fois le modelé de la machine et la validation du régime sain est établi. On peut aborder l'aspect lié à la simulation sous l'environnement Matlab du régime du défaut de court-circuit inter spires, c'est-à-dire qu'on prend la même machine alimenté par un système de tension triphasé équilibre, dans la qu'elle on introduit le défaut de court-circuit. Ce qui offre la possibilité d'observer le comportement des différentes grandeurs électrique (courants statoriques), magnétique (couple électromagnétique) et mécanique (vitesse de rotation de la partie tournante) sous l'état défectueux. Les résultats issus de la simulation dans ce cas sont les suivants :

#### **I.4.1 Résultat de simulation du MSAP avec un défaut de 10% de spires en court-circuit**

#### **IV.4.1.1 Les courants statorique**

L'allure des courants circulants dans les trois phases statorique lorsque la phase b subit un court-circuit de 10% de spires est présenté dans la figure IV.5 suivante :

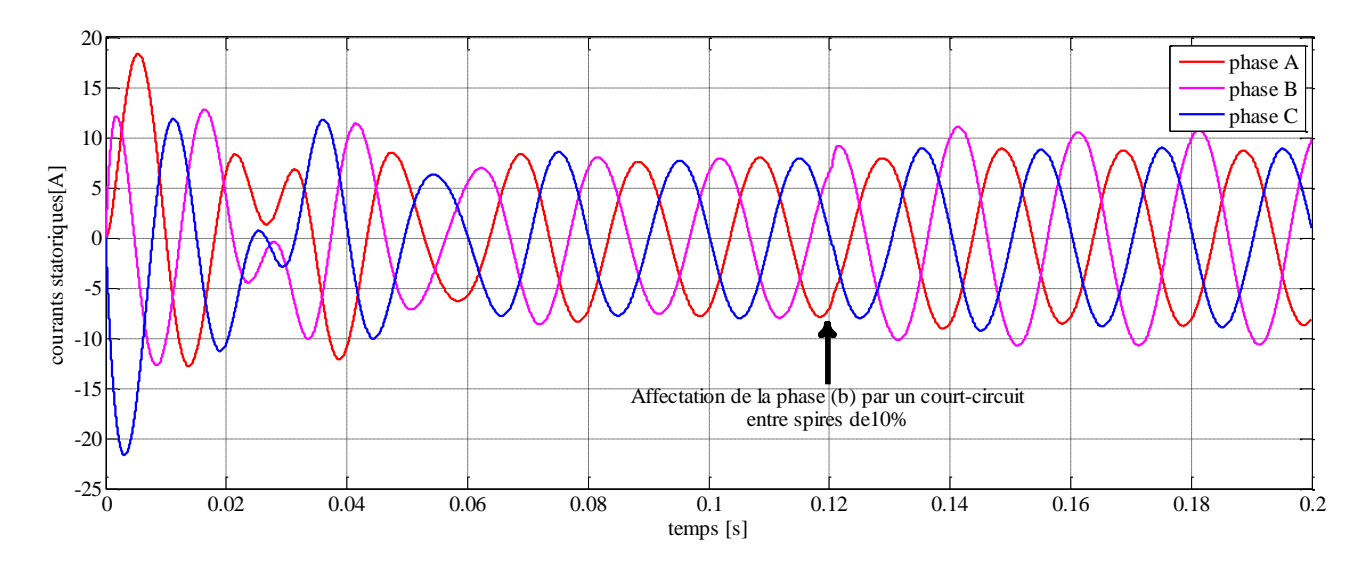

Figure IV.5 Les courants statoriques avec 10% se spires en court-circuit

#### **IV.4.1.2 La vitesse de rotation**

L'évolution de la vitesse de rotation du MSAP avec de 10% de spires en court-circuit dans la phase b est représentée par la figure IV.6 suivante :

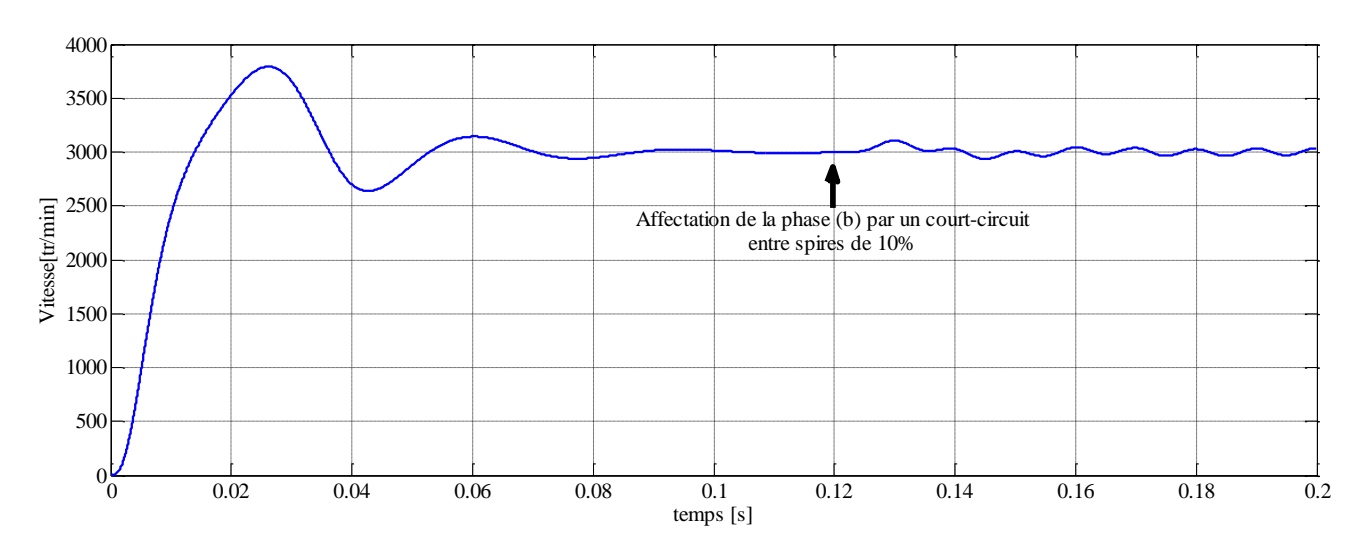

Figure IV.6 La vitesse de rotation du MSAP avec 10% de spires en court-circuit

#### **IV.4.1.3 Le couple électromagnétique**

L'évolution du couple électromagnétique du MSAP avec 10% de spires en court-circuit est représentée par la figure IV.7 suivante :

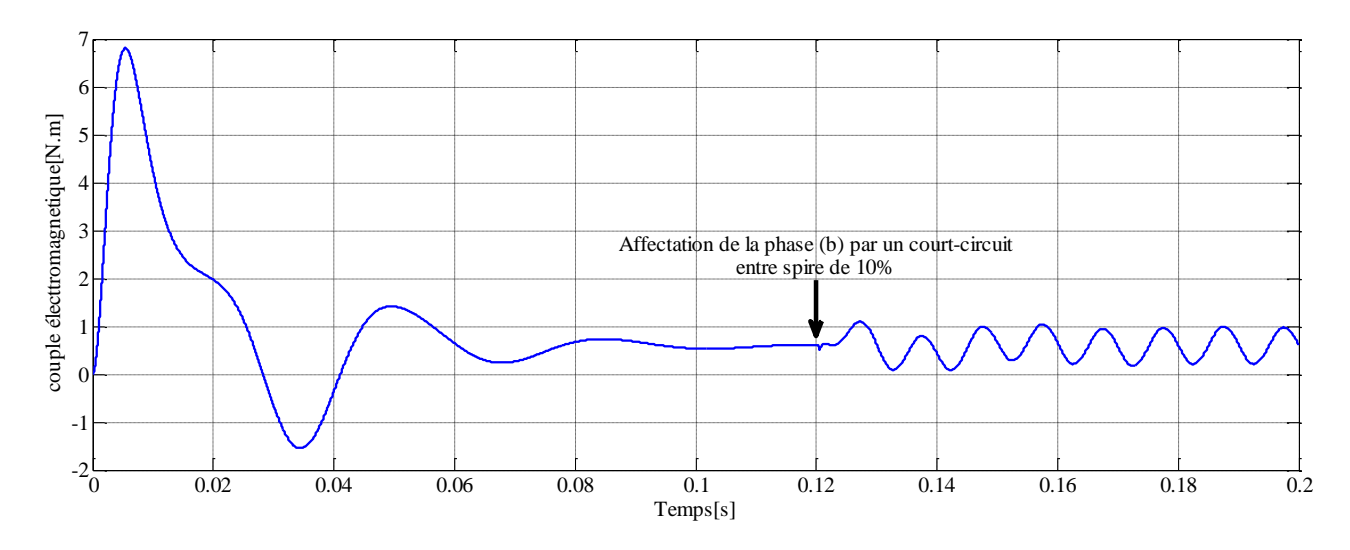

Figure IV.7 Le couple électromagnétique du MSAP avec 10% de spires en court-circuit

### **IV.4.2 Résultats de simulation du MSAP en régime de défaut en considérant différents taux de spire en court-circuit**

Pour comprendre la sévérité du défaut relative aux différents pourcentages de spires en courtcircuit, on résume les différents résultats de simulation dans les figures suivantes :

#### **IV.4.2.1 Les courants statoriques**

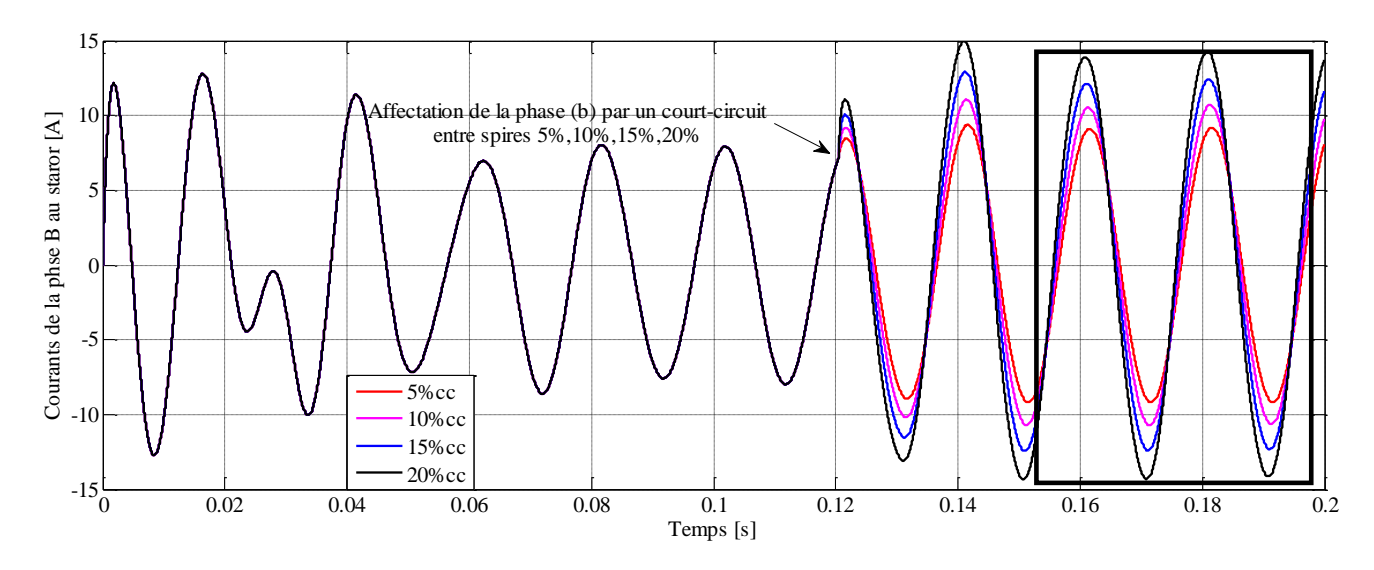

Figure IV.8 le courant de la phase (b)

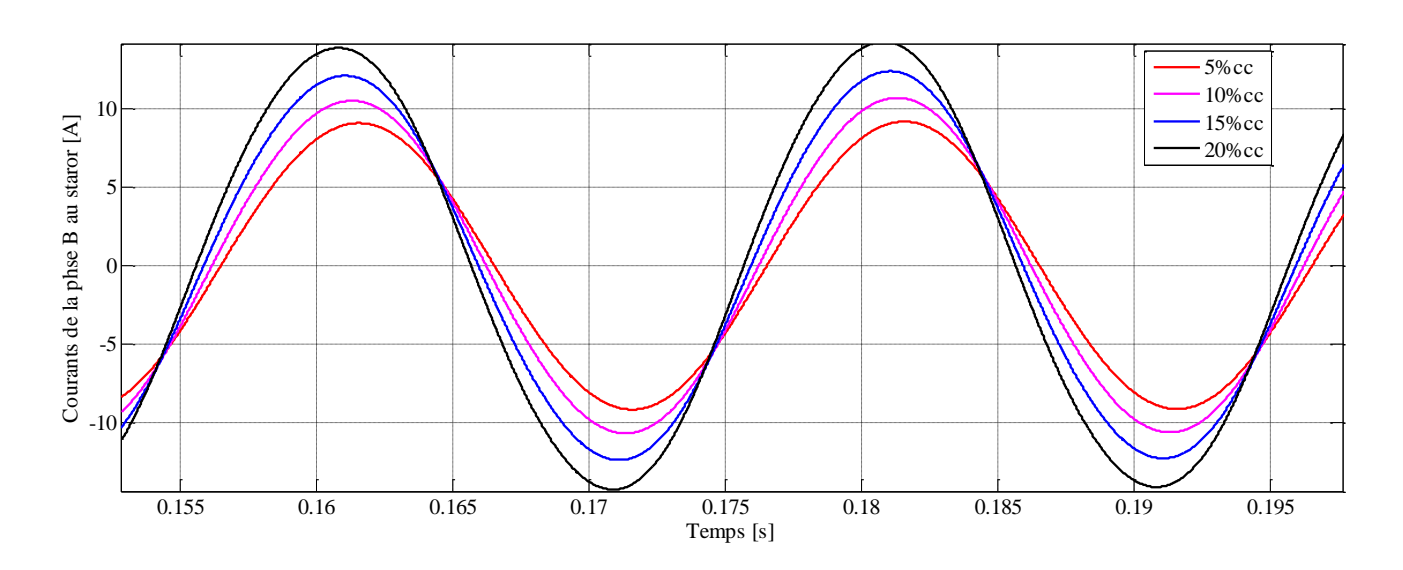

Figure IV.9 Zoom sur le courant de la phase (b)

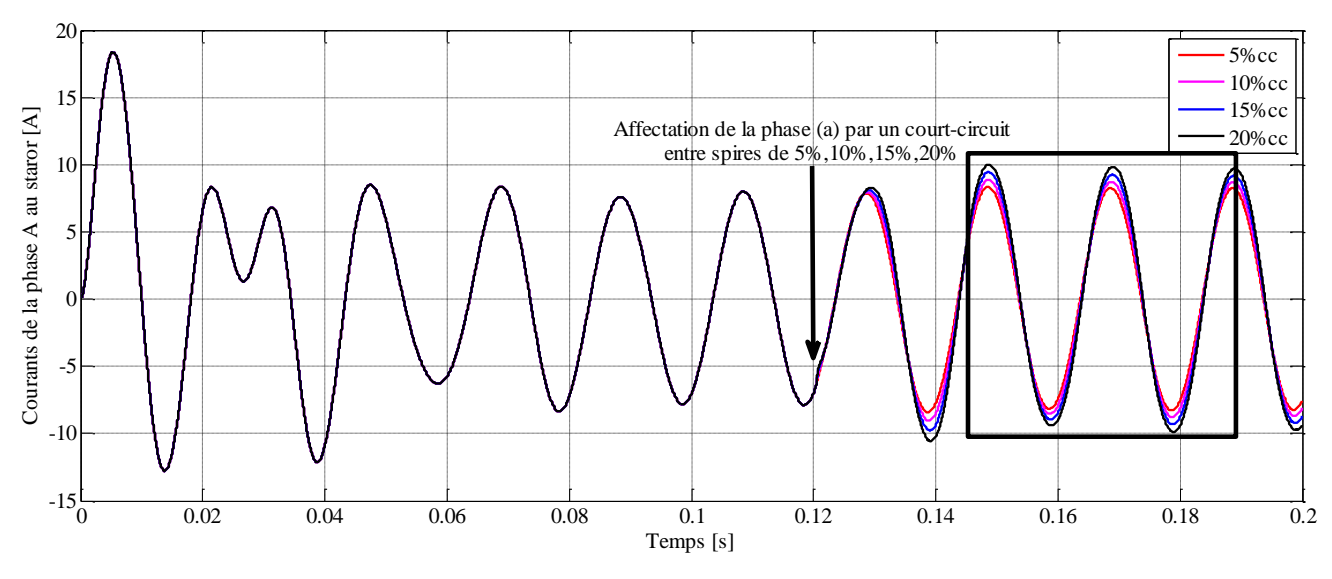

Figure IV.10 le courant de la phase (a)

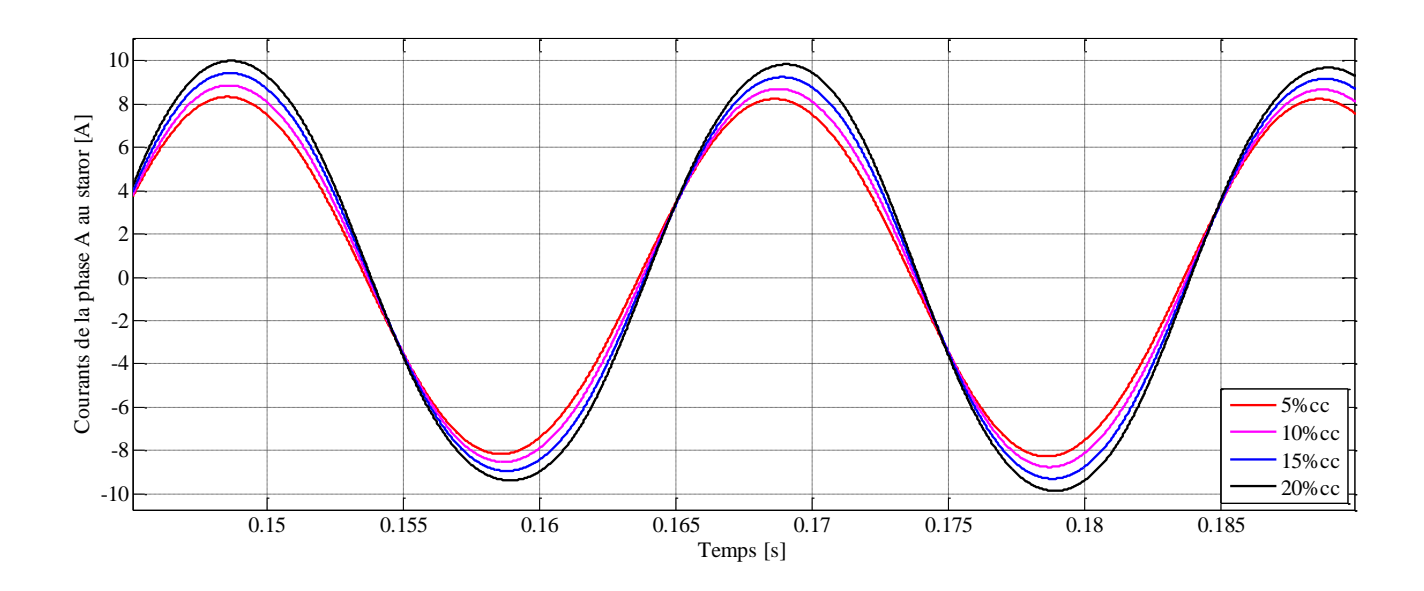

Figure IV.11Zoom sur le courant de la phase (a)

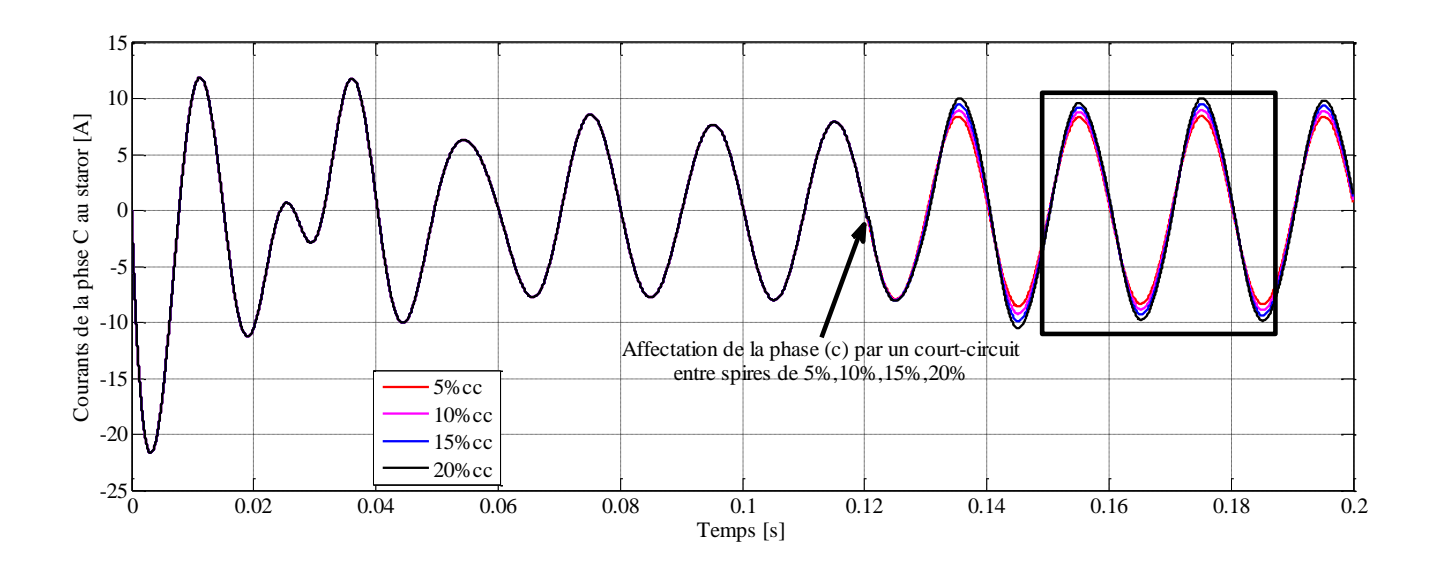

Figure IV.12 Le courant de la phase (c)

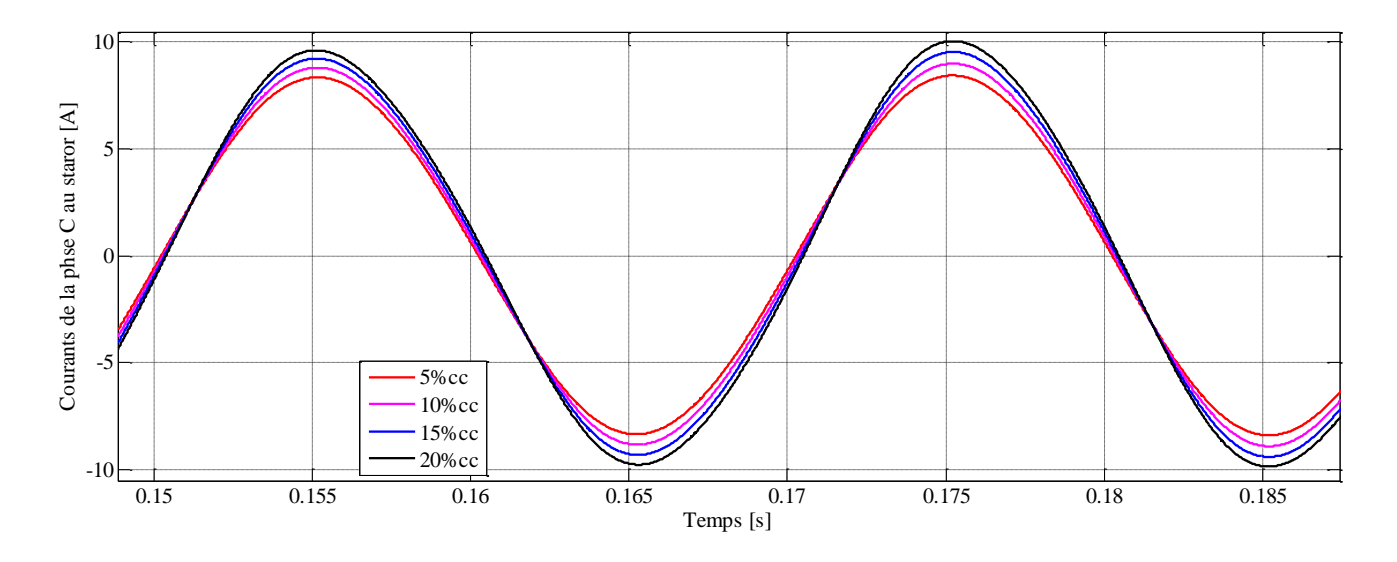

Figure IV.13 Zoom sur le courant de la phase (c)

#### **IV.4.2.2 Evolution des courant statorique en fonction du taux de courtcircuit**

La variation des courants des trois phases statorique est donne par la figure IV.14 suivante :

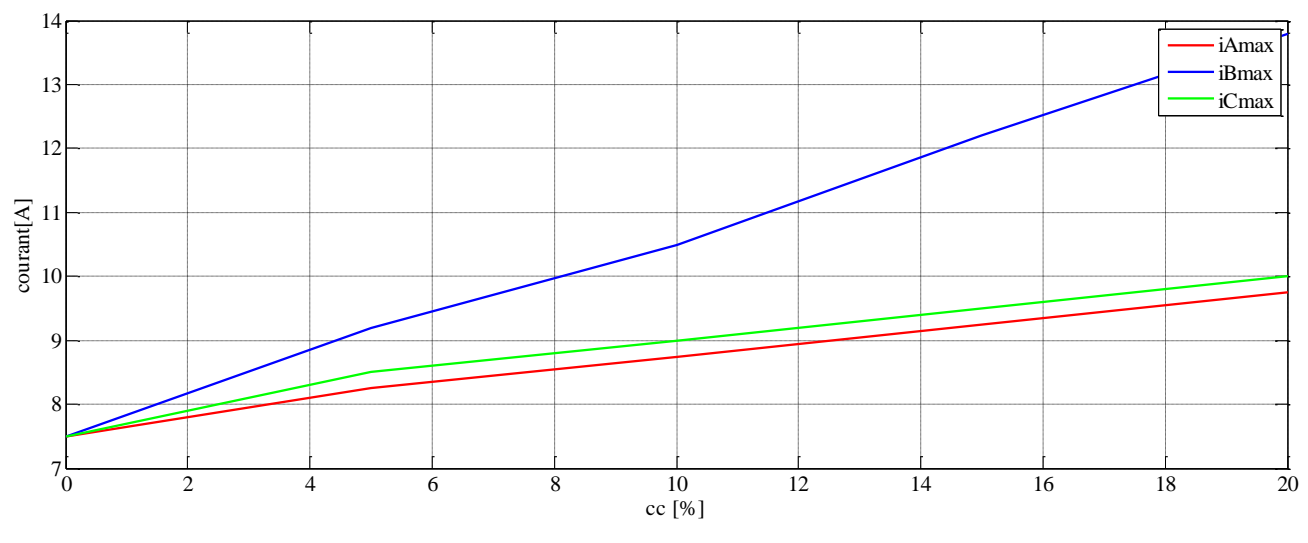

Figure IV.14 Variation des amplitudes des courants statorique en fonction du taux de court-circuit

#### **IV.4.2.3 Le courants dans la bobine du court-circuit**

L'évolution du courant dans les spires court-circuitées est donnée par la figure IV.15 suivante

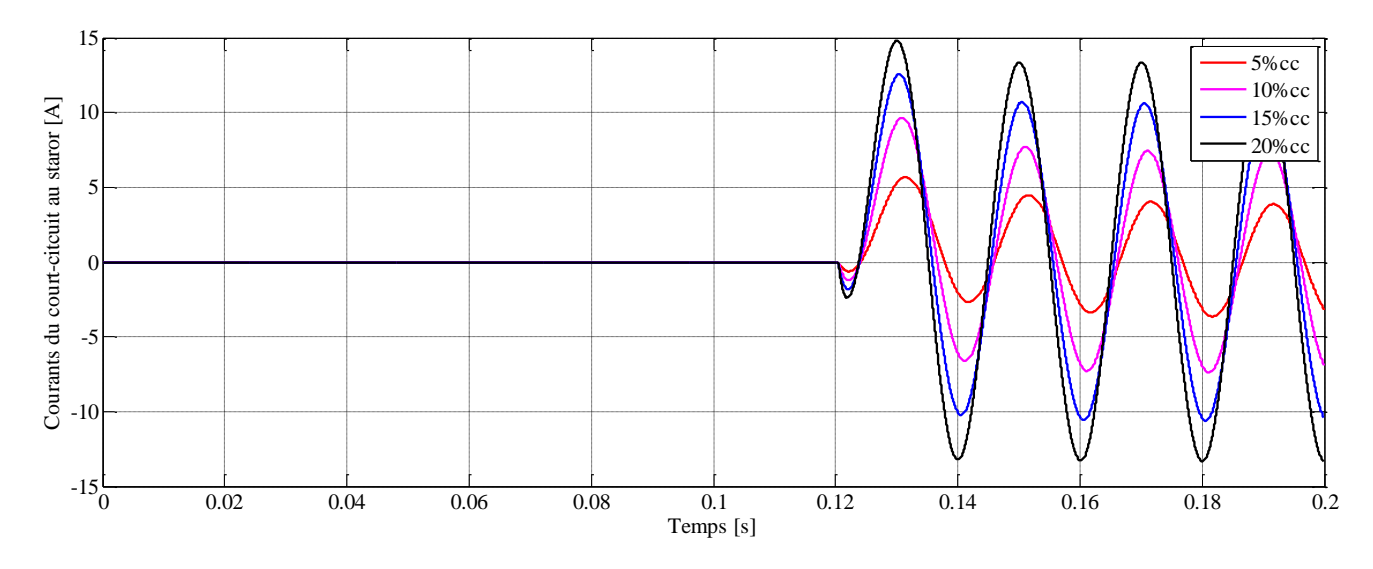

Figure IV.15 courant dans la bobine court-circuitée

#### **IV.4.2.4 La vitesse de rotation**

La vitesse e rotation de la masse tournante en présence du défaut avec différents taux de court-circuits entre spires est présentée par la figure IV.16 suivante :

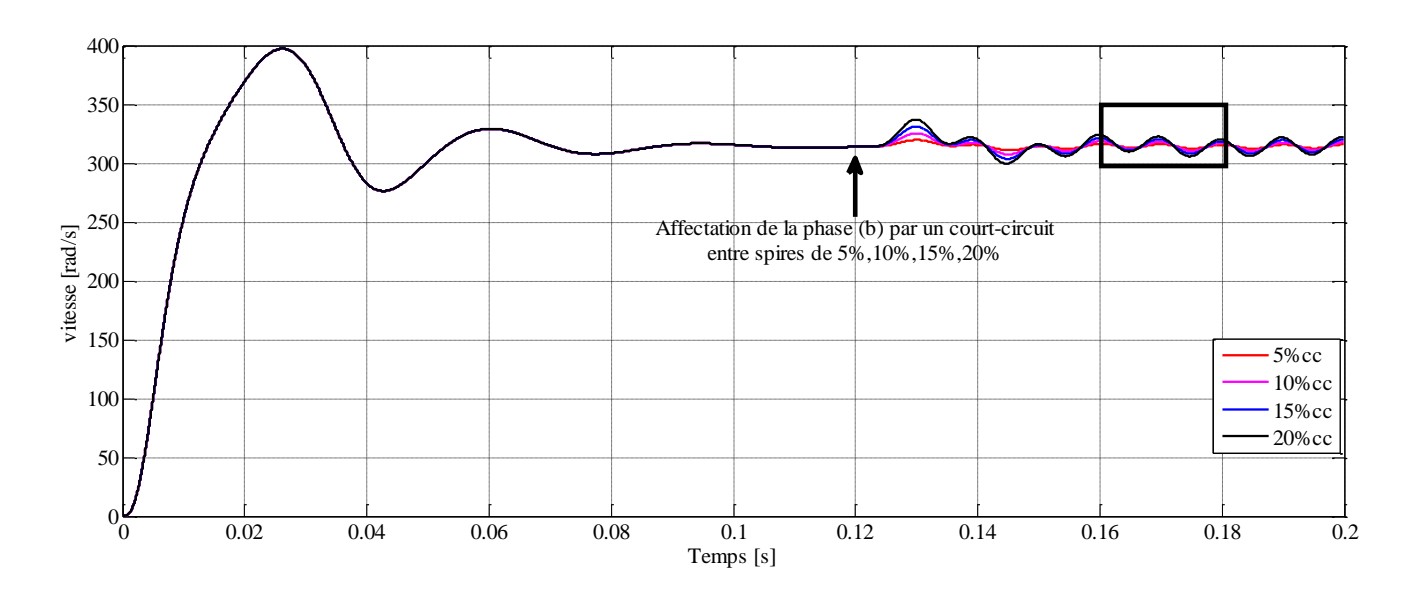

Figure IV.16 La vitesse de rotation du MSAP avec 5%,10%,15%,20% de spire en court-circuit

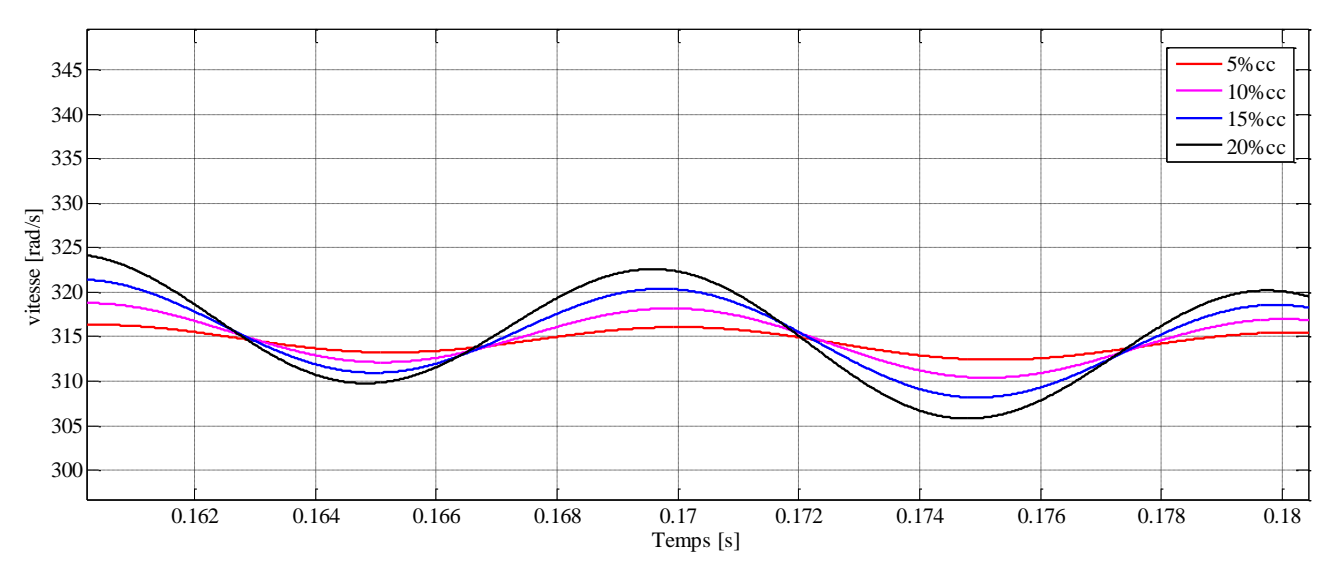

Figure IV.17 Zoom sue la vitesse de rotation du MSAP avec 5%,10%,15%,20% de spire en court-circuit

#### **IV.4.2.5 Le couple électromagnétique**

L'évolution du couple électromagnétique du MSAP en régime de défaut pour les différents taux de spires en court-circuit est représentée par la figure IV.18 suivante :

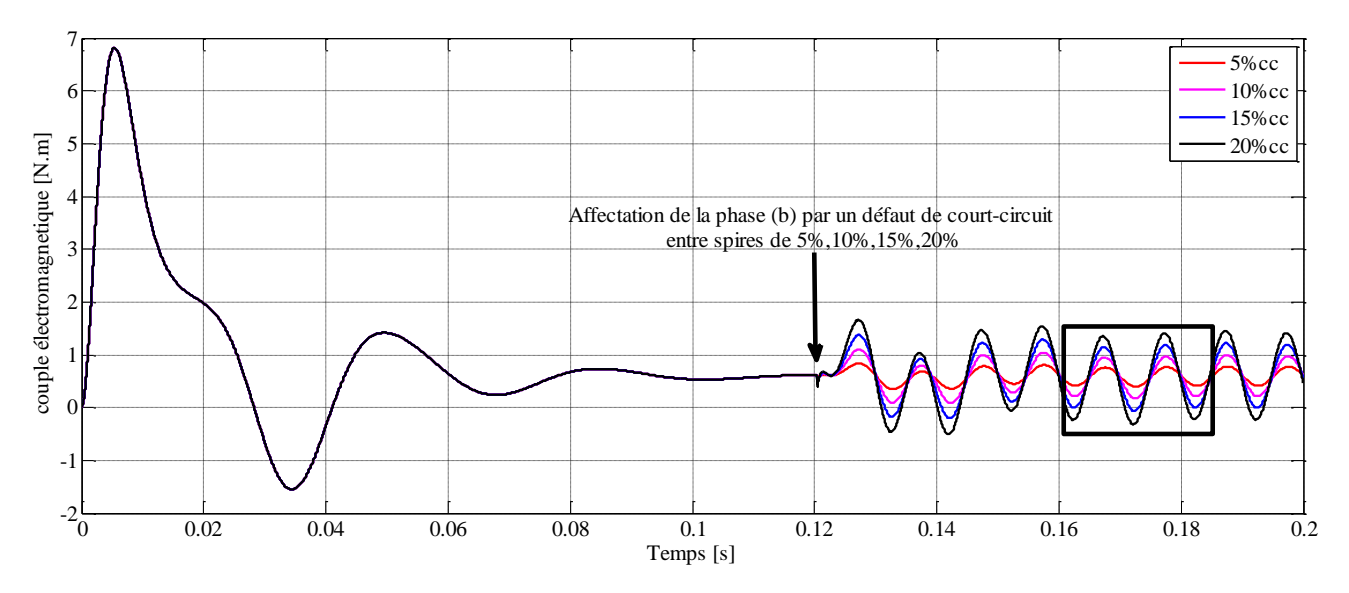

Figure IV.18 Le couple électromagnétique du MSAP avec 5%,10%,15%,20% de spire en court-circuit

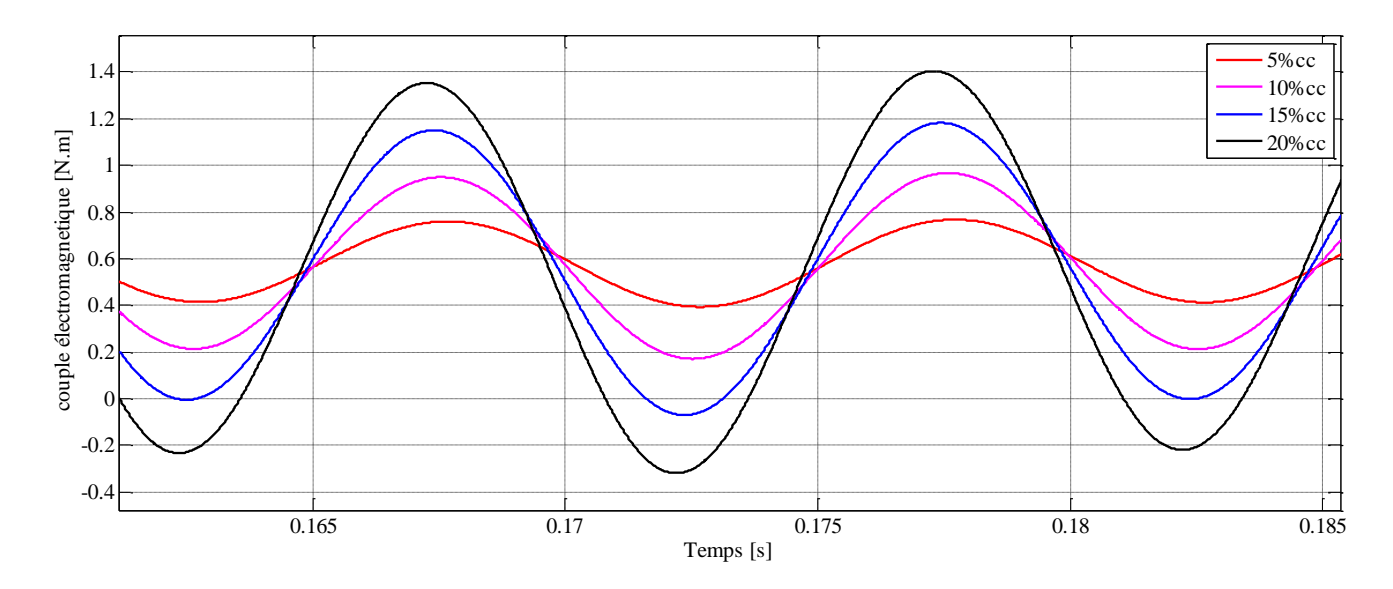

Figure IV.19 Zoom sur le couple électromagnétique du MSAP avec 5%,10%,15%,20% de spire en court-circuit

#### **IV.4.3 Interprétation des résultats en régime du défaut de court-circuit inter-spire**

En se référant aux équations de la MSAP en régime de défaut de court-circuit du chapitre III et aux résultats de simulation, on peut conclure :

Les figures IV.5, IV.8, IV.9, IV.10, IV.11, IV.12, IV.13, IV.14 IV.15 montrent que l'effet du défaut du court-circuit inter-spires est constaté par une augmentation significative de l'amplitude du courant ainsi qu'un retard de phase et cela peut s'expliquer par la diminution de la résistance de l'enroulement en court-circuit d'un facteur **σ** et des inductances mutuelles d'un facteur **(1-σ).** Le courant dans l'enroulement (b) et plus important que celui de la phase (c) et cela s'explique par la permutation circulaire direct des courants statoriques. Tout fois ces deux courants prennent de l'avance de phase contrairement à l'enroulement en courtcircuit et qui peut être expliqué par la diminution des inductances mutuelles par le même facteur **(1-σ)** mais la résistance reste constante.

Les figures IV.16, IV.17, IV.18, IV.18 montre que l'effet du défaut du court-circuit interspires est constaté par la présence d'ondulation dans l'allure de la vitesse de rotation et du couple électromagnétique qui peuvent être expliquées par le déséquilibre des courants statoriques donc de la force électromotrice créé par les enroulements des trois phase.

D'après les résultats que nous avons obtenus, l'agressivité du défaut du court-circuit entre spires sur les grandeurs électriques magnétique et mécanique du MSAP et d'autant plus importante que le nombre de spires en court-circuit. D'une part cela conduit à des oscillations du couple électromagnétique donc de la vitesse de rotation. Il en découle des vibrations mécaniques qui, si elles sont fortes, peuvent avoir des effets destructeurs des organes de la machine et son environnement. D'autre part le courant circulant dans les enroulements de la machine ainsi que la boucle du court-circuit qui peut atteindre des valeurs plus élevées. Il en résulte rapidement des champs magnétiques et des températures plus élevées qui peuvent causés la destruction de l'isolation électrique et la désaimantation du rotor.

Les résultats obtenus de la simulation du modelé de la machine à aimants permanents en régimes du défaut de court-circuit inter spires sont en bonne correspondance avec ceux données par **[13] [17] [11]**.

#### **IV.5 Résultat de simulation du MSAP en défaut de désaimantation**

On ne considère que la machine synchrone à aimant permanents alimenté par un système de tensions triphasées équilibrées en régime de défaut de désaimantation. L'implémentation du système d'équations différentielles constituantes le modèle d'état de la MSAP en régime de défaut est réalisé sou environnement Matlab. Un tel défaut aura un impact sur le fonctionnement de la machine d'une façon substantielle. Les courant statorique, la vitesse de rotation et le couple développé par la machine vont se voir un grand changement. Le comportement de ces grandeurs peut être observé sur les figures suivantes.

#### **VI.5.1 Résultat de simulation du MSAP avec un défaut de 75% de désaimantation du rotor**

#### **IV.5.1.1 Les courants statorique**

L'allure des courants circulants dans les trois phases statorique est présentée dans la figure IV.20 suivante :

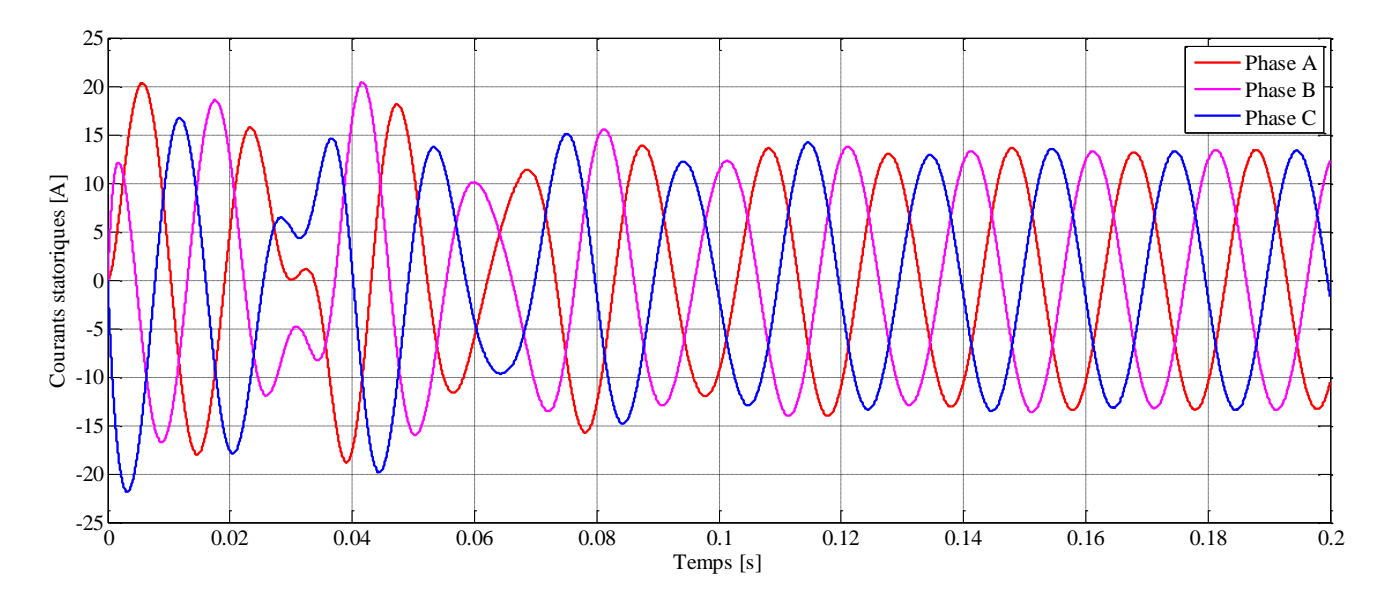

Figure IV.20 Les courant statorique lorsque les aimants du rotor sont magnétisés à 75%

#### **IV.5.1.2 La vitesse de rotation**

La variation de la vitesse de rotation lorsque les aimants permanents constituant le rotor sont magnétisés a 75% est présentée par la figure IV.21 suivante :

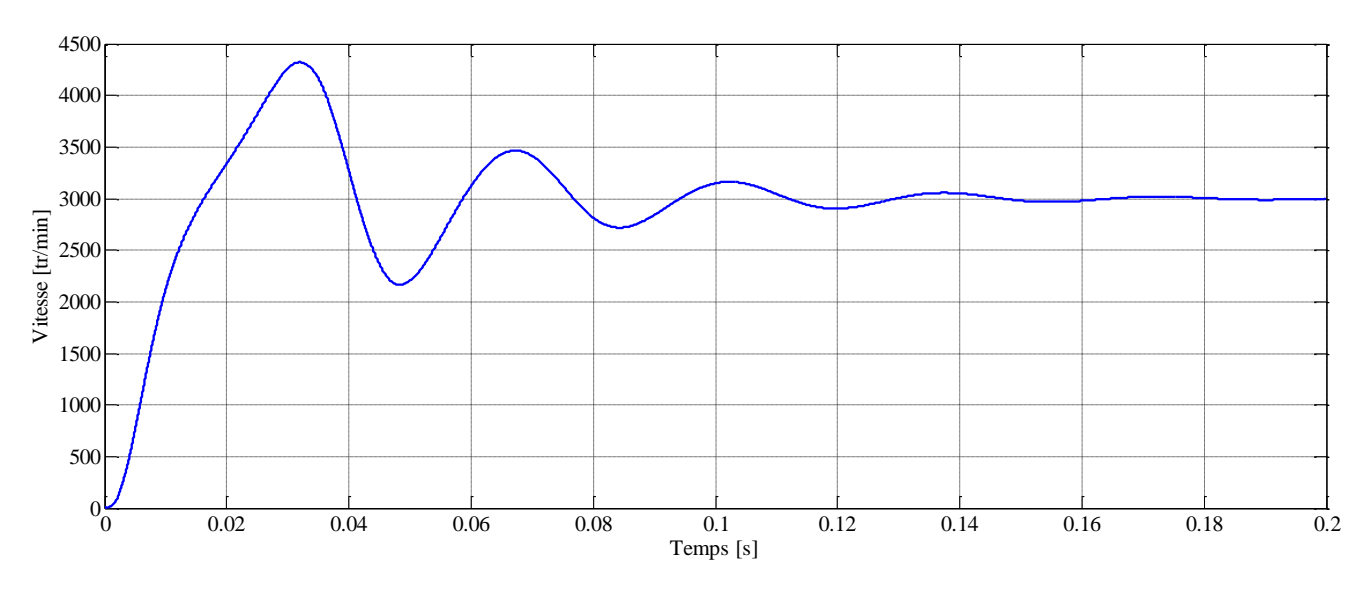

Figure IV.21 La vitesse de rotation lorsque les aimants du rotor sont magnétisés à 75%

#### **IV.5.1.3 Le couple électromagnétique**

La variation du couple électromagnétique lorsque les aimants permanents constituant le rotor sont magnétisés a 75% est présentée par la figure IV.22 suivante :

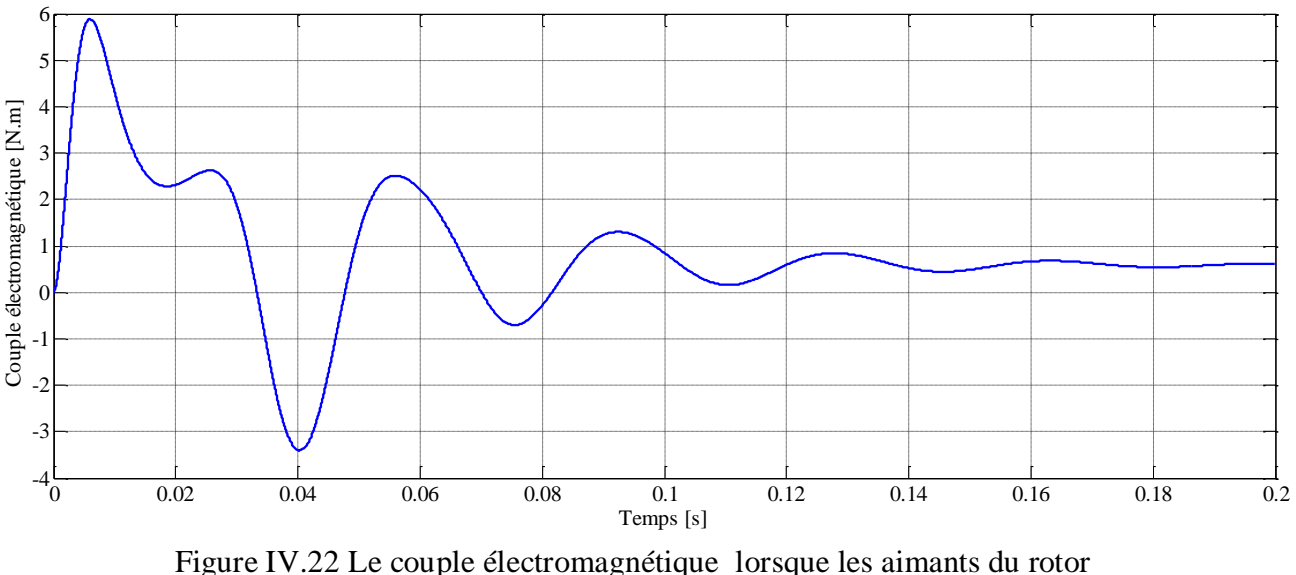

sont magnétisés à 75%

## **IV.5.2 Résultats de simulation du MSAP en régime de défaut en considérant différents taux de désaimantation du rotor**

Pour comprendre la sévérité du défaut relative aux différents pourcentages de désaimantation, on résume les différents résultats de simulation dans les figures suivantes :

#### **IV.5.2.1 Les courants statoriques**

La variation des courants statorique en fonction du défaut de désaimantation est donnée par les figures suivantes :

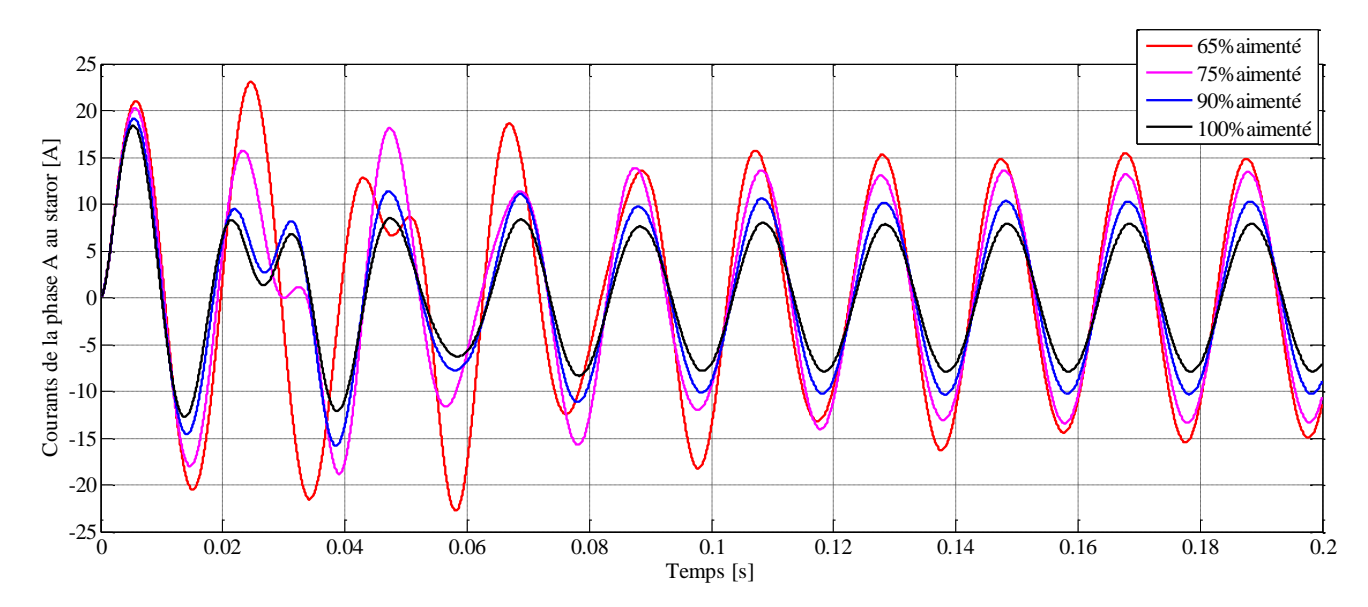

Figure IV.23 Le courant de la phase (a) lorsque les aimants du rotor sont magnétisés à 65%, 75%, 90%, 100%

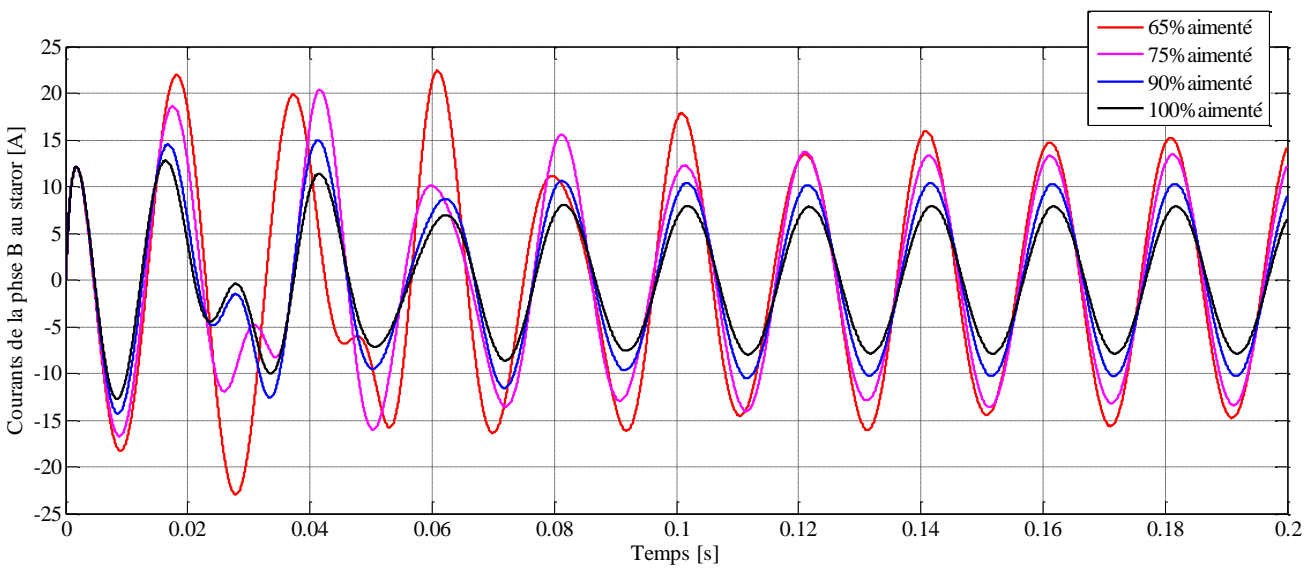

Figure IV.24 Le courant de la phase (b) lorsque les aimants du rotor sont magnétisés à 65%, 75%, 90%, 100%

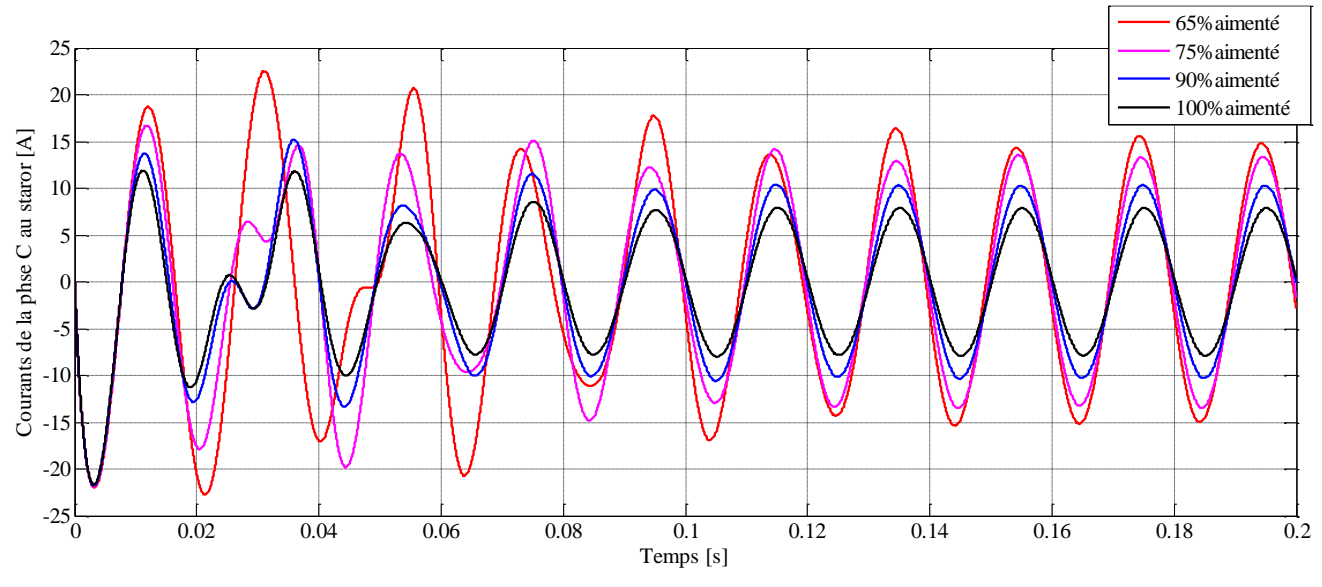

Figure IV.25 Le courant de la phase (c) lorsque les aimants du rotor sont magnétisés à 65%, 75%, 90%, 100%

#### **IV.5.2.2 La composante homopolaire de la tension dans le neutre**

La composante homopolaire dans le point neutre de la machine est présentée en valeur réduite dans la figure IV.26 suivante :

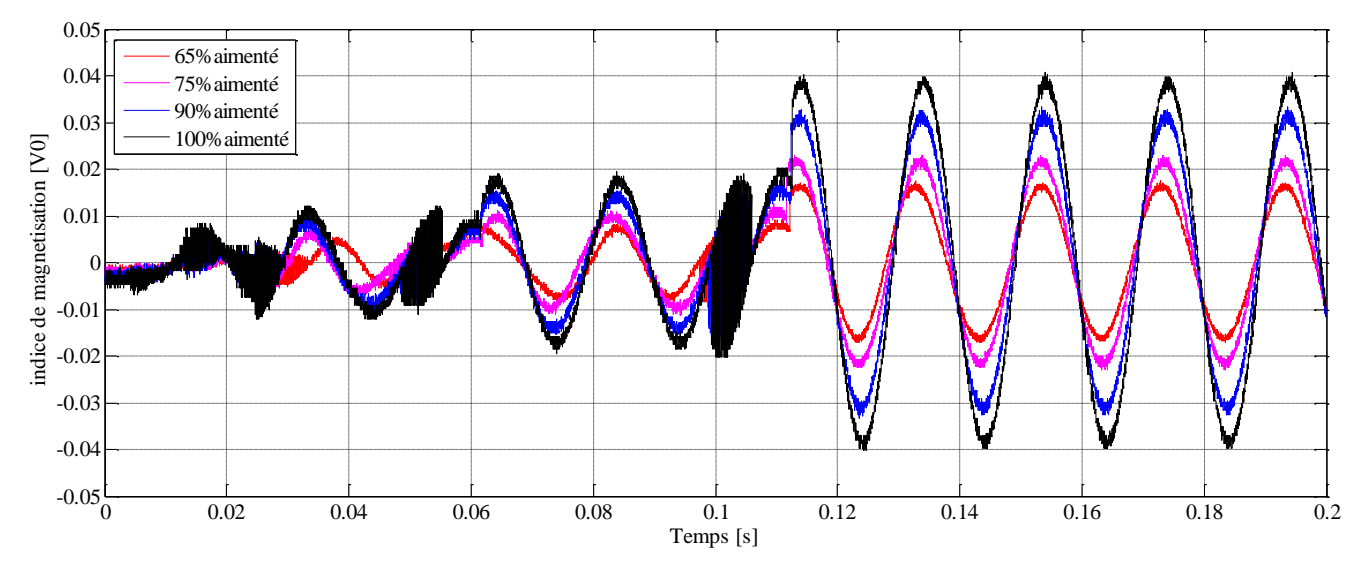

Figure IV.27 La composante homopolaire de la tension lorsque les aimants du rotor sont magnétisés à 65%, 75%, 90%, 100%

#### **IV.5.2.3 La vitesse de rotation**

La variation de la vitesse de rotation en fonction du défaut de désaimantation est donnée par les figures IV.28 suivantes :

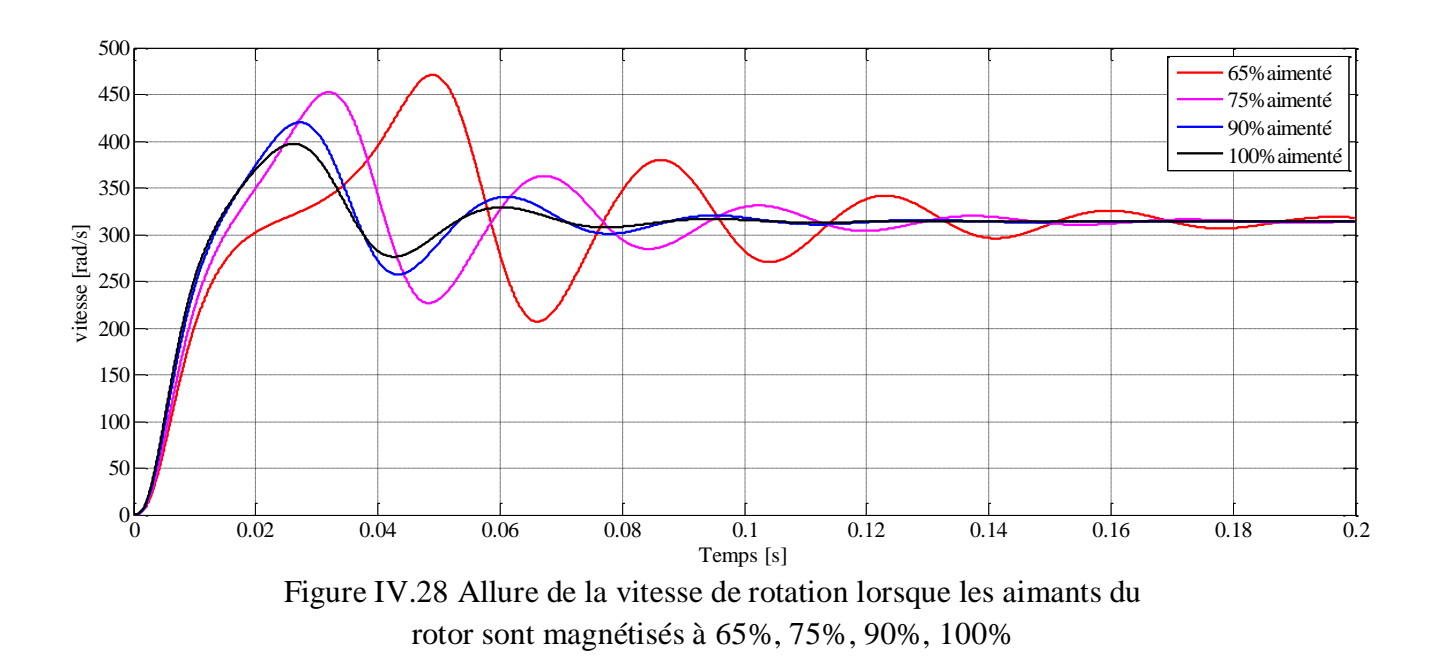

#### **IV.5.2.4 Le couple électromagnétique développé par le MSAP**

La variation du couple électromagnétique en fonction du défaut de désaimantation est donnée par les figures IV.29 suivantes :

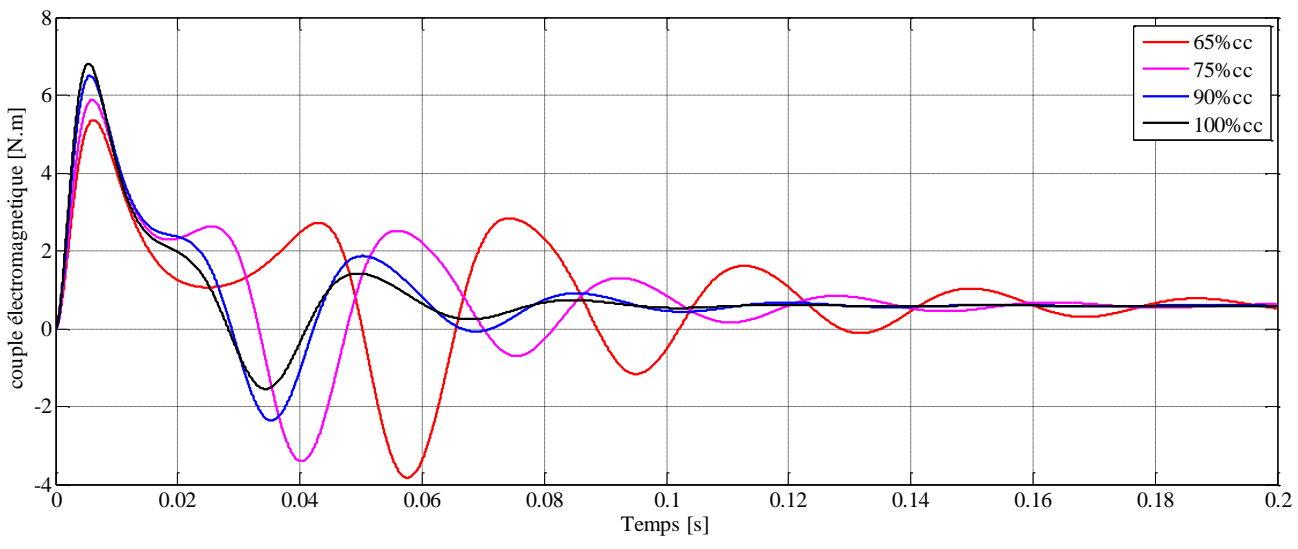

Figure IV.29 Allure du couple électromagnétique lorsque les aimants du rotor sont magnétisés à 65%, 75%, 90%, 100%

## **IV.5.3 Interprétation des résultats en régime du défaut de de désaimantation du rotor du MSAP**

En se référant aux équations de la MSAP en régime de défaut de court-circuit du chapitre III et aux résultats de simulation, on peut conclure :

Les figures IV.20, IV.23, IV.24 IV.25 montrent que la durée du régime transitoire pour les courants statorique augmente avec l'augmentation du défaut de désaimantation, ce qui veux dire que les courants induits sont diminués en fonction de désaimantation.

La figure IV.26 montre que la déformation de la force électromotrice produite par le rotor dans les trois phases du stator lorsqu'il est en mouvement est représentée dans une composante homopolaire récoltée dans le neutre de la machine lorsque ses phases sont couplées en Etoiles.

#### **IV.6 Conclusion**

Dans ce chapitre nous avons présenté les résultats de simulation des modelés de la machine synchrone à aimants permanent fonctionnant en régime sain, en défaut de court-circuit interspire et en défaut de désaimantation du rotor.

Dans le défaut du court-circuit, il a été montré que la nature résistive et essentiellement inductive de l'enroulement statorique modifie le comportement des indicateurs. En effet lorsque le court-circuit se produit les allures des courants des trois phases ne seront pas équilibrés, et particulièrement le courant dans l'enroulement en court-circuit sera d'autant plus important que l'isolation ne pourrait plu résister aux effets thermiques engendrés, de plus le déséquilibre des courants engendre des ondulations dans le couple électromagnétique et la vitesse de rotation donc des vibrations mécaniques.

Dans le défaut de désaimantation, il a été montré que la chute du flux de l'aimant traversant les bobines statorique engendre un retard considérable pour la stabilisation des courants, produisant ainsi des vibrations mécaniques (des accélérations et décélérations) défavorisant au fonctionnement normale de la machine, mais fait aussi augmenter le courants dans les phases statorique et crée des échauffements supplémentaires..

## Conclusion générale

**Conclusion générale**

#### **Conclusion générale**

Les moteurs synchrones à aimants permanents (MSAP) sont des machines très présentes dans le milieu industriel et dans les applications spéciales. La sureté de leur fonctionnement et un point critique pour assurer la qualité de leur service.

L'objectif principal de ce mémoire a porté sur la modélisation dans le repère naturel (a,b,c) des MSAP en s'appuyant sur la méthode des circuits électriques magnétiquement couplés. La finalité à travers les trois modèles mis en œuvre étant l'analyse du comportement des MSAPs aussi bien en régime sain, qu'en régime de défauts de court-circuits inter-spires d'une part, et de désaimantation d'autre part. L'intérêt principal de ces modèles réside dans le fait d'avoir des résultats comparables à l'expérimentation de plus de sa simplicité de mettre en œuvre et dans certaines cas très précis et flexible comme le cas des court-circuits inter spires.

D'une manière générale, l'effet du défaut du court-circuit modifie les paramètres électriques de la machine qui sont eux-mêmes directement liés aux signatures observées pour les grandeurs courants, couple et vitesse. La gravité du défaut se ressent lors d'une augmentation anormale du courant d'une phase et des vibrations mécanique de la machine. Les résultats obtenus sont comparés à ceux d'autres travaux **[13] [17] [11]** montrant une très bonne concordance qualitative.

Quant au défaut de désaimantation, c'est les caractéristiques magnétiques de la machine qui seront modifiées causant la modification de l'amplitude et du régime transitoire du courant dans les trois phases ainsi que la composante homopolaire dans le neutre. La gravité du défaut se ressent lorsque les courants statorique prennent un temps plus long a se stabilisés avec une amplitude supérieur à la normale. Mais le plus intéressant à analyser est la composante homopolaire puisqu'elle est relie directement à la force électromotrice produite par les aimants en rotation dans les phases statorique.

Les aspects non aborder dans ce présente travail sont envisageables en perspective à savoir :

- L'analyse spectrale de la force électromotrice produite par les aimants du rotor ainsi que la composante homopolaire produite par certains harmoniques de cette FEM.
- Inclure les harmoniques dans l'alimentation.
- Extension des modèles pour le cas des machines polyphasés.

# Bibliographie

[1] Mr Bertran NOGAREDE, « Machines tournantes principes et constitution » Technique de l'ingénieur D3411.

[2] Mr Jacques SAINT MICHEL, « Bobinage des machines tournantes à courant alternatif »Technique de l'ingénieur D3420.

[3] Mr Jean Yves VOYANT, « Calcul des performances d'une machine synchrones à pole saillants », thèse de doctorat, Institut National polytechnique deGrenoble, 1997

[4] M.BRICE AUBERT, « Détection des courts-circuits inter-spires dans les générateurs synchrones a aimants permanents : méthodes basées modelés et filtre de KALMAN ETANDU », thèse de doctorat, Institut National Polytechnique de Toulouse, 2014.

[5] Mr BOUKAIS Boussad, « Contribution à la modélisation des systèmes couples machines convertisseurs » Thèse de Doctorat.Université Mouloud Mammeri de Tizi ouzou, 2012.

[6] DR Duane HANSELMAN, « Brushless Permanent Maguet Motor Desugn », livre University Of Maine Orono, ME 04469-5708 USA Second Edition, 2003

[7] Mr T.J.E.MILLER, « Brushless Permanent Magnet and Reluctance Motor Drives », OXFORD Science Publications.

[8] Mr Bardadi Bendaha Mansour, « Identification des paramètres d'une machine synchrone dans des simulateurs en temps réel », thèse de Magistère, Université des sciences et de la technologie d'Oran, 2015.

[9] Mr Jawad Ahmed FAROOQ, « Etude du problème inverse en électromagnétisme en vue de la localisation des défauts de désaimantations dans les actionneurs à aimants permanents », thèse de Doctorat, Université de Belfort, 2008.

[10] Mr Jack F Giears, « Permanent magnet motor technology : Design and applications », Edition 2002

[11] Mr SALHI MADJID, « Diagnostique du de défaut de court-circuit dans la machinesynchrone à aimants permanents », mémoire de master en électrotechnique, Université Mouloud Mammeri de Tizi ouzou 2014.

[12] Mr DIJON B.AUBLIN, « Comparaison de types de moteur » STI 20 EE, Lycée Gustave EIFFEL.

[13] Mr MAKARA KHOV, « Surveillance et diagnostic des machines synchrones à aimants permanents : Détection des courts –circuits par suivi paramétrique », thèse de doctorat Université de Toulouse, 2009

[14] Le magazine Schneider Electrique de l'enseignement technologique et professionnel,

« La sureté de fonctionnement (SdF) », guide technique, 2004

[15] Mr Audrian CEBAN, « Méthode Globale de diagnostic des machines électriques », thèse doctorat, Université Lille, 2012.

[16] P.O'Donnel, « Report of large MotorReliabilitysurvey of industrial and commercial instalations, part I, , IEEE Transactions onindustry applications  $\rightarrow$  Vol.IA – 21, no.4,pp. 853,864,198. dio : 10.1109 / TIA. 1985.349532.

[17] Mr Babak VASEGHI, « contribution à l'étude des machines électriques en présence de défaut entre-spires, Modélisation-Réduction du courant de défaut », thèse de doctorat, Institut National Polytechnique de Lorraine 2009.

[18] O.V Thorsen, M. Dalva, Failure « identification and analysis for high-voltage induction motors in the petrochemical industry » IEEE Transaction industry applications, Vol. 35, no.34,pp. 810,864,818,1999. dio : 10.1109 / 28.777188.

[19] P.F. Albrecht, J.C. Appiarius, R.M.McCoy, E.L. Owen, D.K. Sharma « Assessment of the Reliability of Motors in Utility Applications »- Updated« ,*Power Engineering Review, IEEE* »vol.PER-6, no.3, pp.31,32, March 1986.doi:10.1109/MPER.1986.5528107

[20] « Présentation des avaries. Machines électriques tournantes » Cahier des préventions. CP2, Société Allianz, 1988.

[21] ZOUZOU Sara, « Détection des défauts statoriques dans les machines synchrones a aimants permanents par les techniques avancées » , Mémoire de Magistère, option Machines électriques, université de Mouhemed Khider- Biskra,2015.

[22] Julio-César Urresty1, Jordi-Roger Riba2, «Influence of the stator windings configuration in the currents and Zero Sequence Voltage Harmonics in permanent magnet synchronous motors with demagnetization fault**»,** Published in**:** [IEEE Transactions on Magnetics](http://ieeexplore.ieee.org/xpl/RecentIssue.jsp?punumber=20) ( Volume: 49, [Issue: 8,](http://ieeexplore.ieee.org/xpl/tocresult.jsp?isnumber=6566069) Aug. 2013

[23]LI LIU « Robust fault detection and diagnosis for permanent magnet synchronous motors », A Dissertation submitted to the Department of Mechanical Engineering in partial fulfillment of the requirements for the degree of Doctor of Philosophy, 2006

[24] Julio-César Urresty, Jordi-Roger Riba, Miguel Delgado and Luís Romeral, «Detection of demagnetization faults in surface-mounted permanent magnet synchronous motors by means of the zero-sequence voltage component» Published in**:** [IEEE Transactions on Magnetics](http://ieeexplore.ieee.org/xpl/RecentIssue.jsp?punumber=20) Volume: 49, [Issue: 8,](http://ieeexplore.ieee.org/xpl/tocresult.jsp?isnumber=6566069) Aug. 2013